*Plik należy podpisać elektronicznie za pomocą kwalifikowanego podpisu elektronicznego lub podpisu zaufanego lub elektronicznego podpisu osobistego przez osobę/osoby uprawnioną/ ne do składania oświadczeń woli w imieniu Wykonawcy.*

**Załącznik nr 3 do SWZ CUW.PK.343.16.2024**

**UWAGA: Załącznik składany razem z ofertą**

#### **Opis przedmiotu zamówienia/***formularzu opisu oferowanego sprzętu*

**"Dostawa sprzętu komputerowego i urządzeń peryferyjnych w ramach utworzenia i wsparcia funkcjonowania Branżowego Centrum Umiejętności w dziedzinie przemysłu meblarskiego w Zespole Szkół im. M. Rataja w Reszlu"**

**1. Część I – dostawa tabletów – szt. 6**

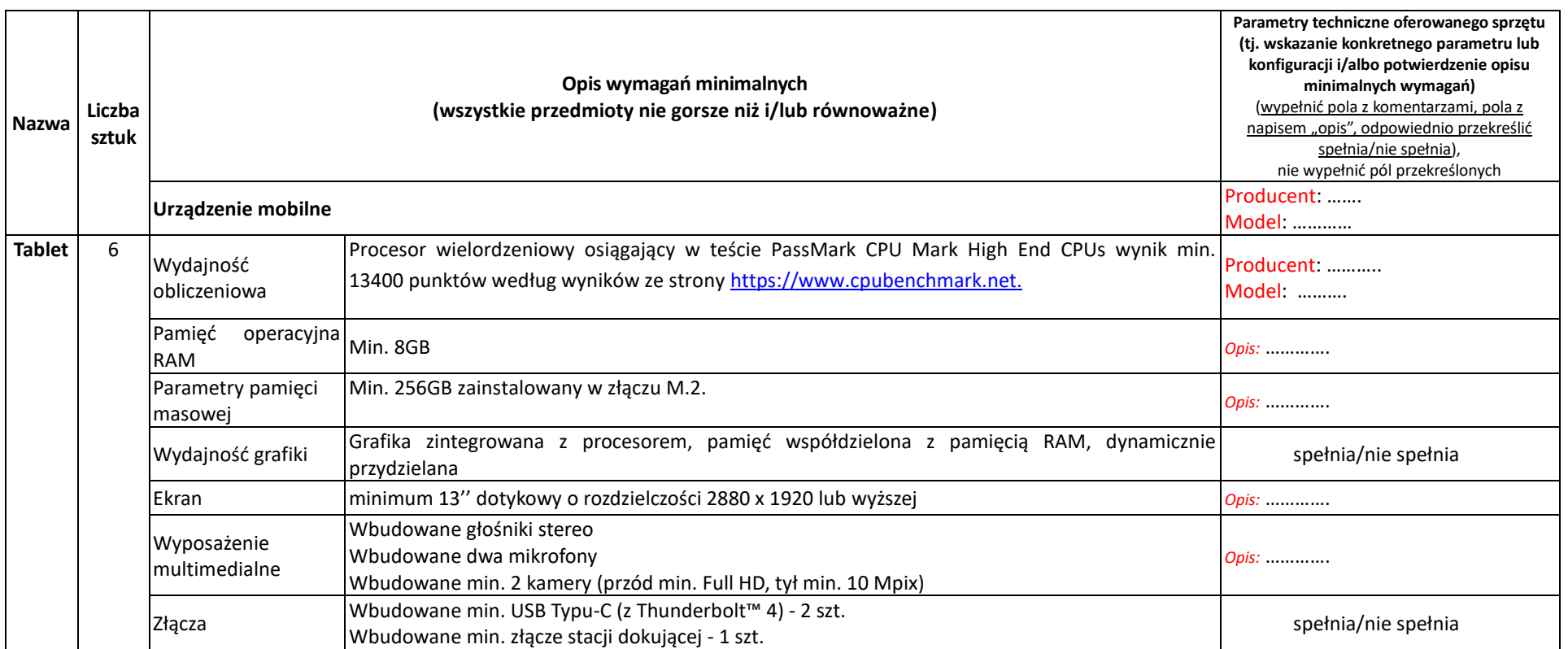

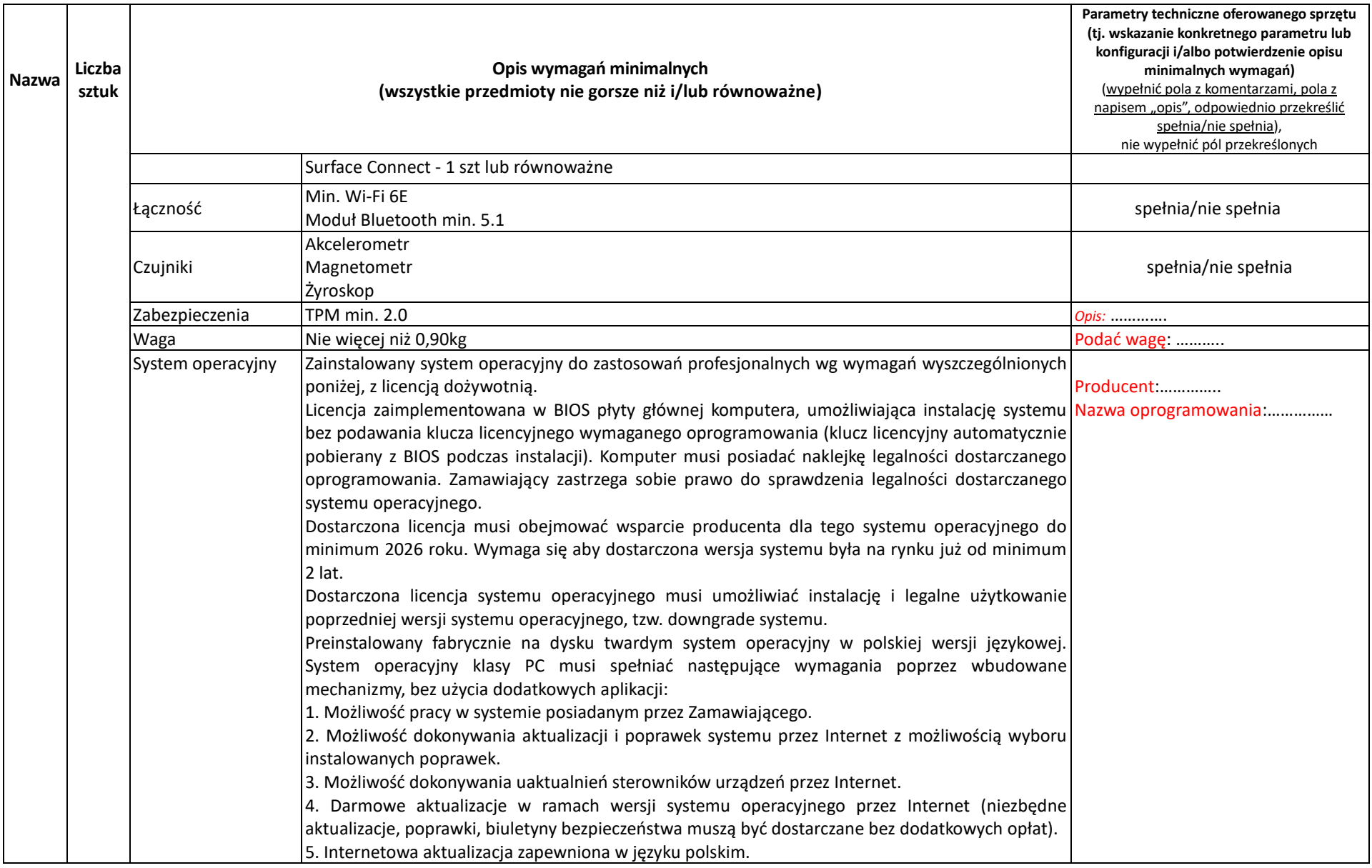

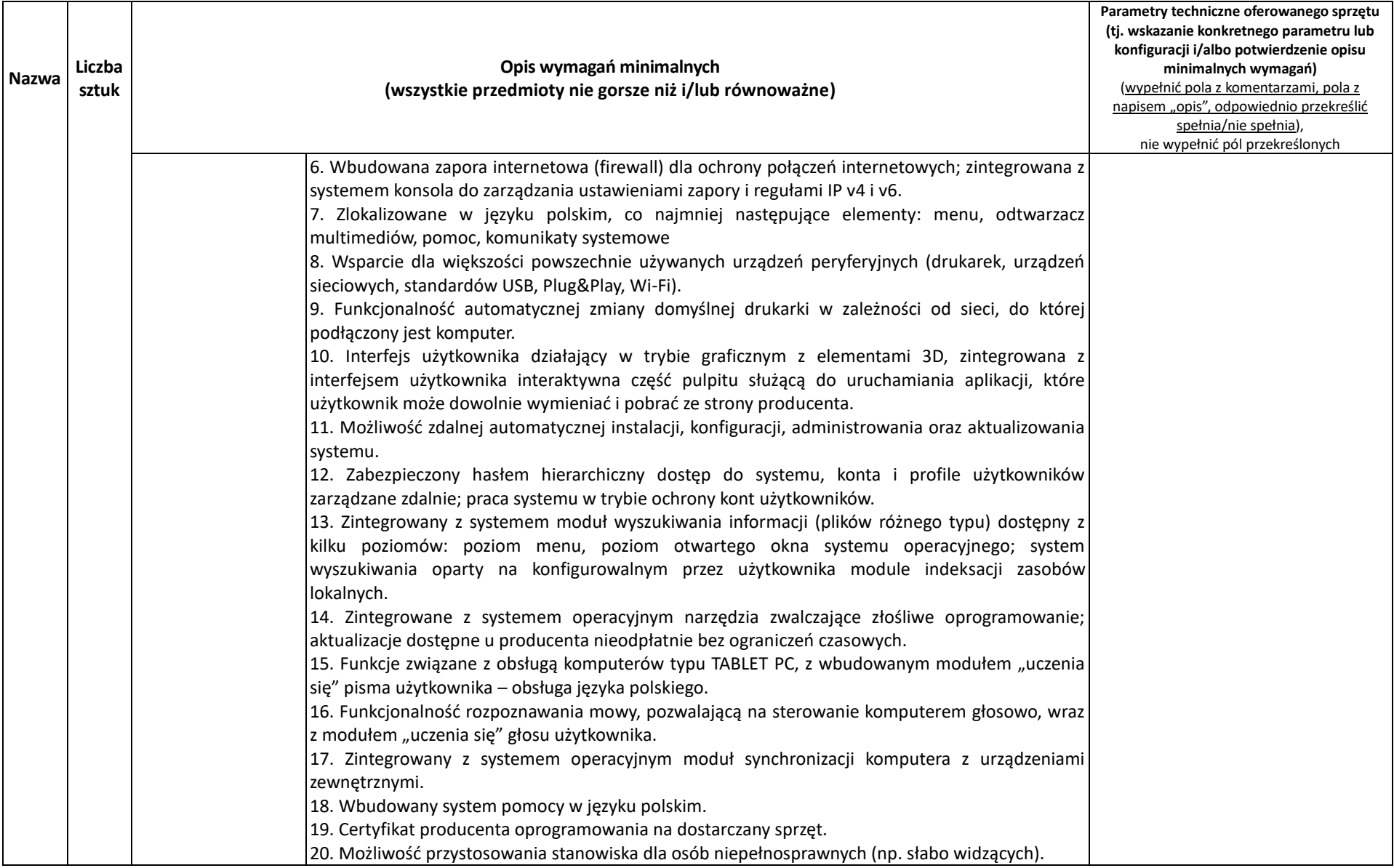

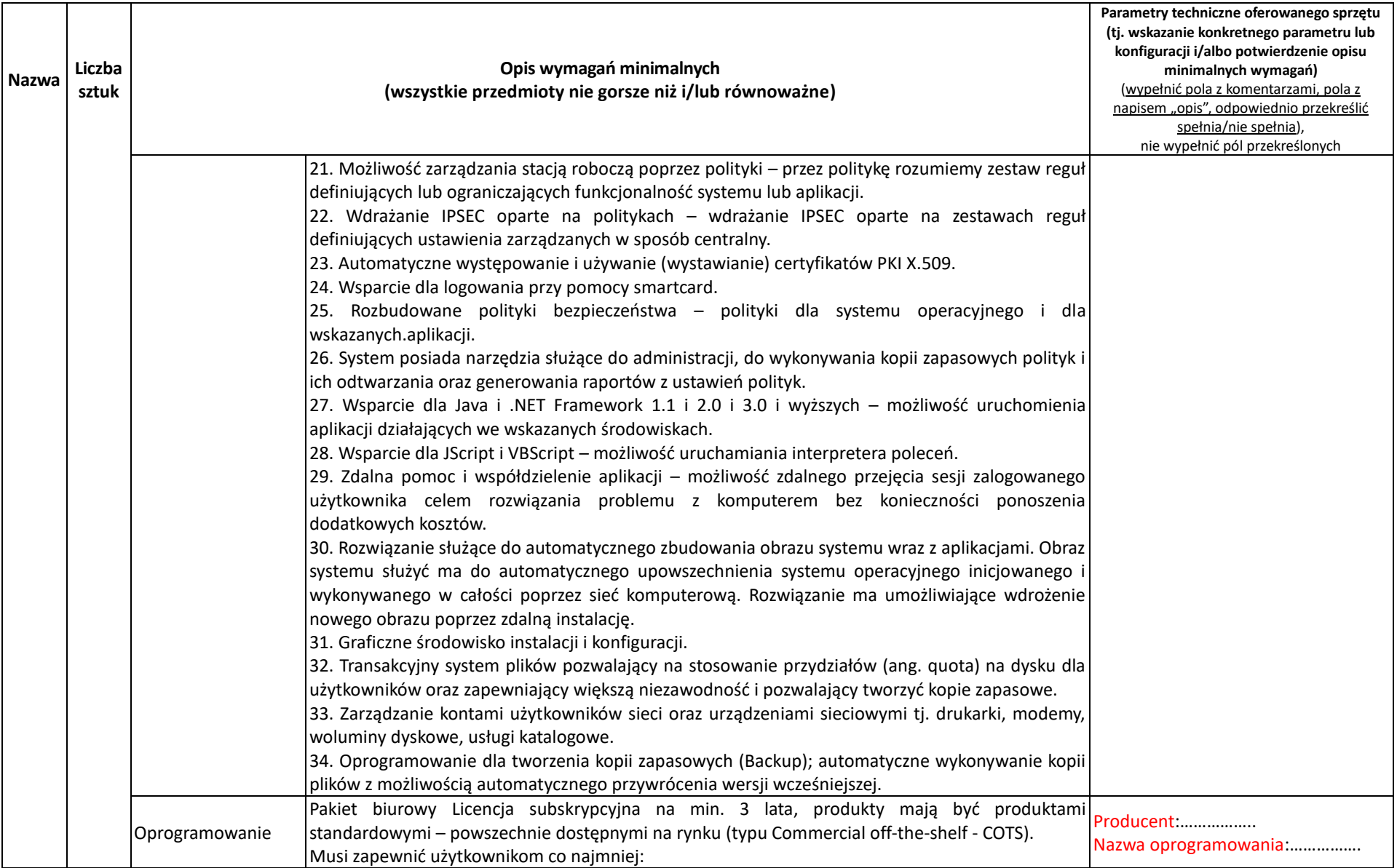

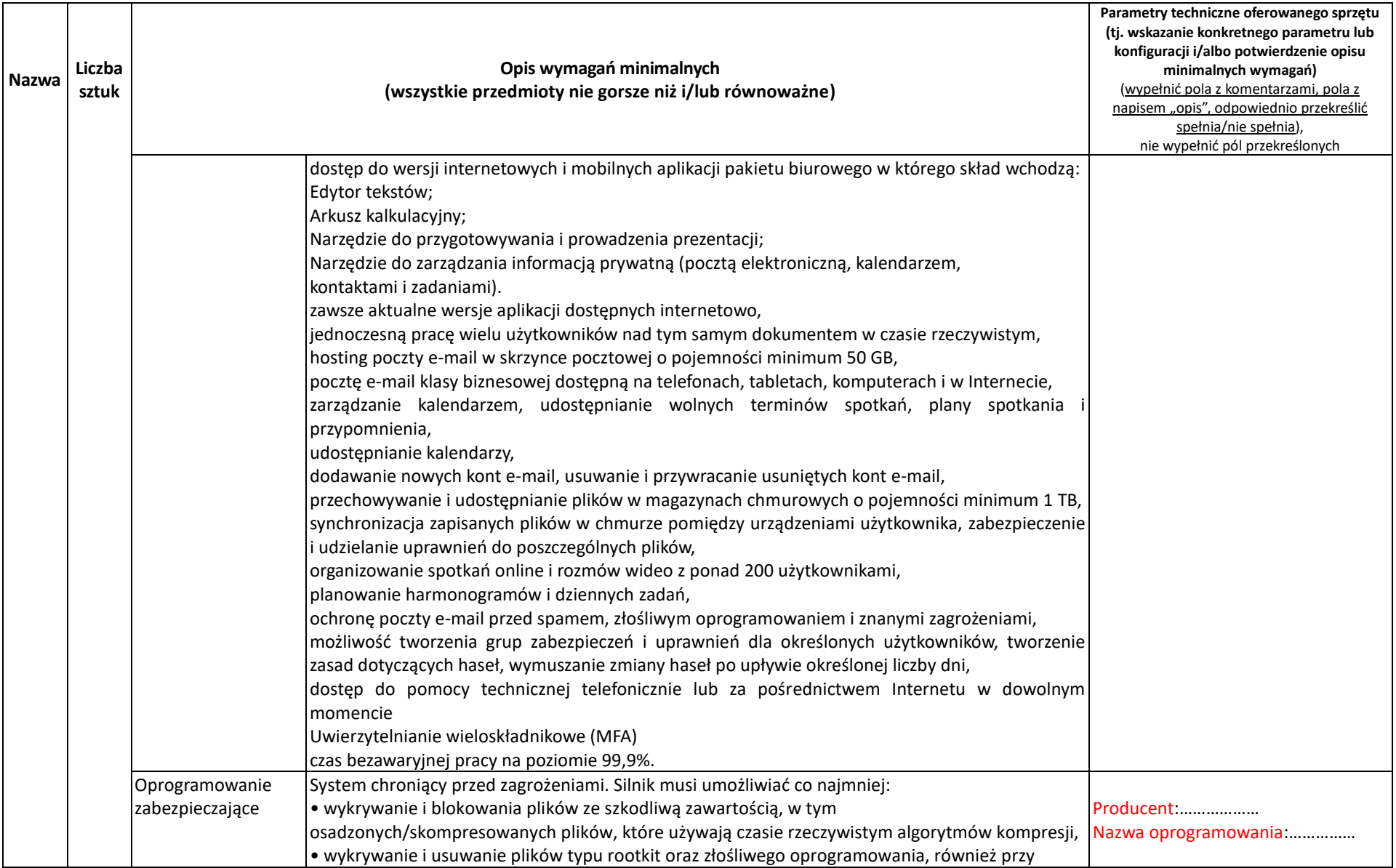

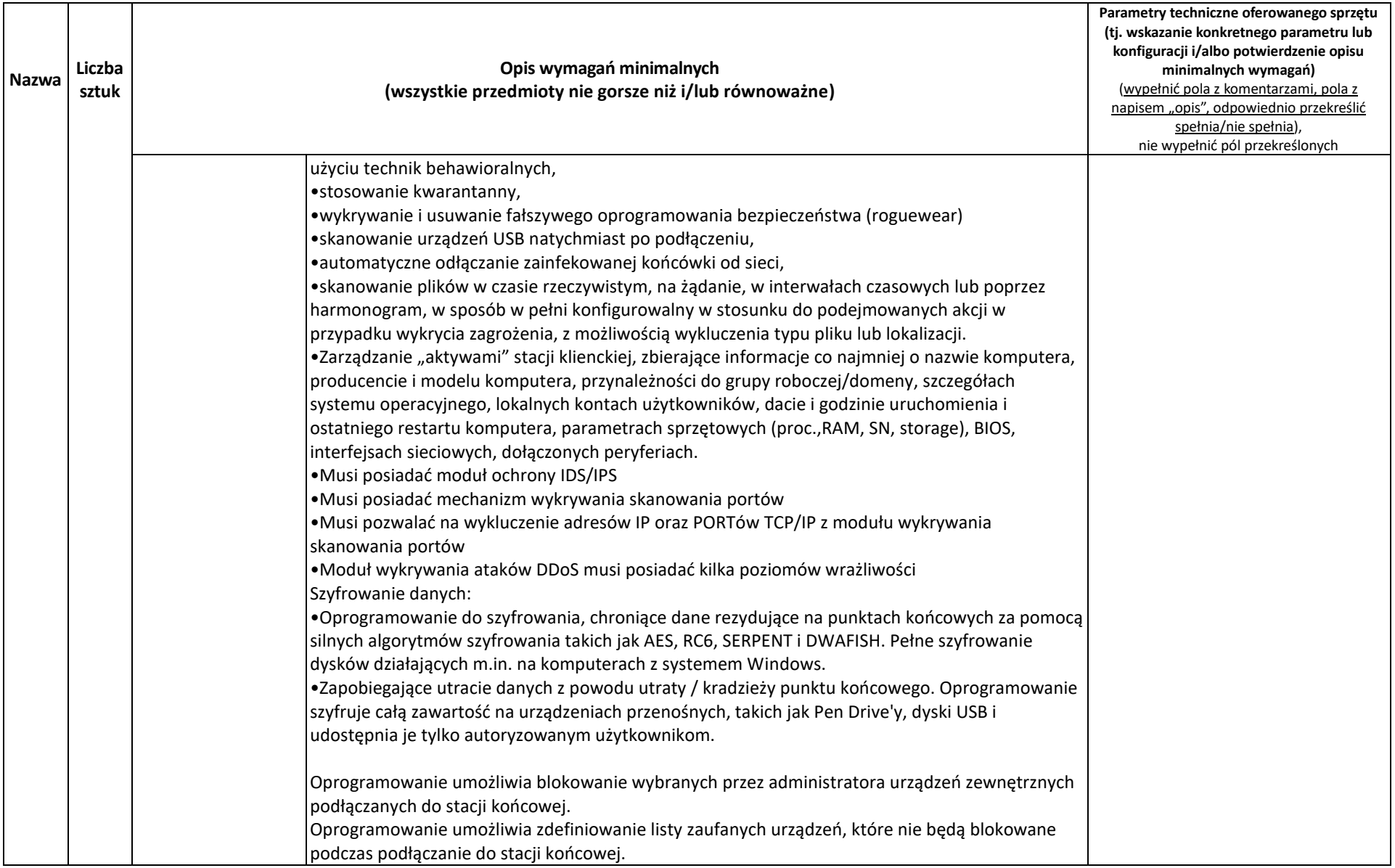

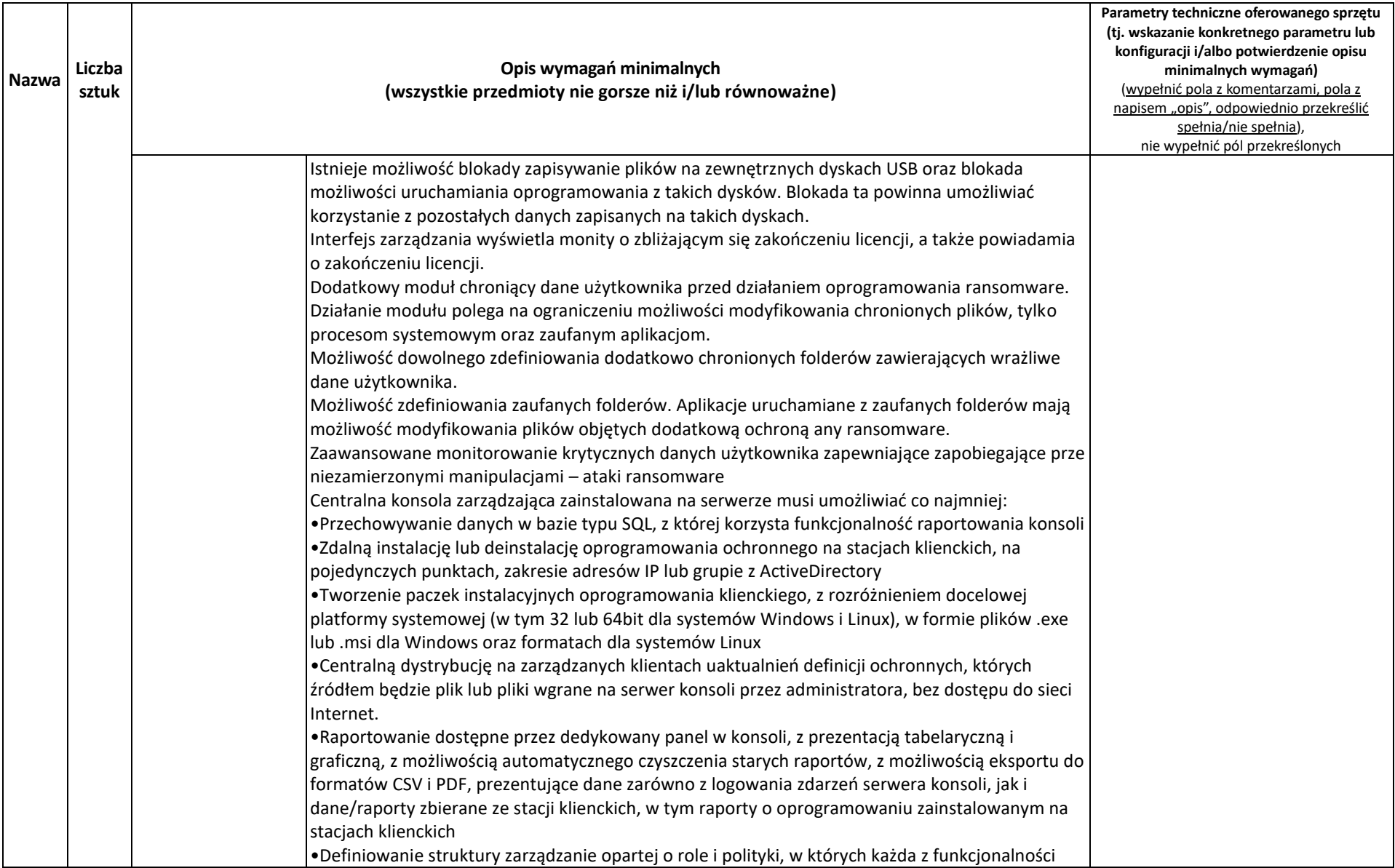

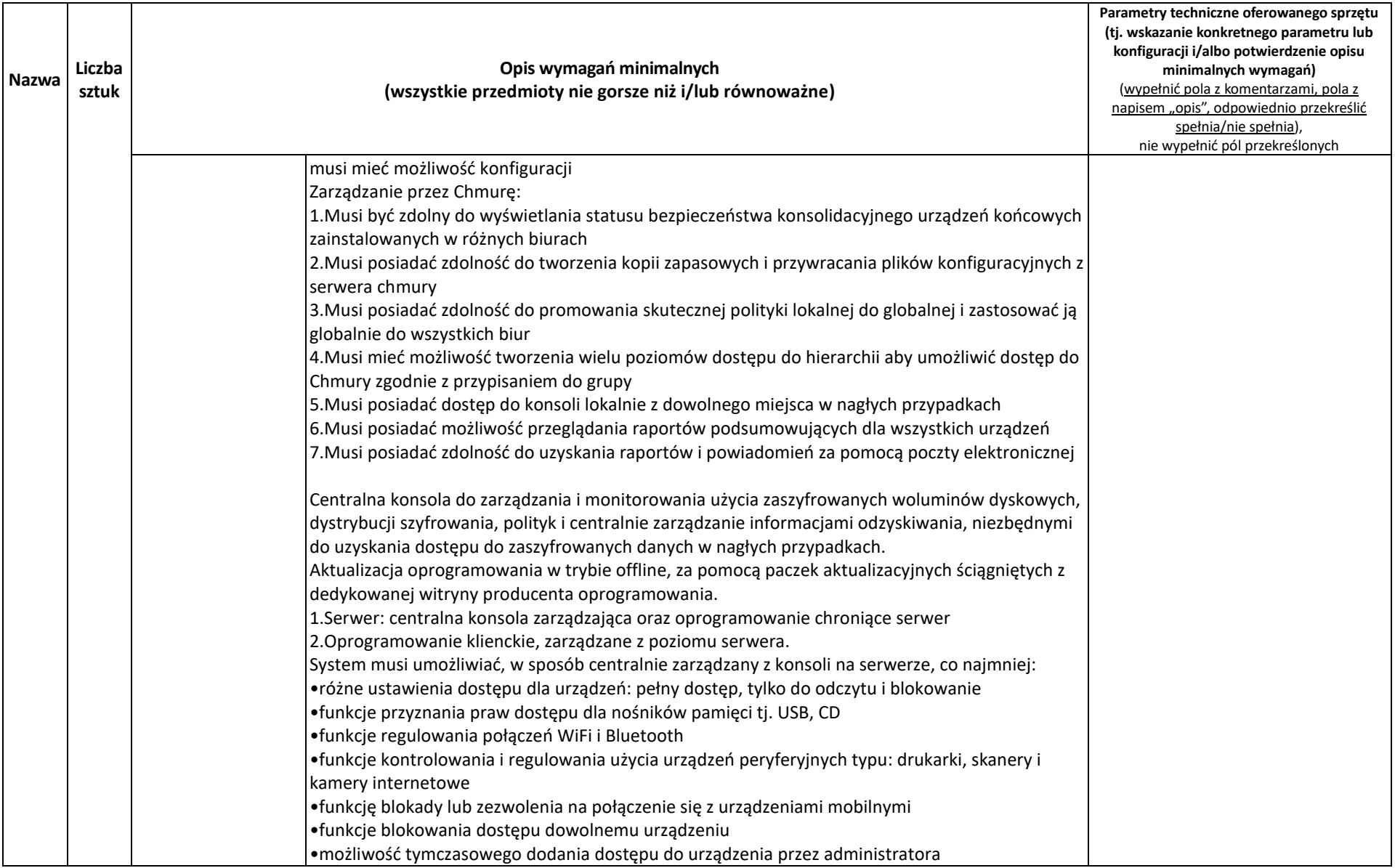

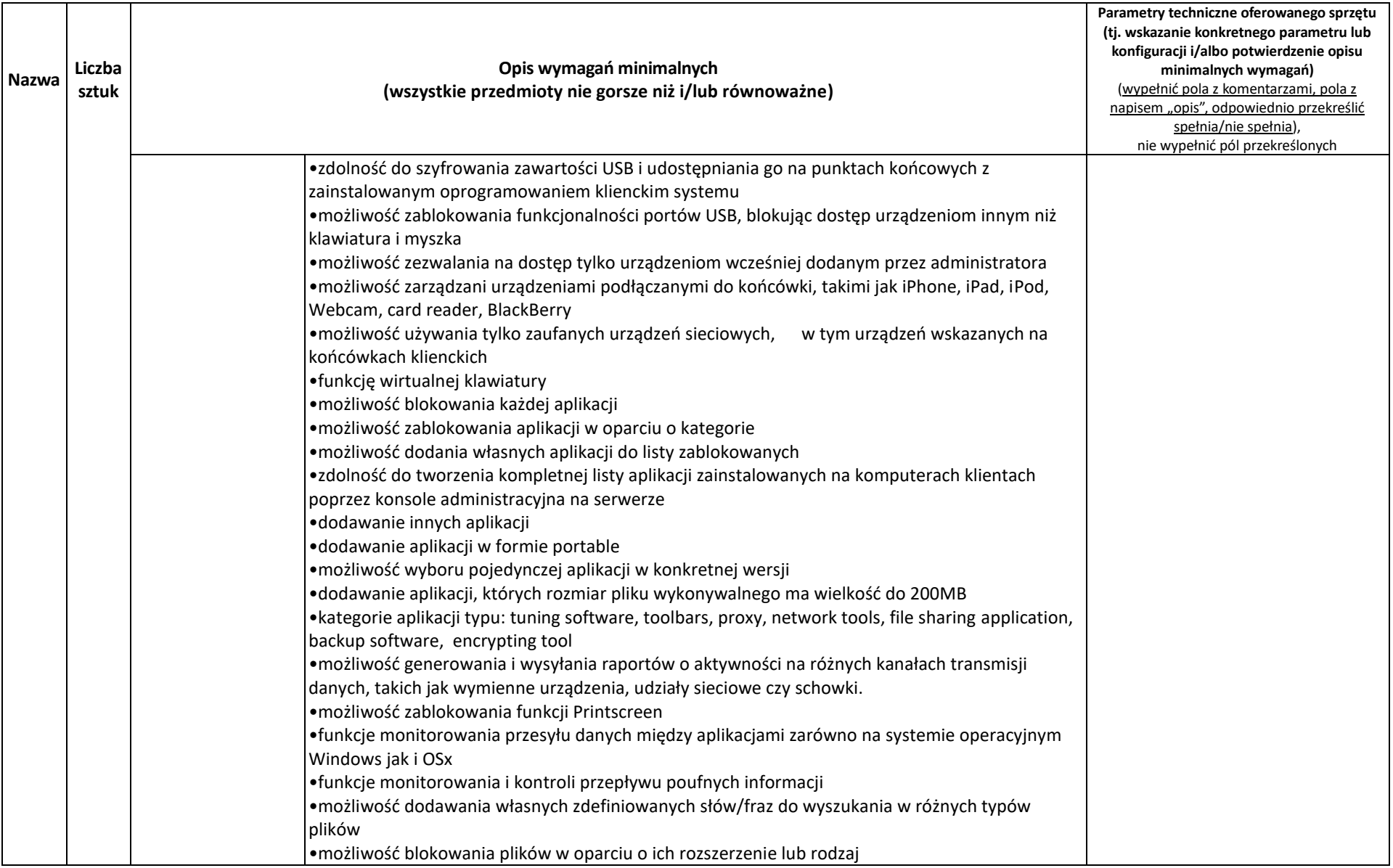

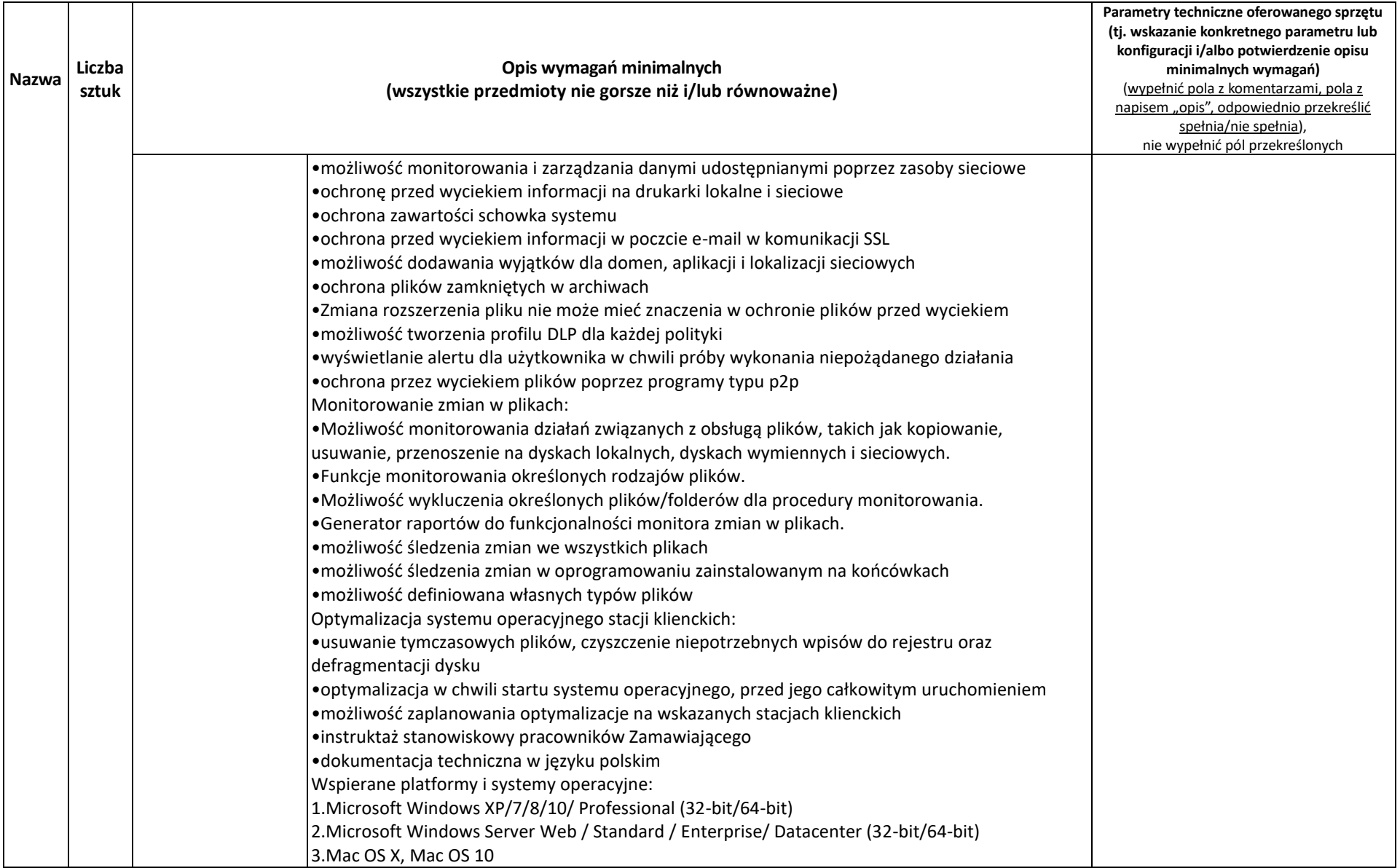

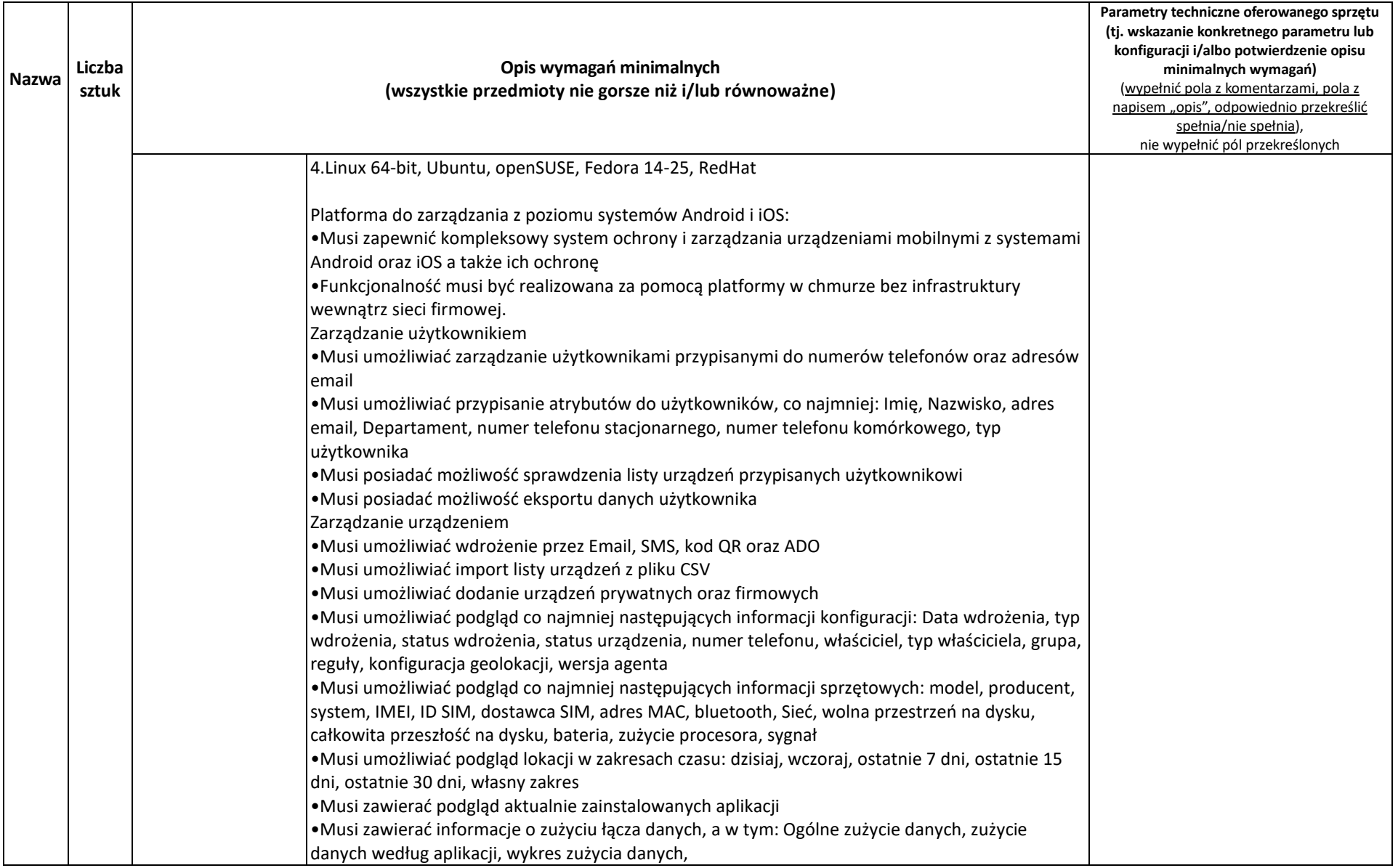

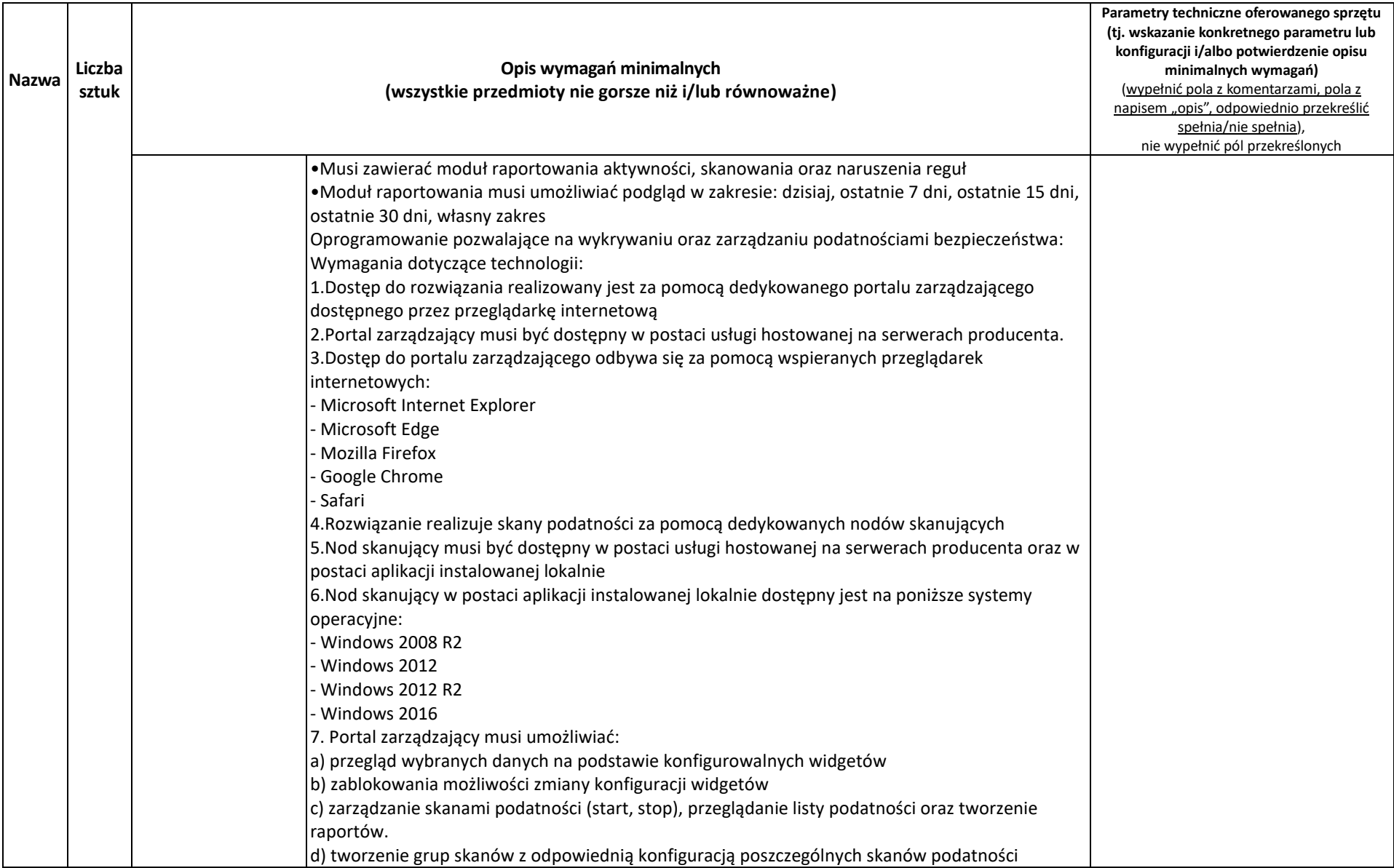

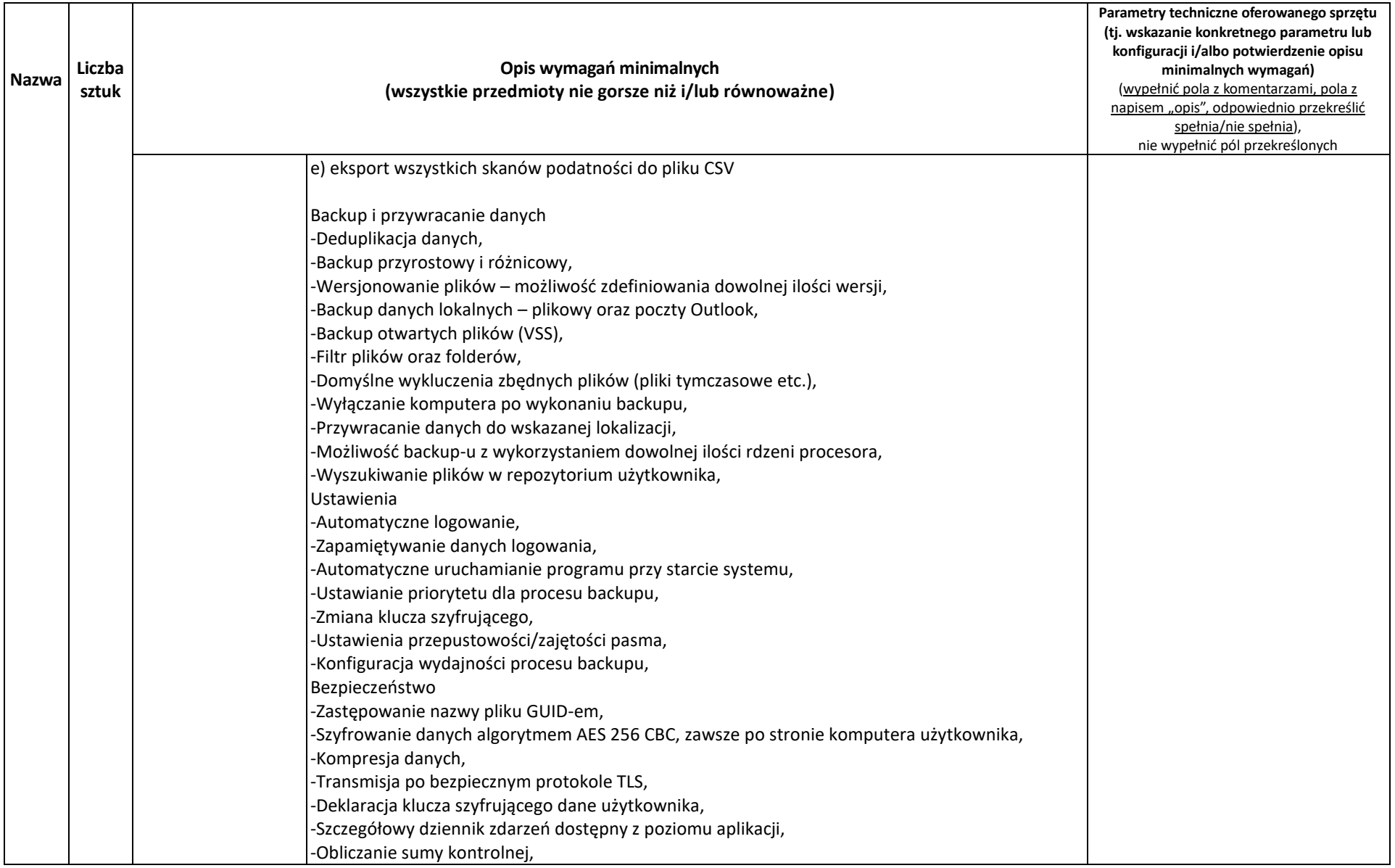

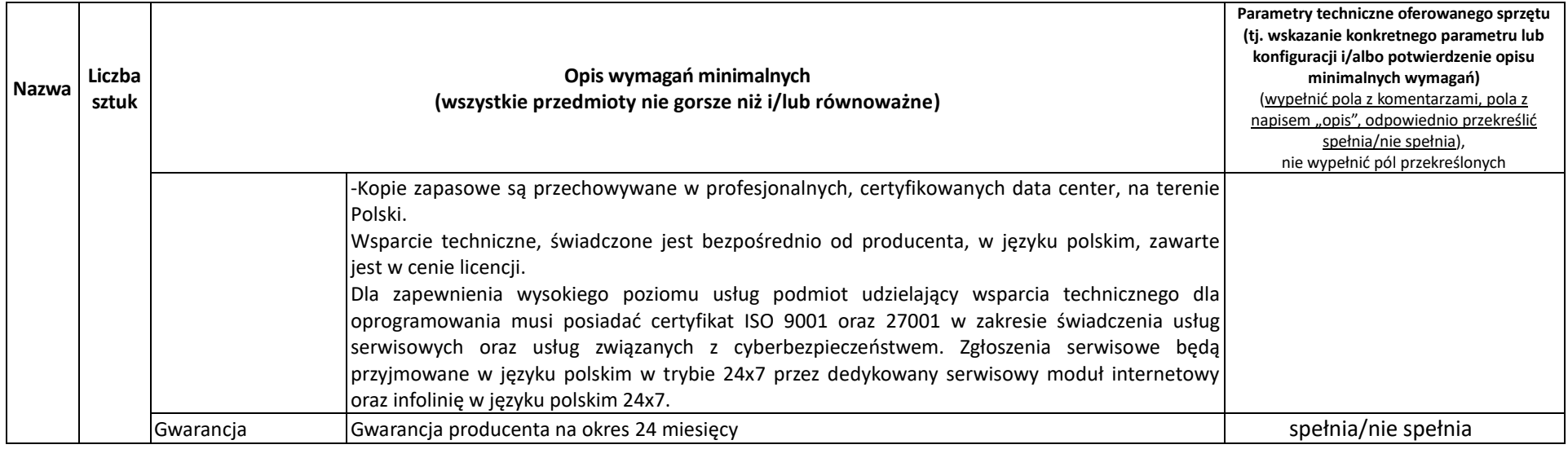

# **2. Część II – sprzęt komputerowy**

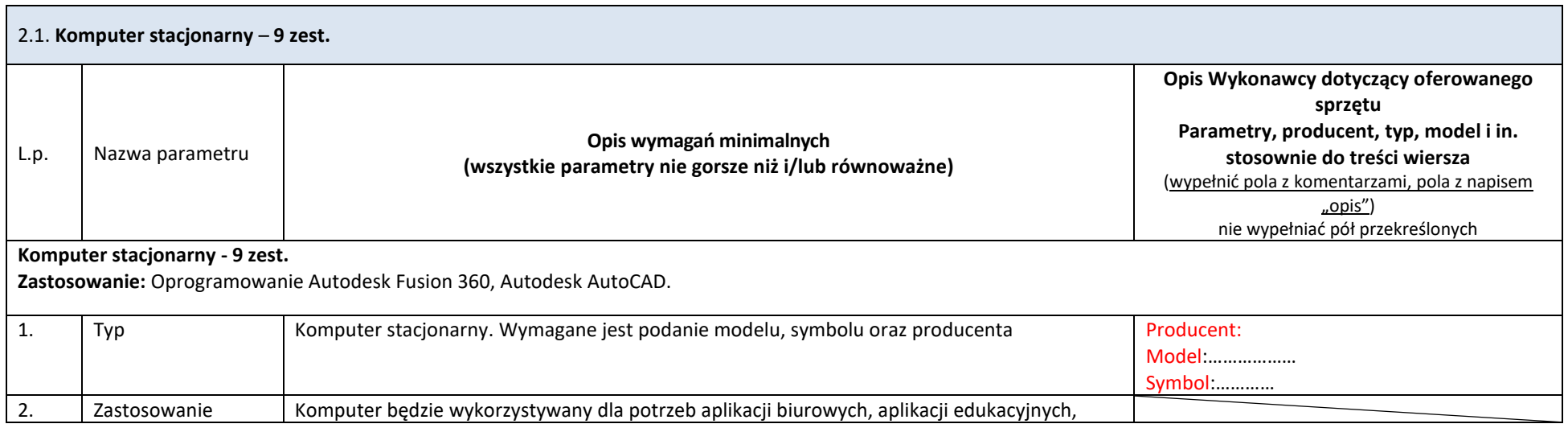

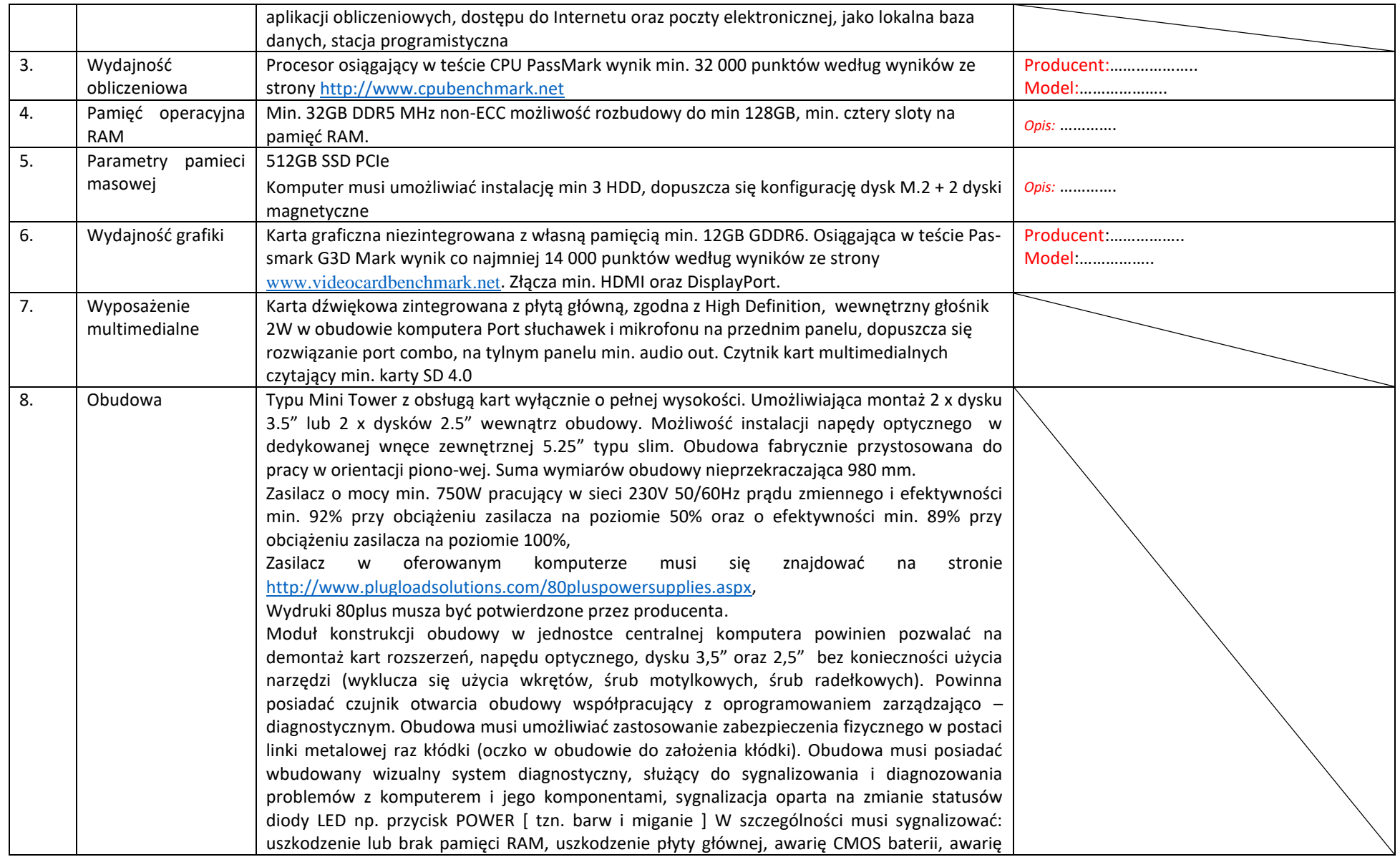

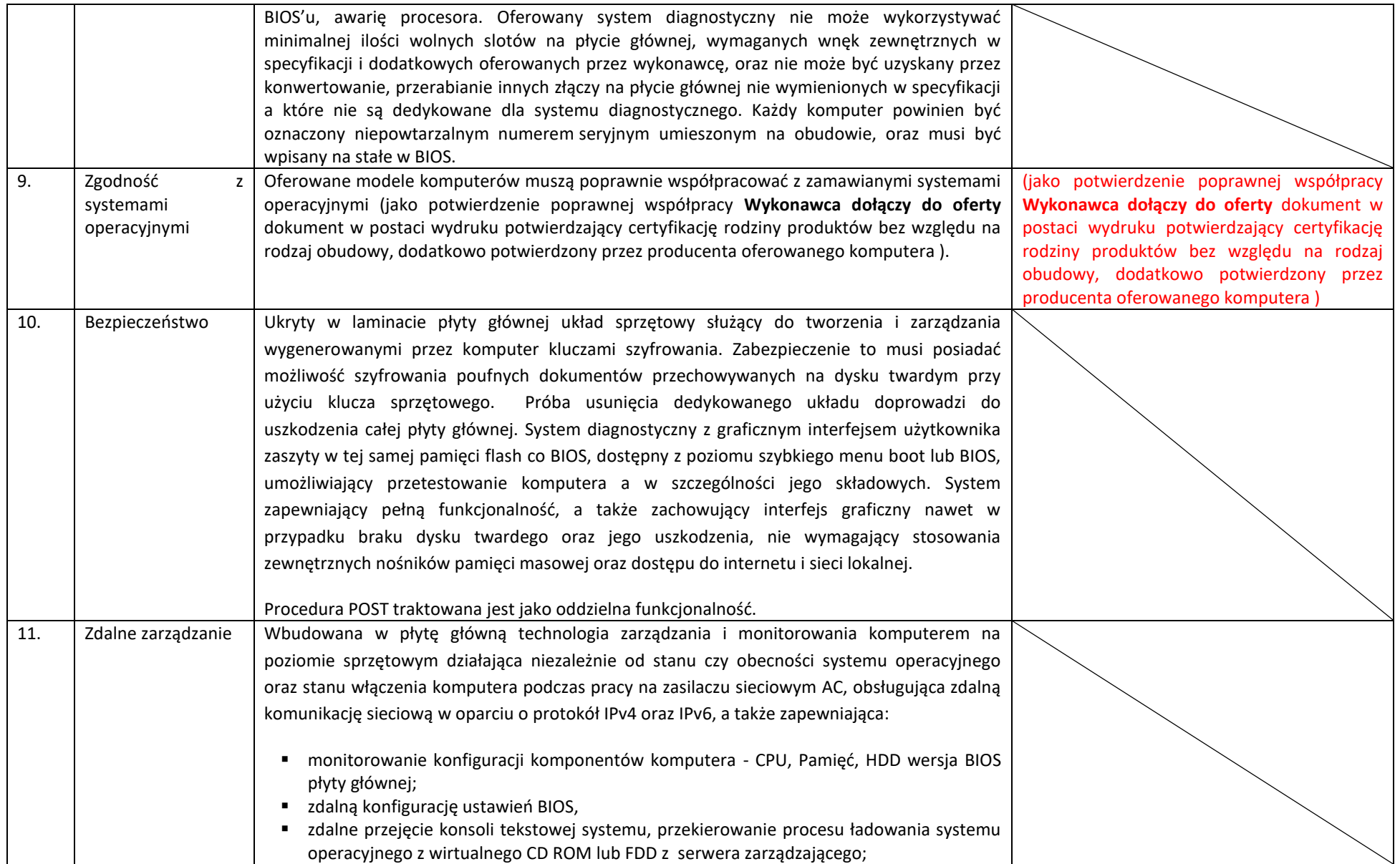

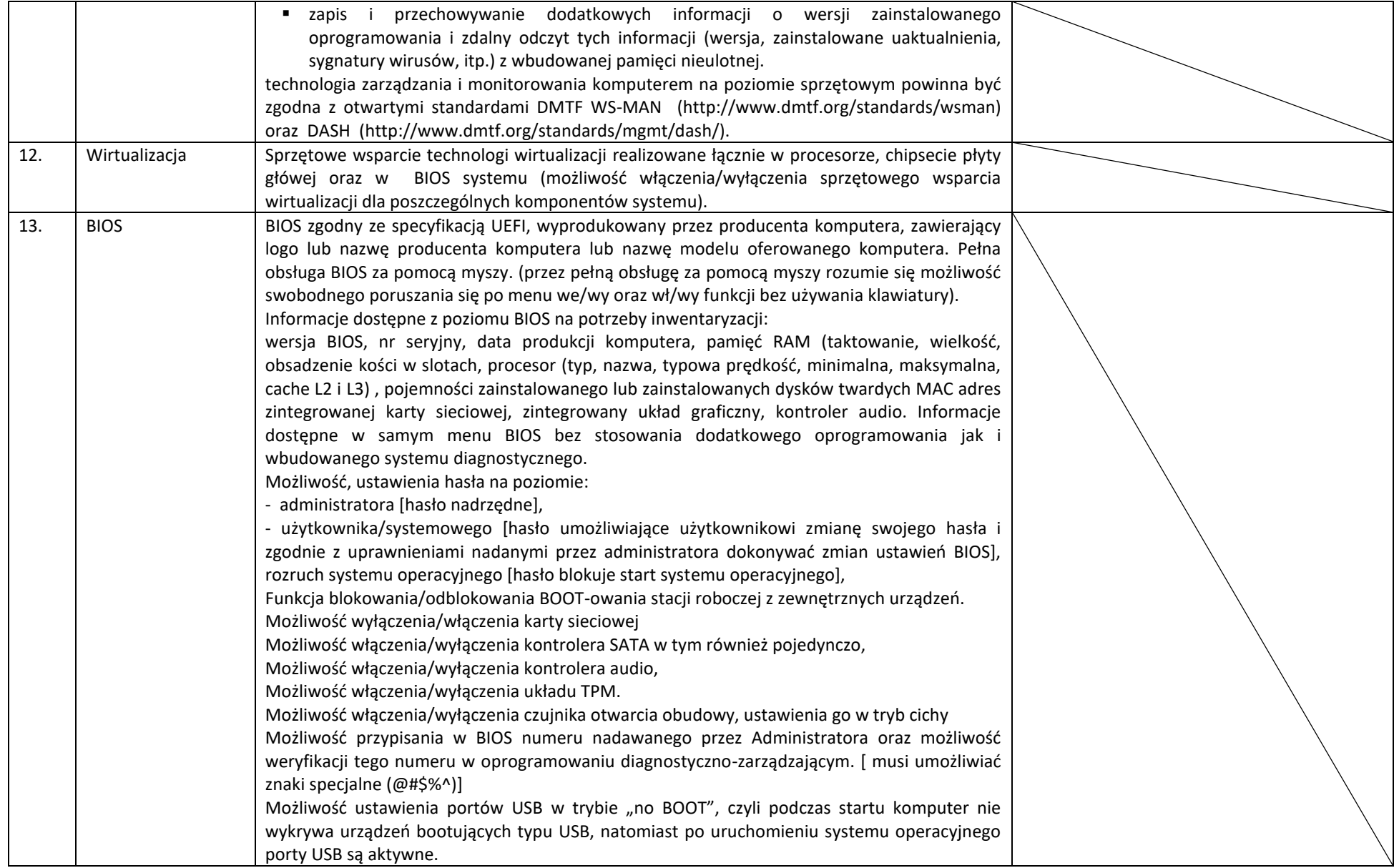

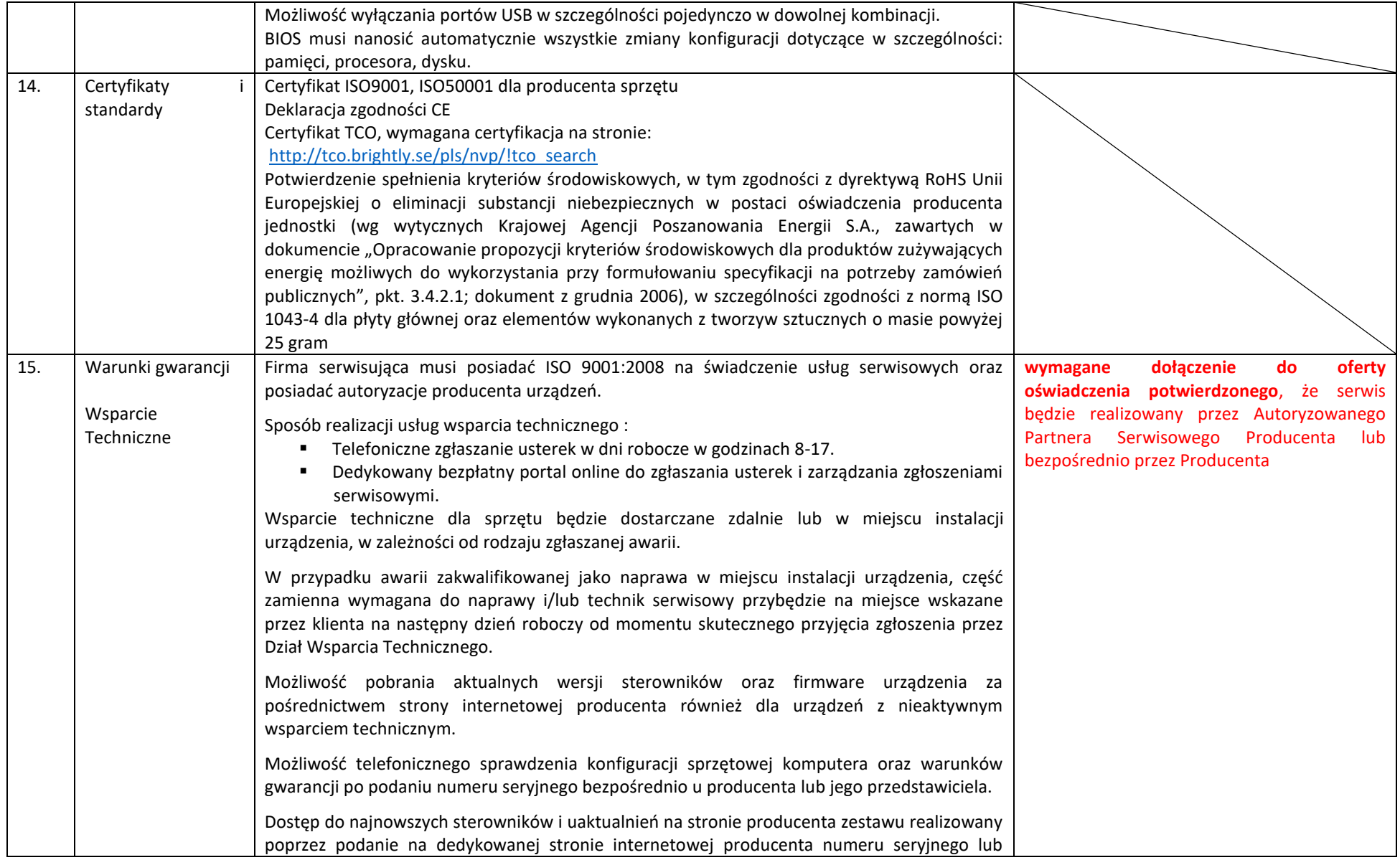

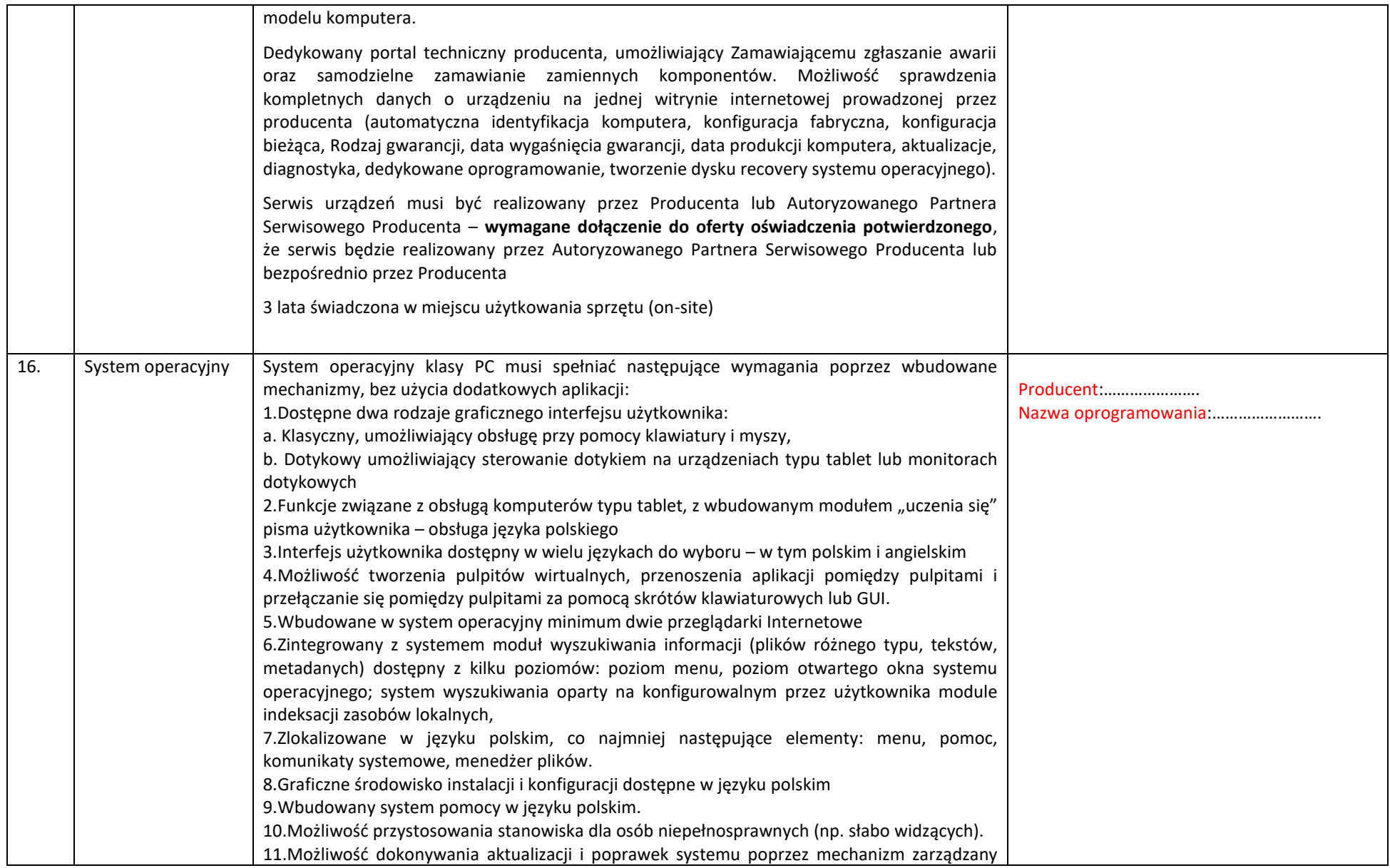

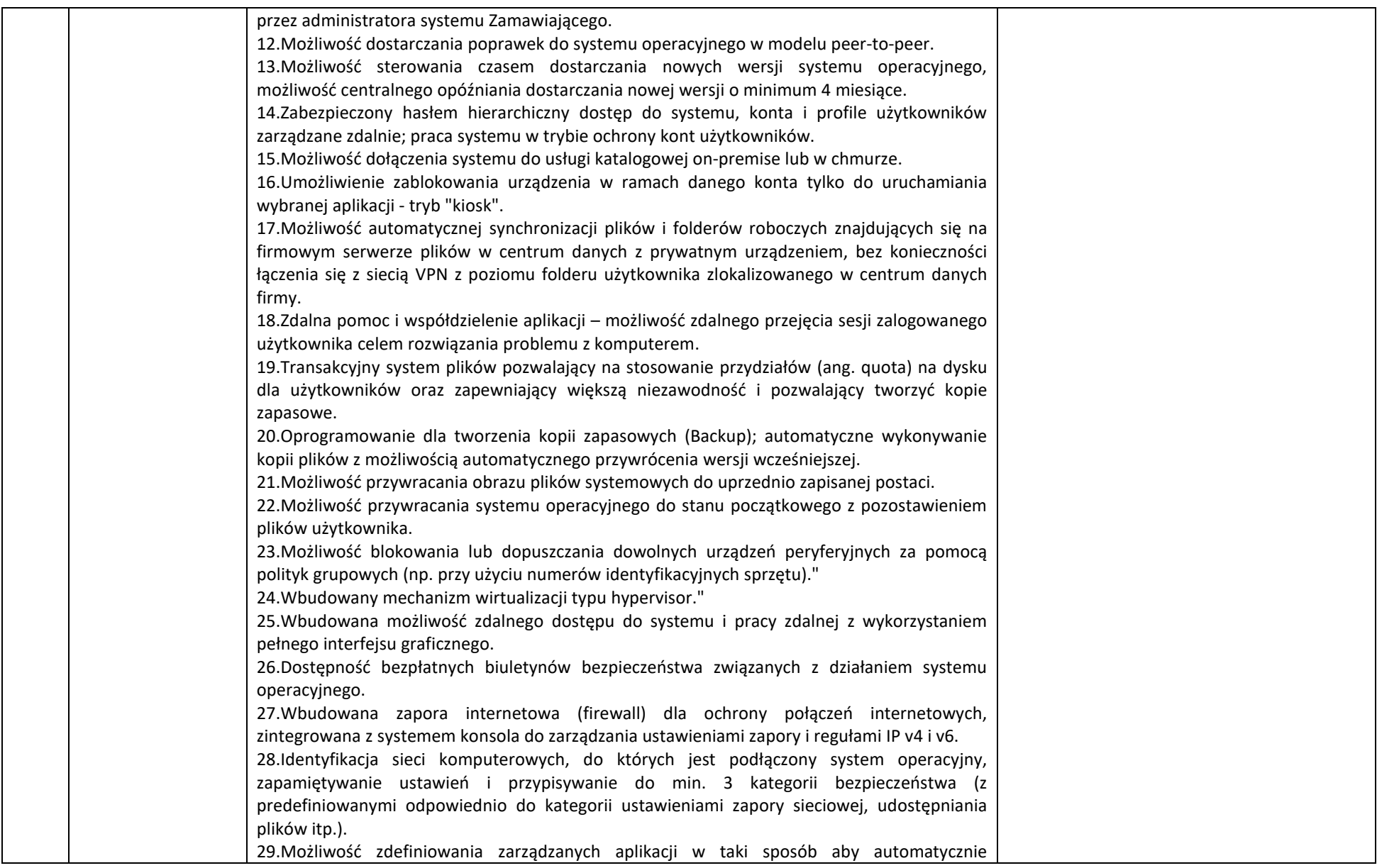

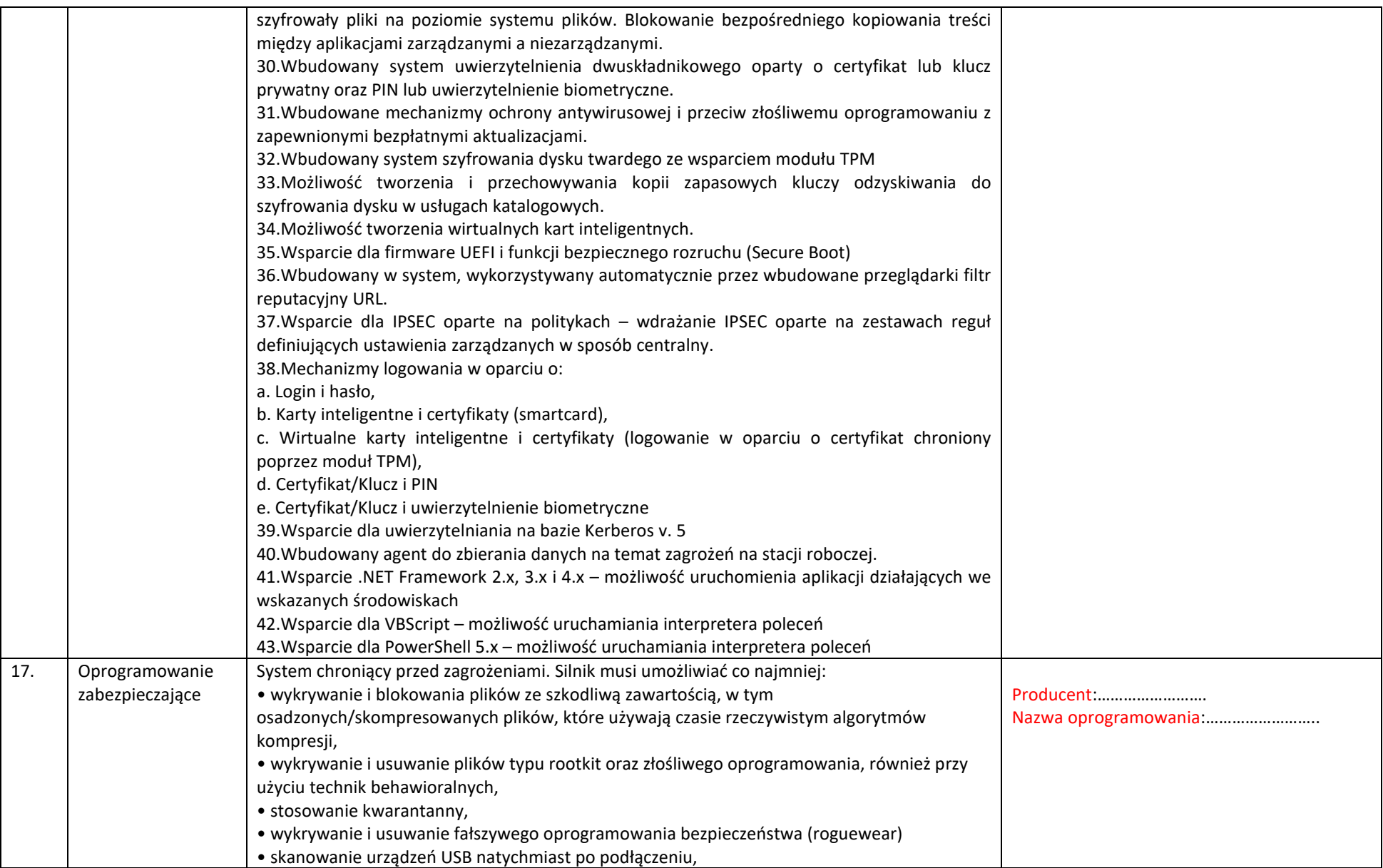

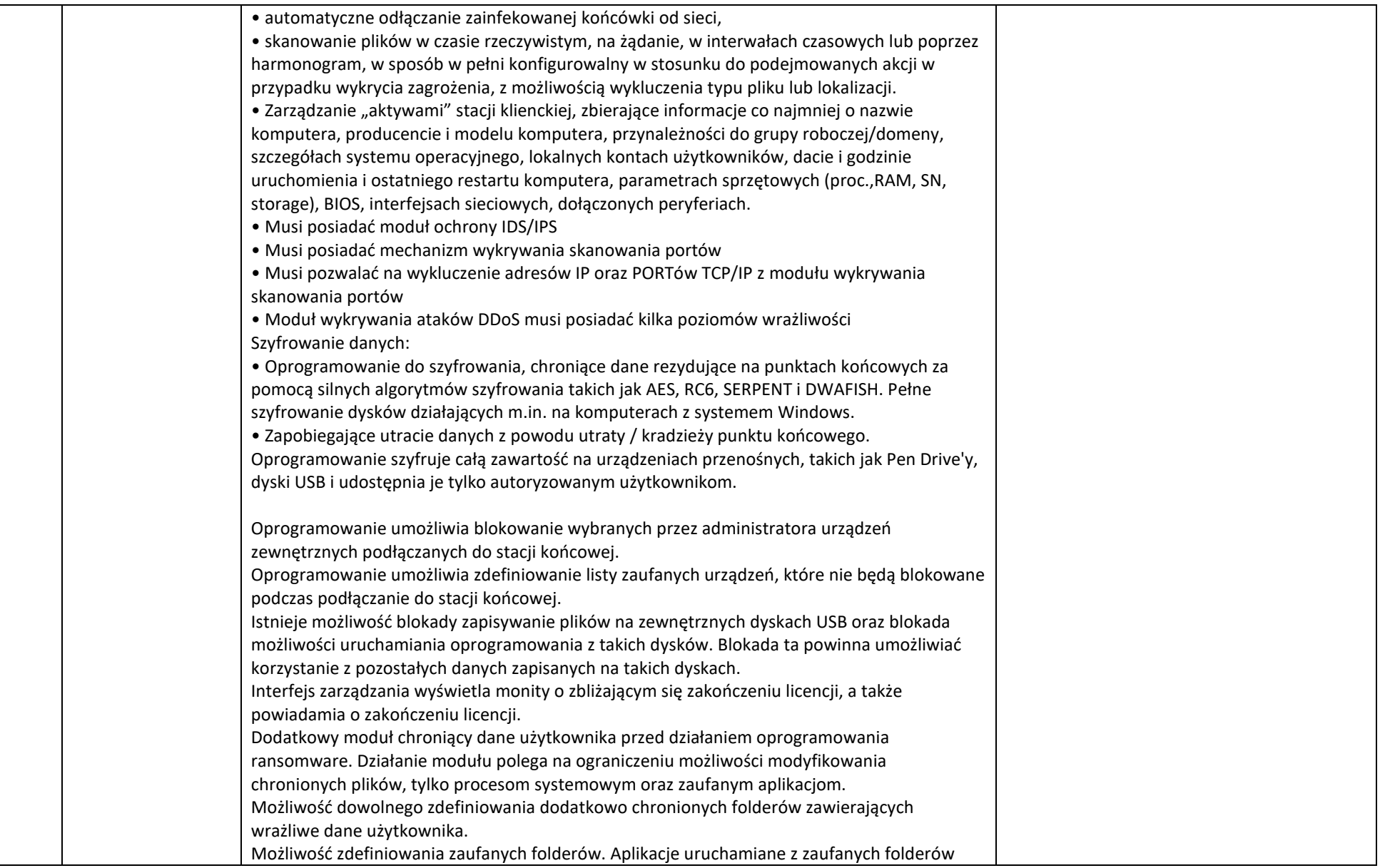

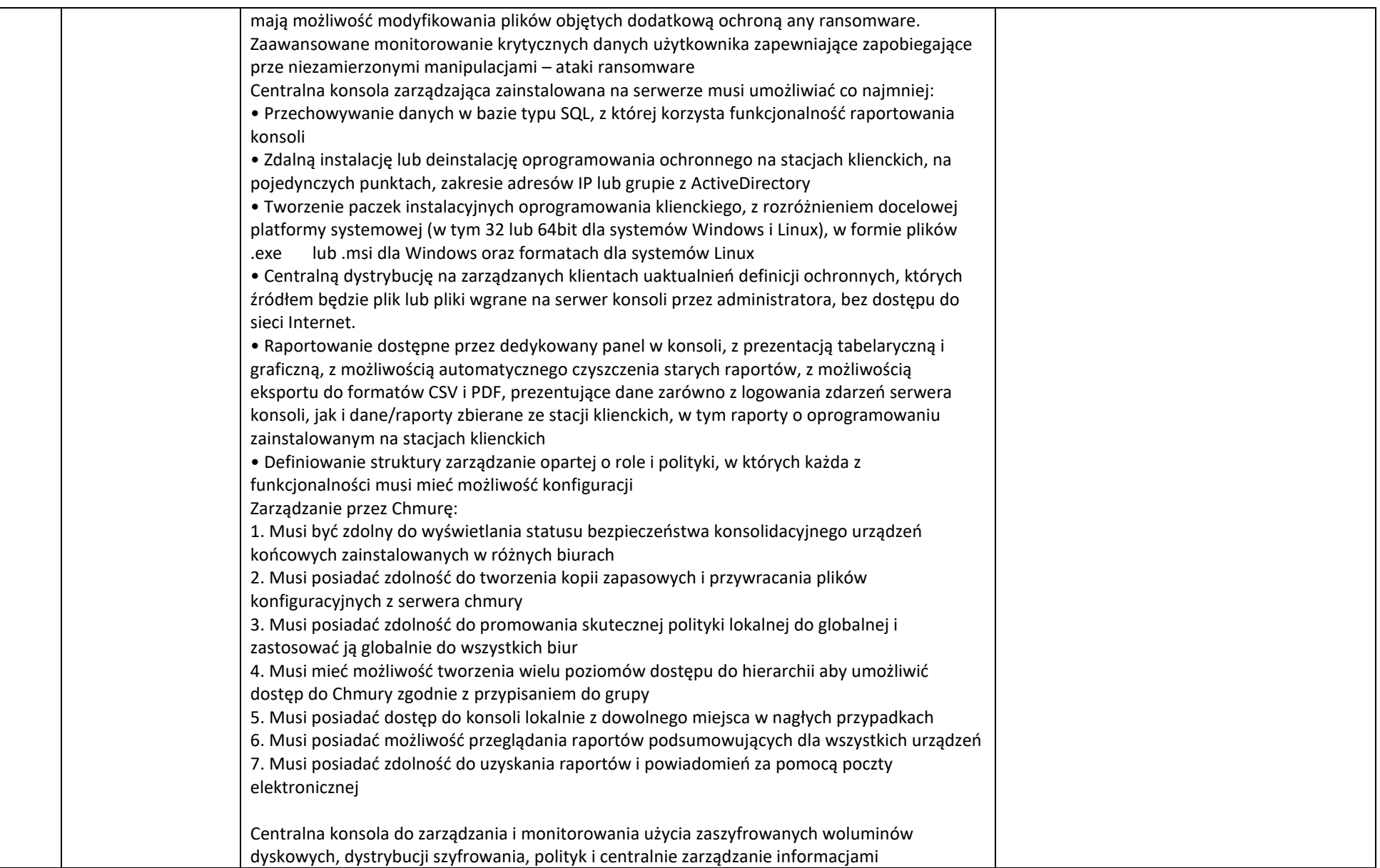

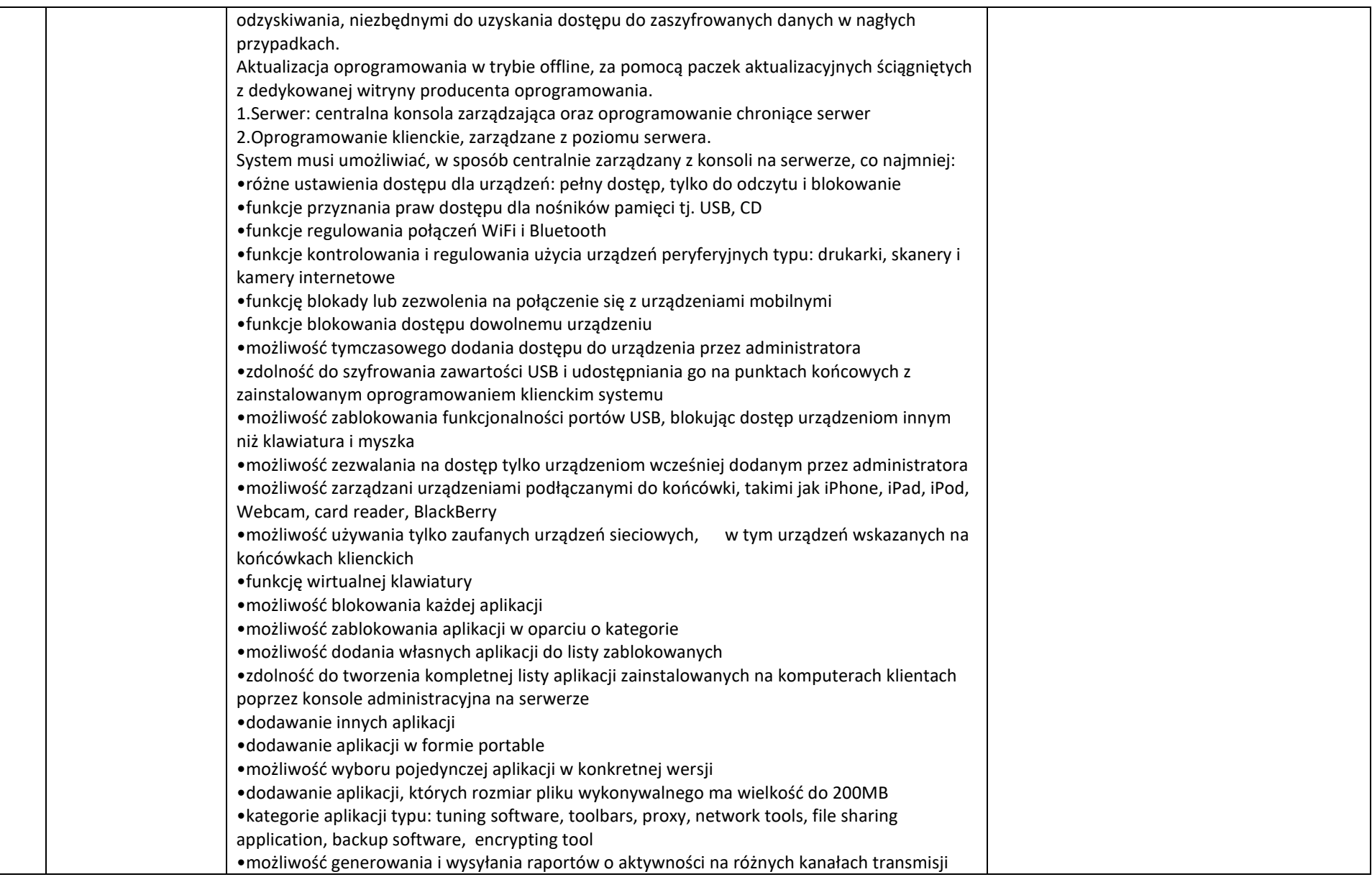

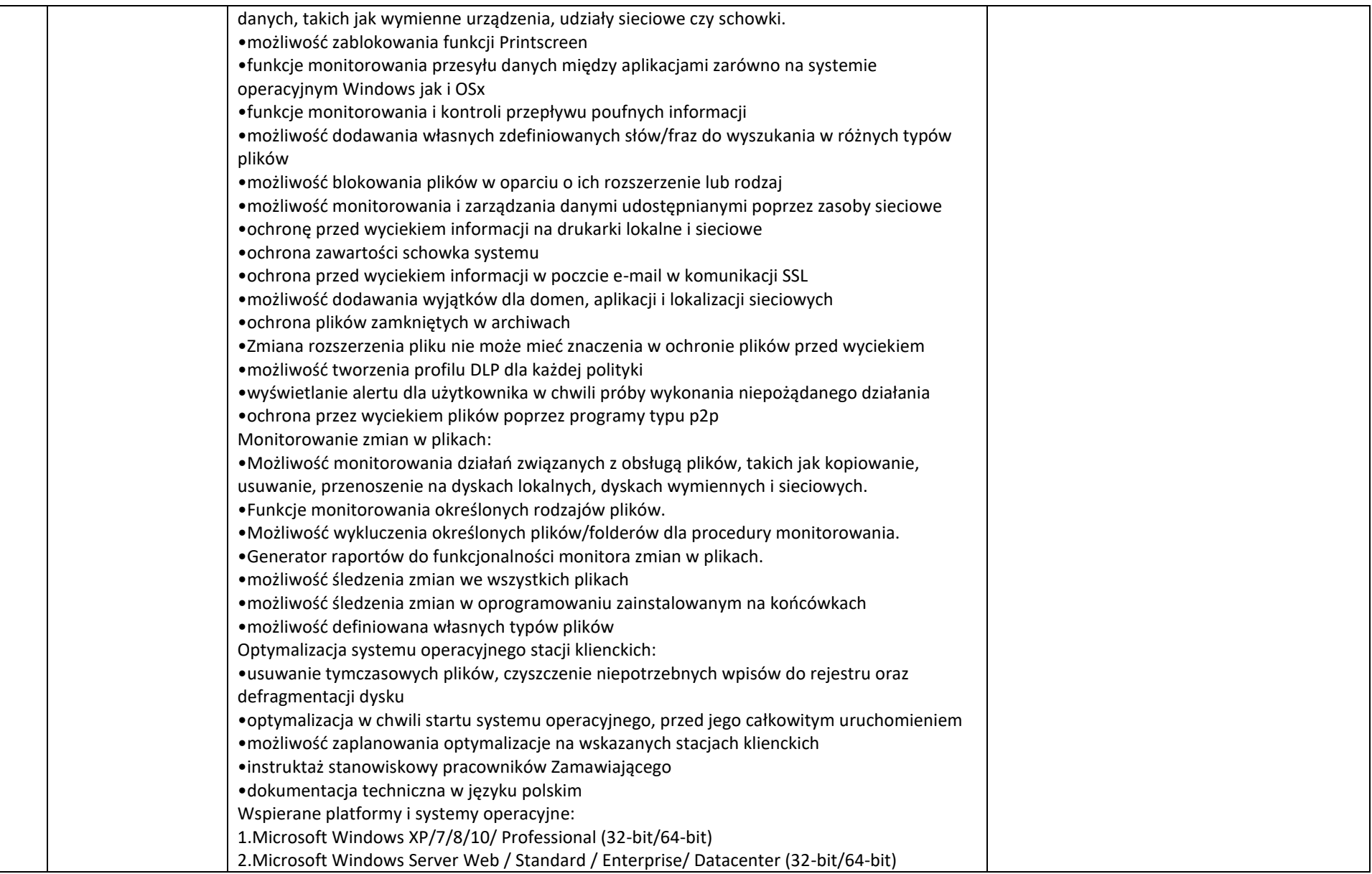

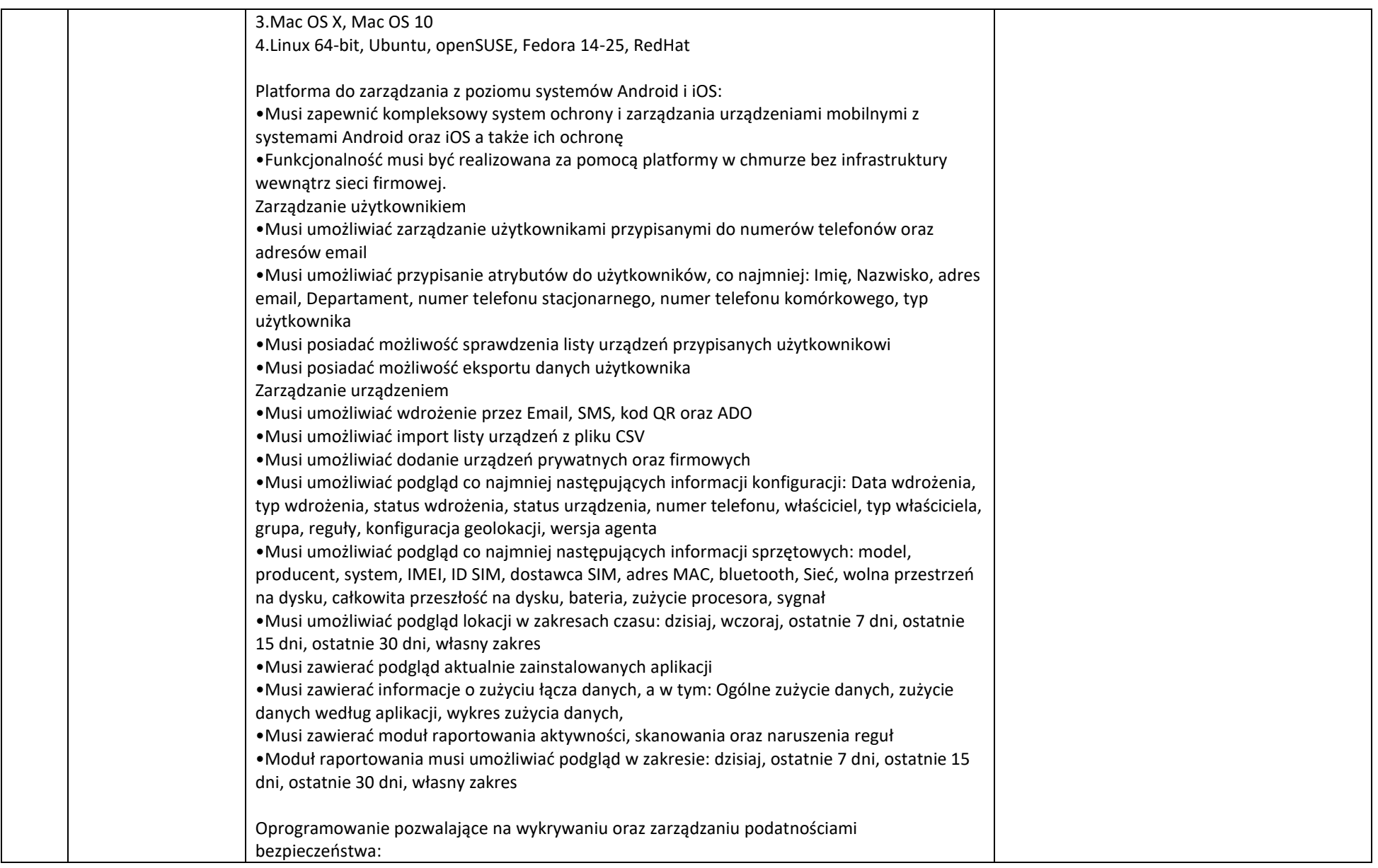

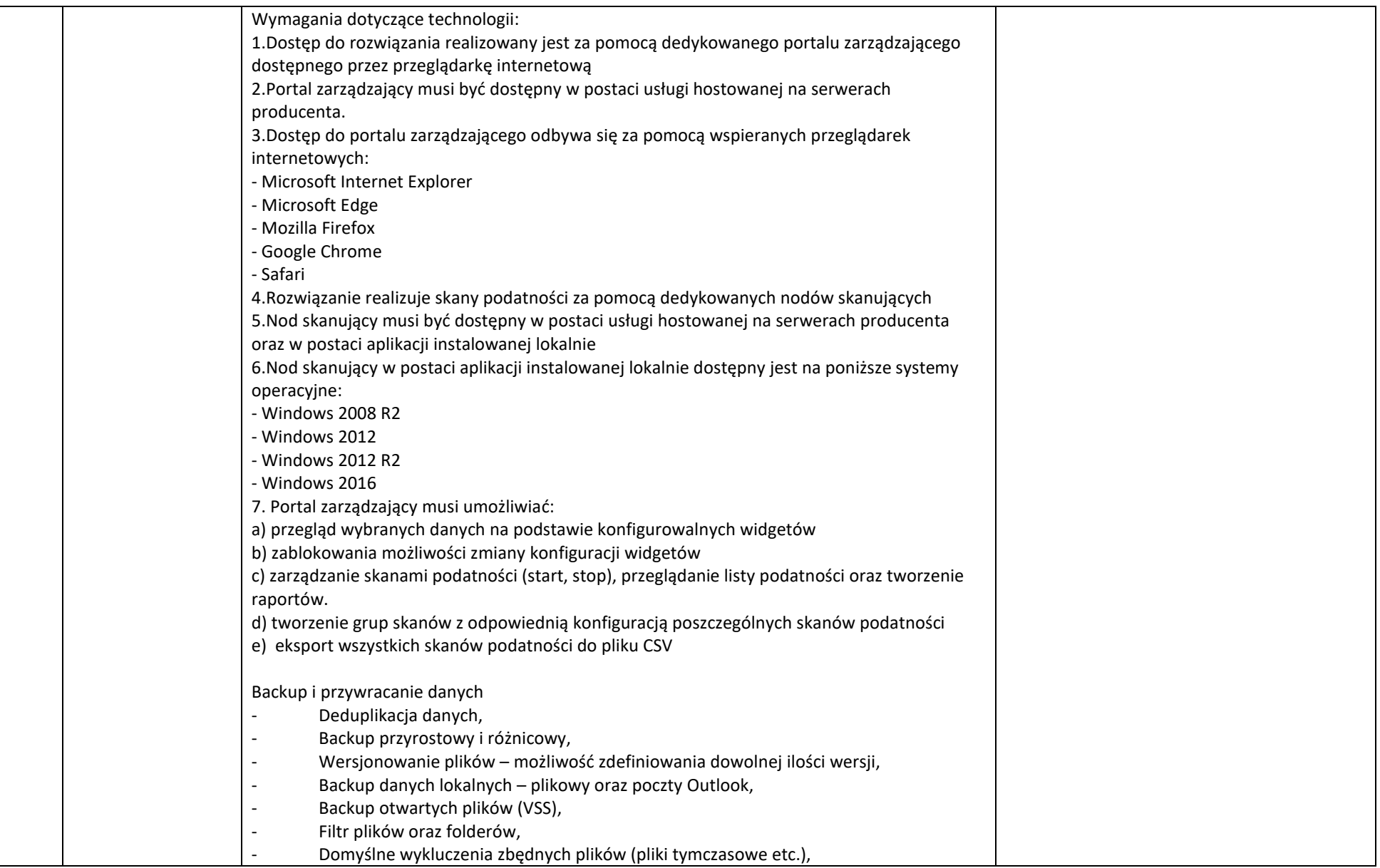

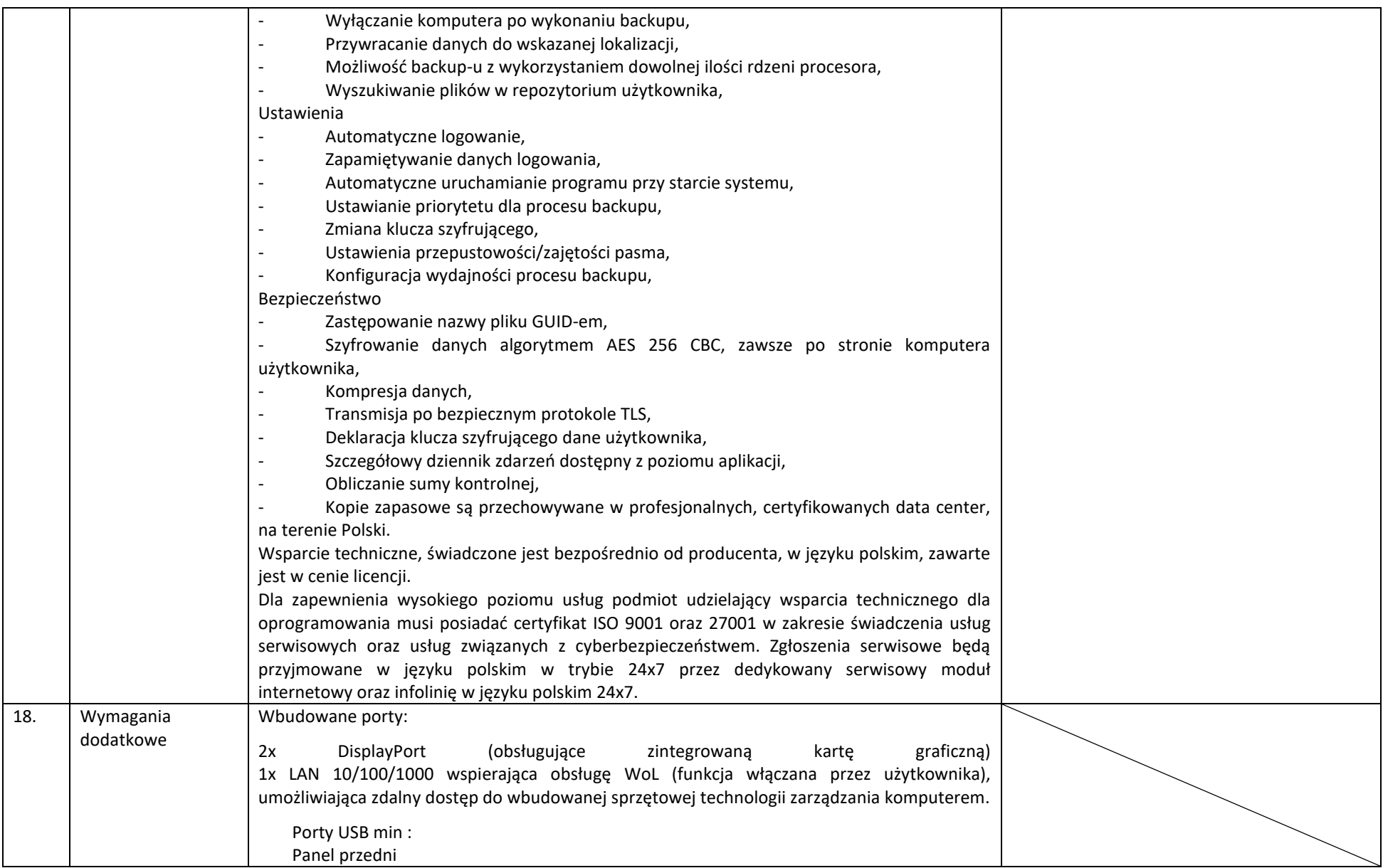

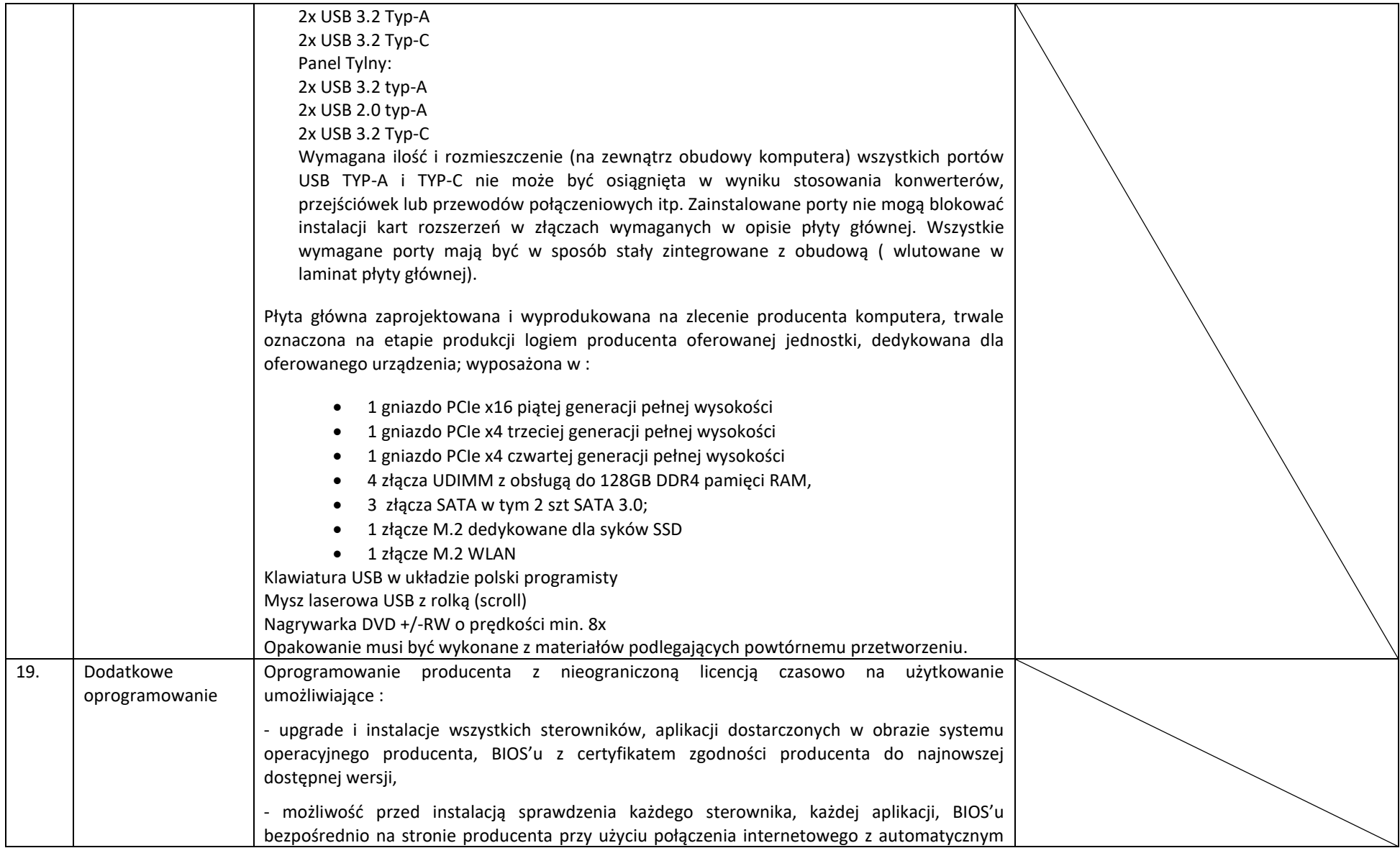

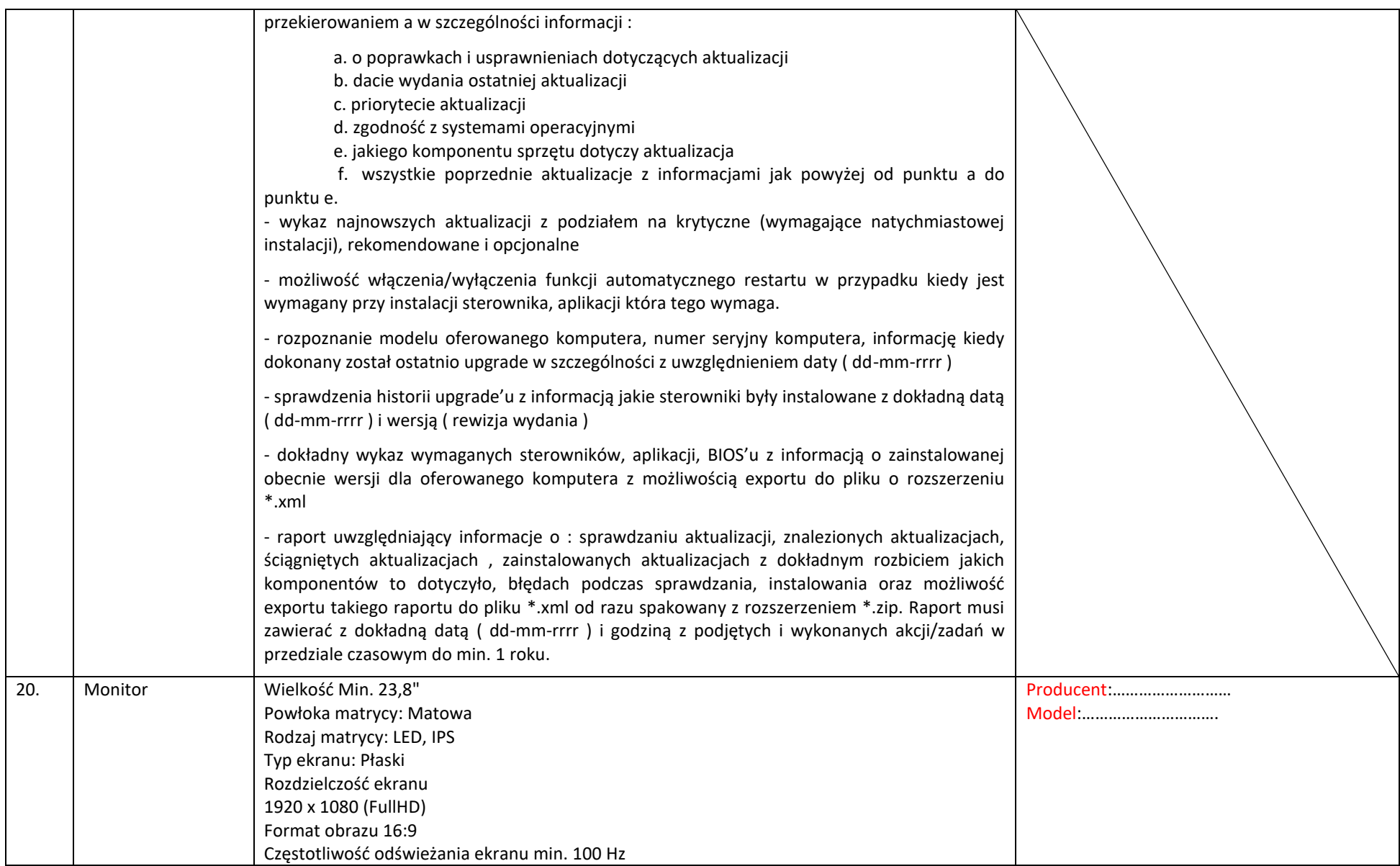

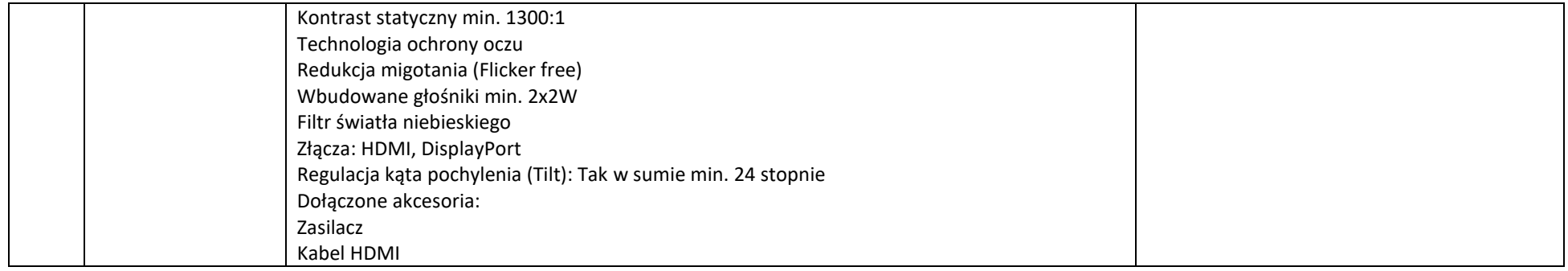

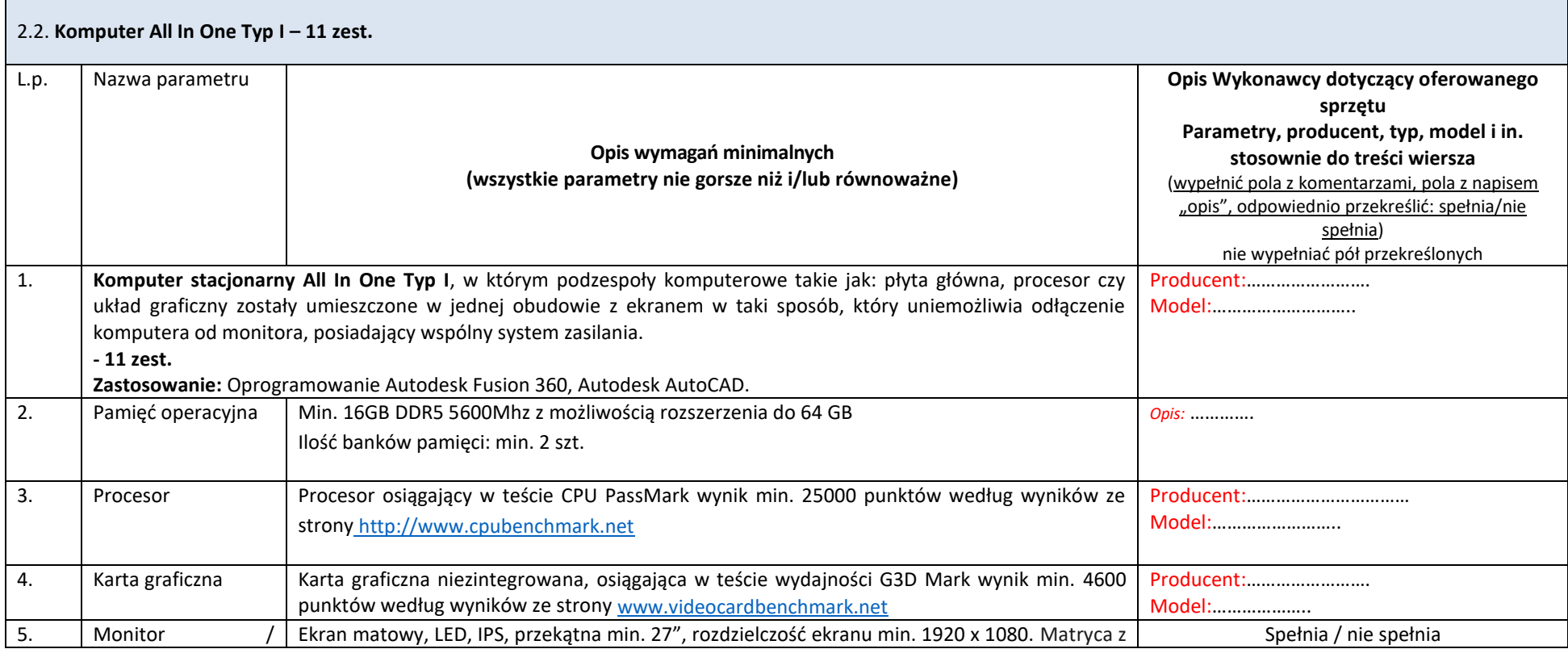

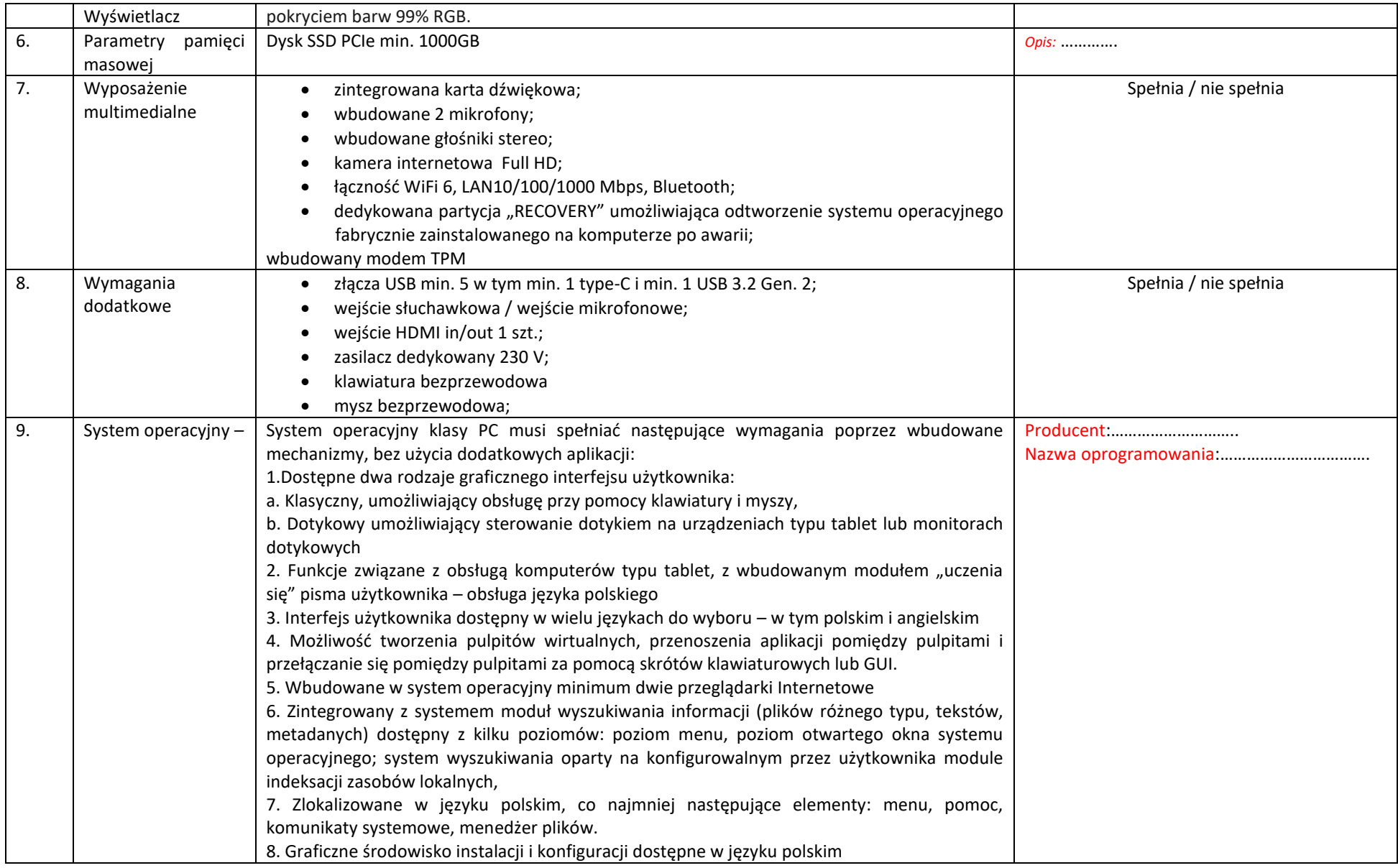

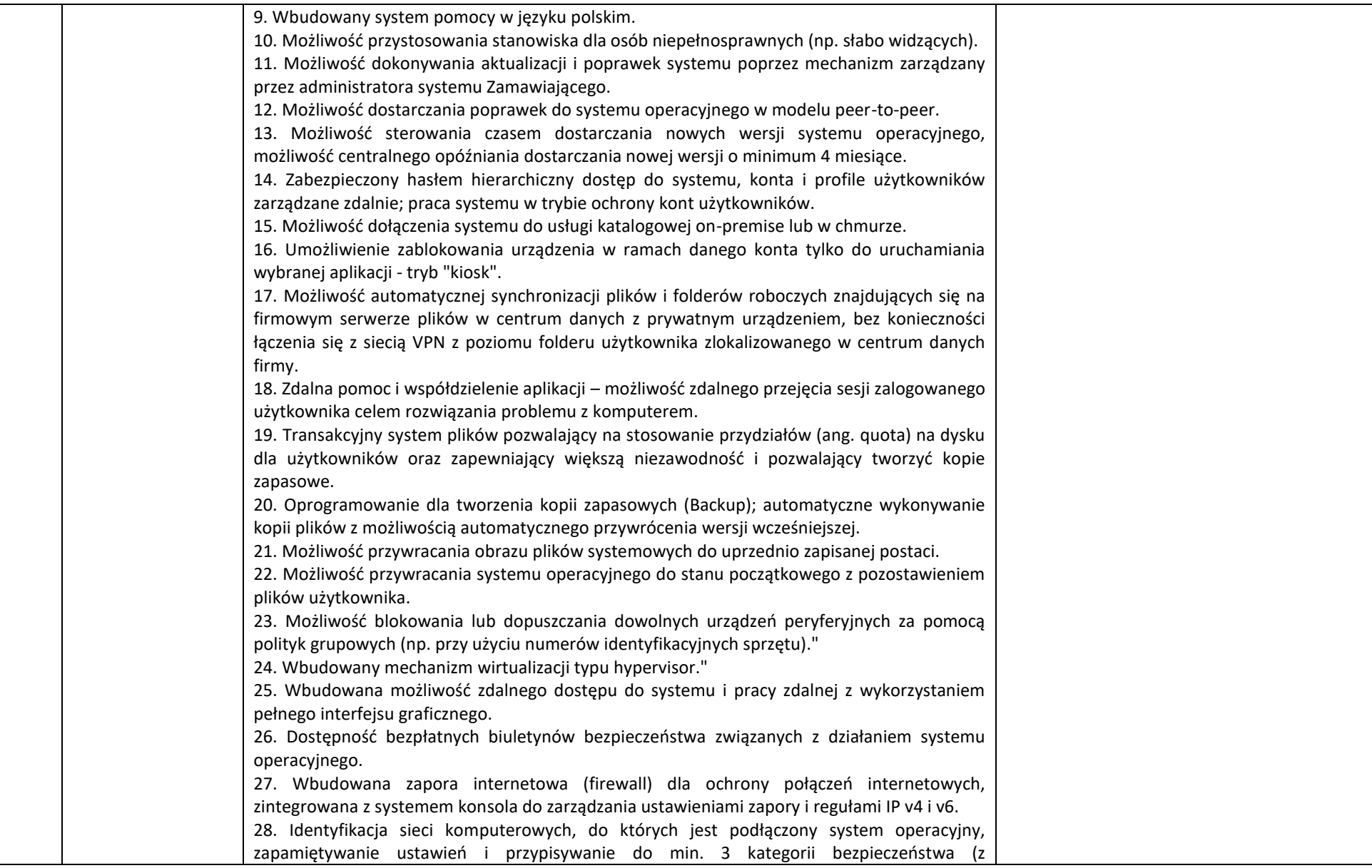

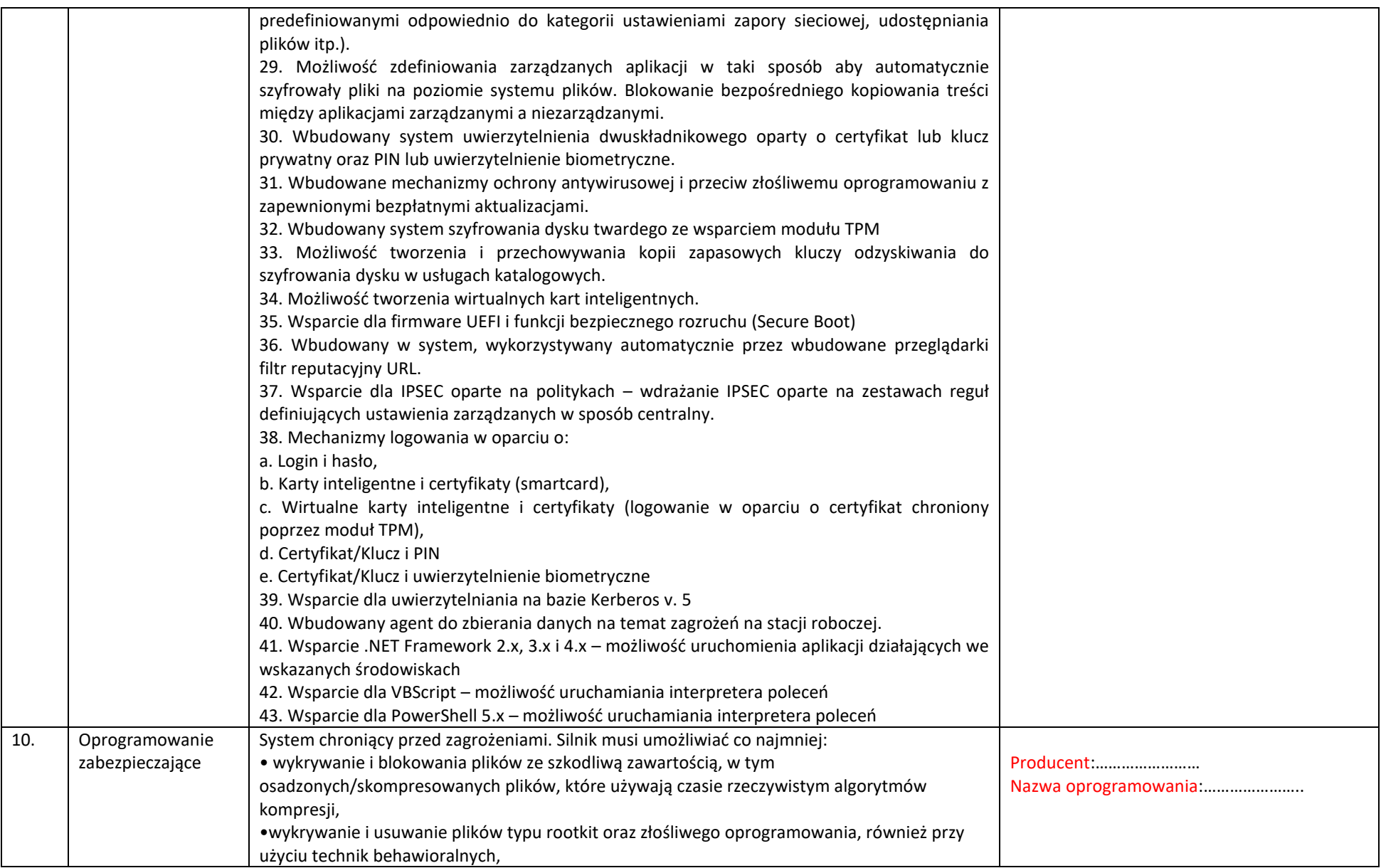

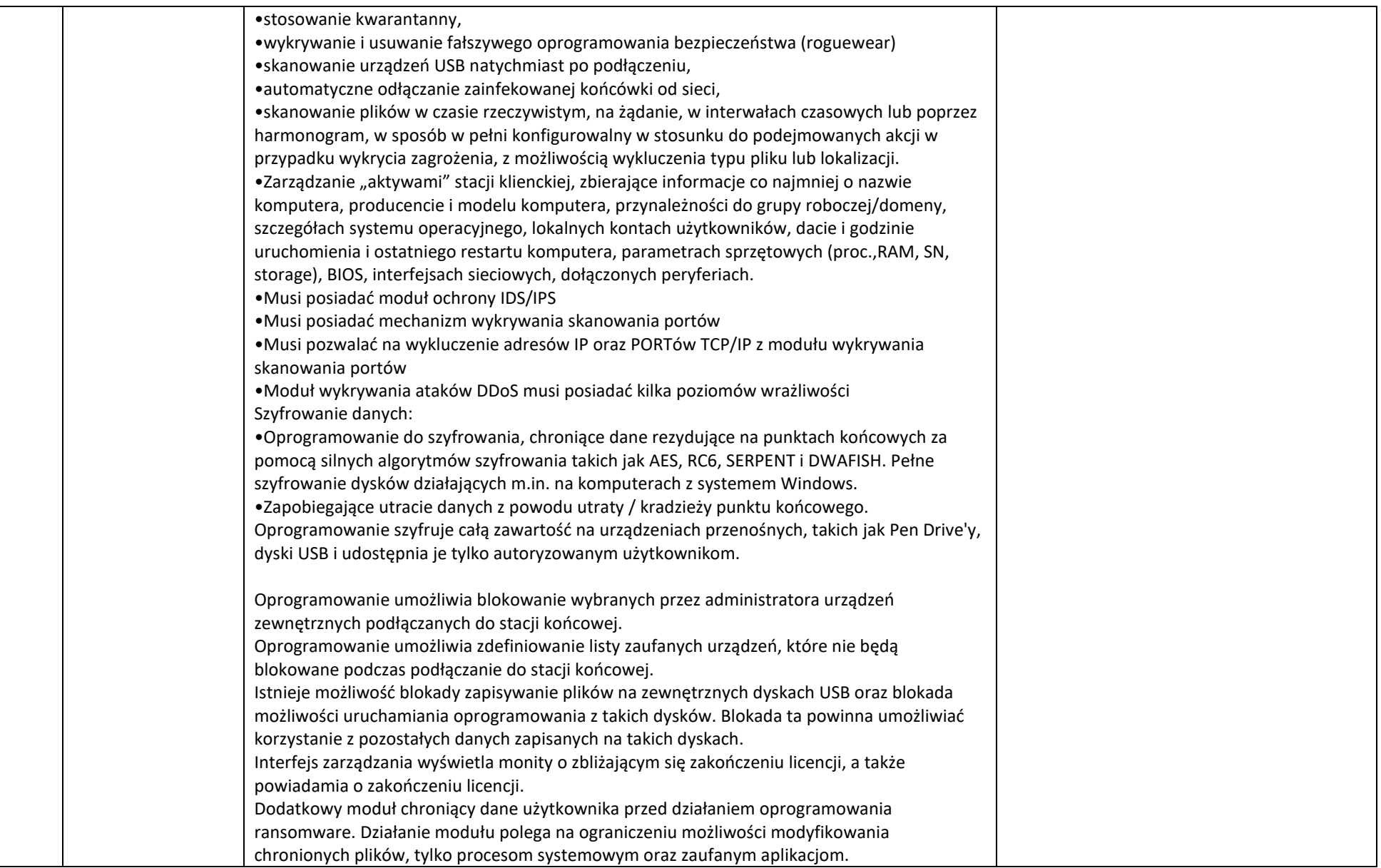

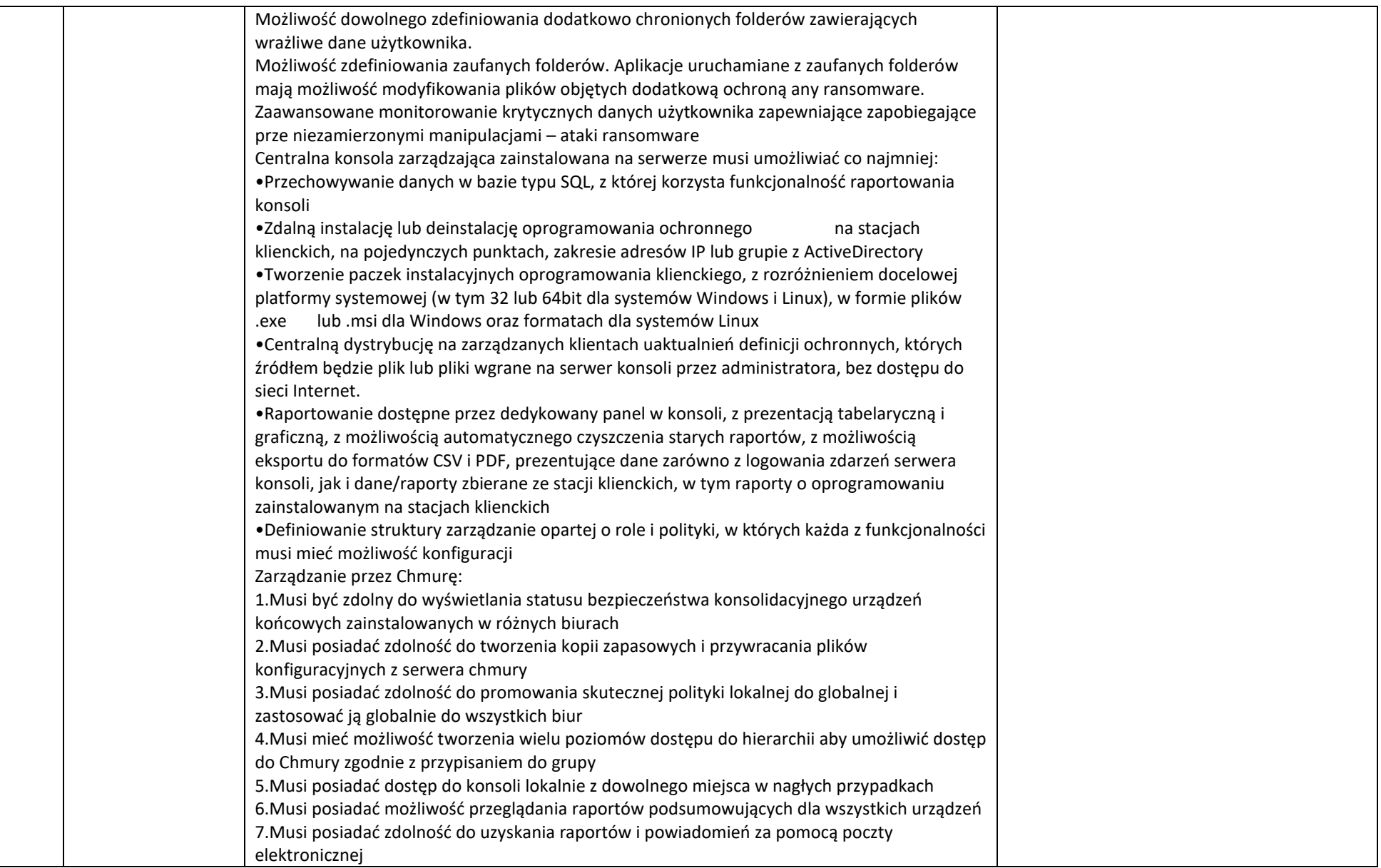

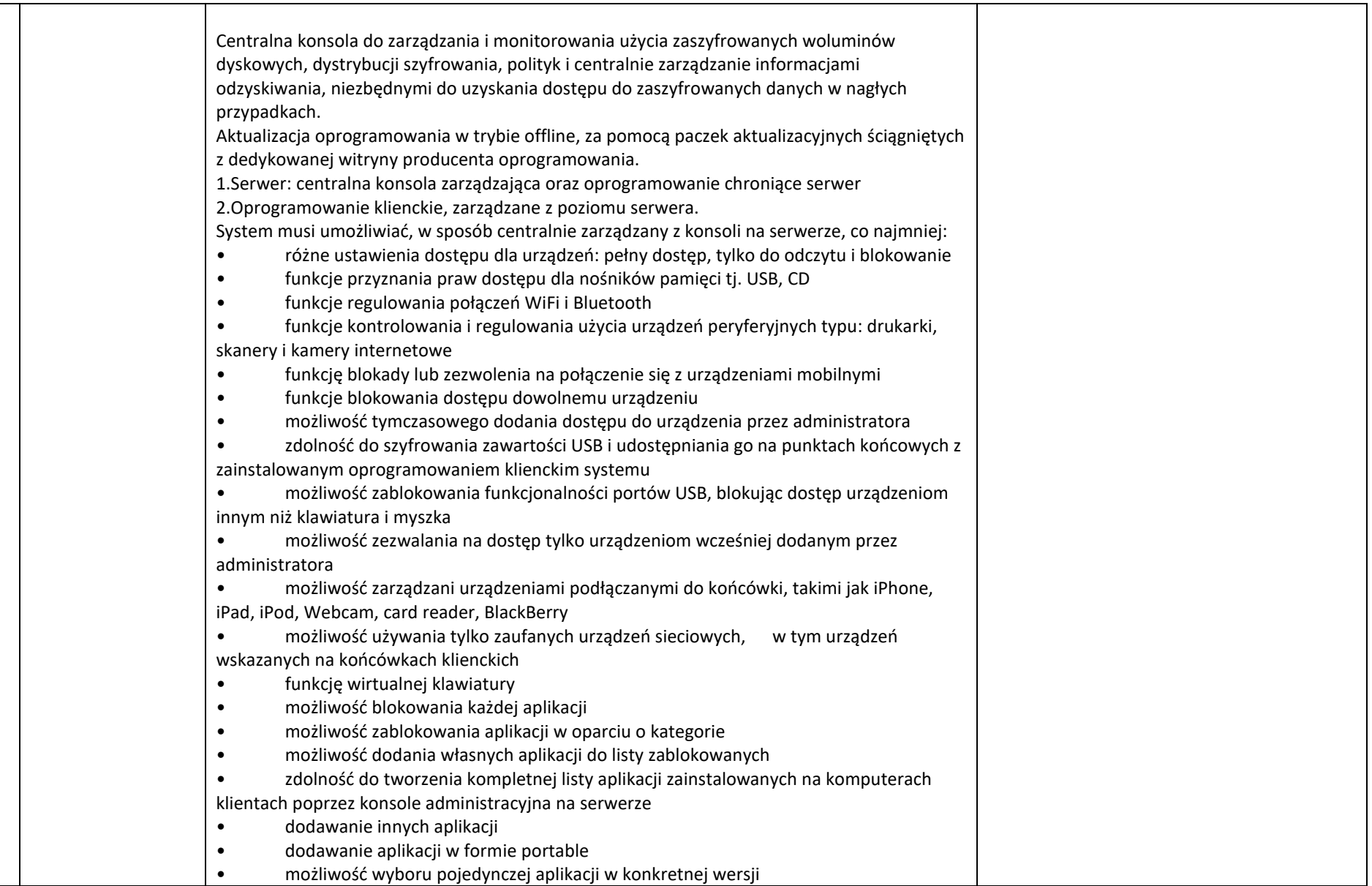

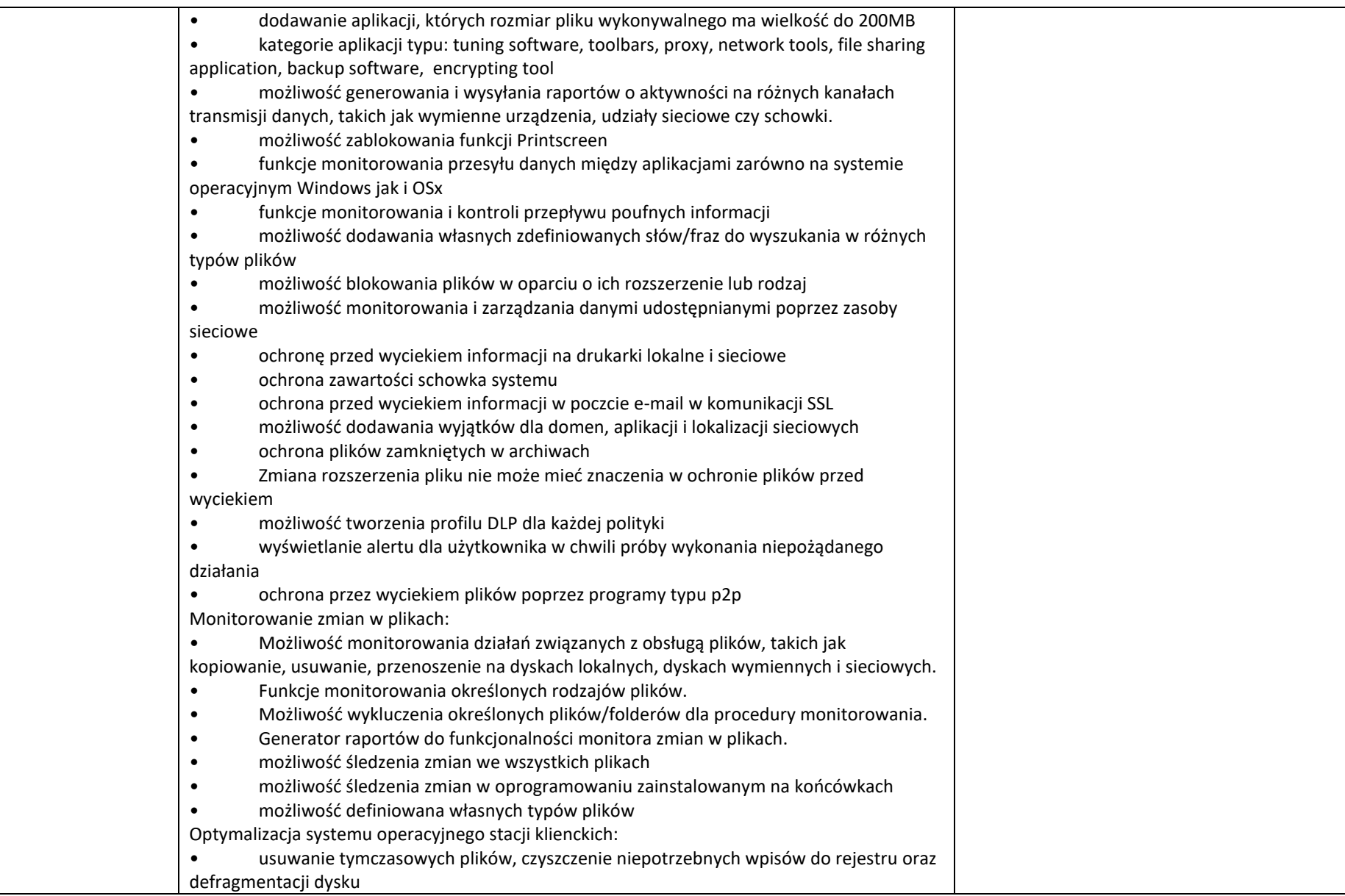

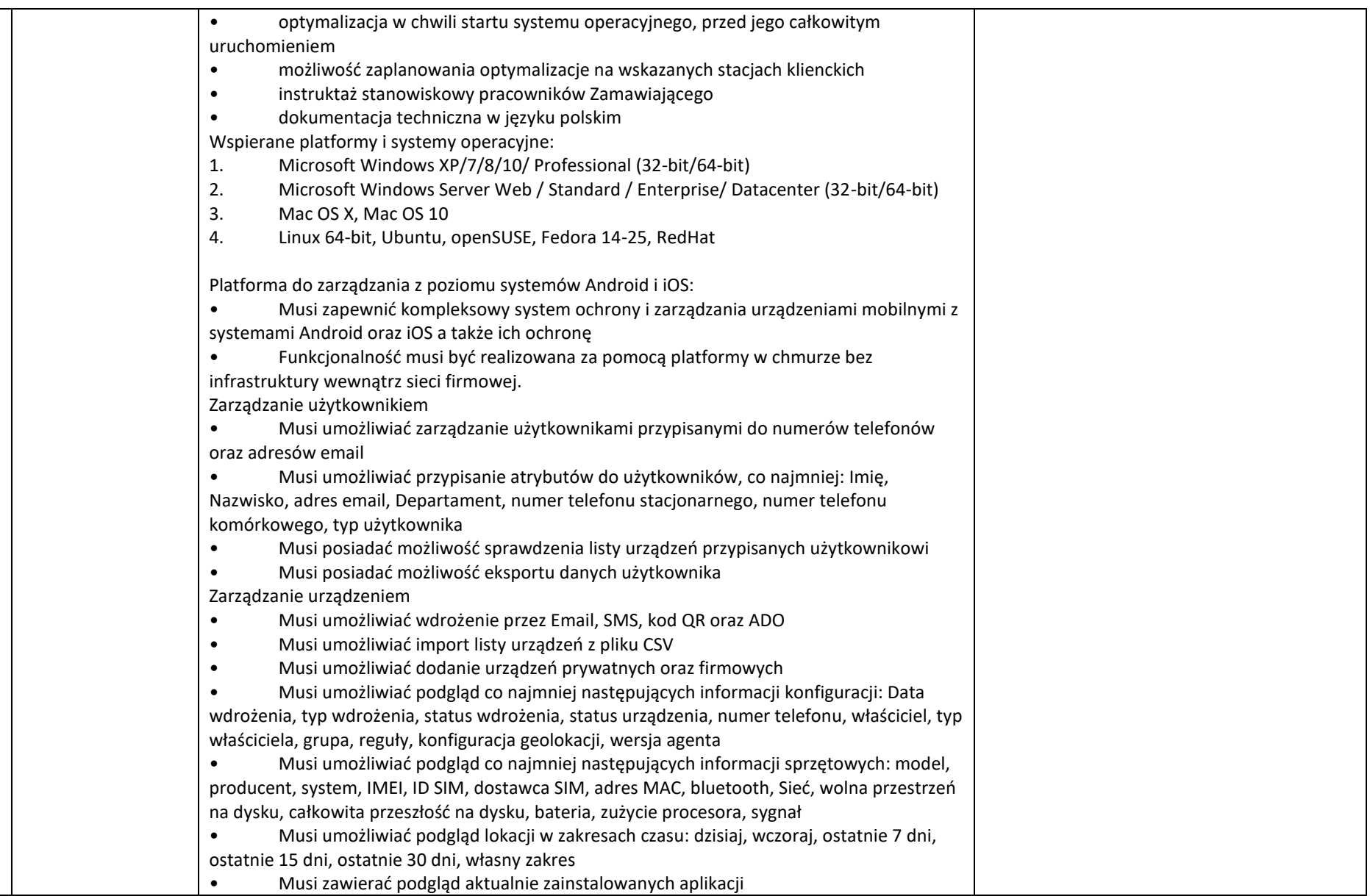

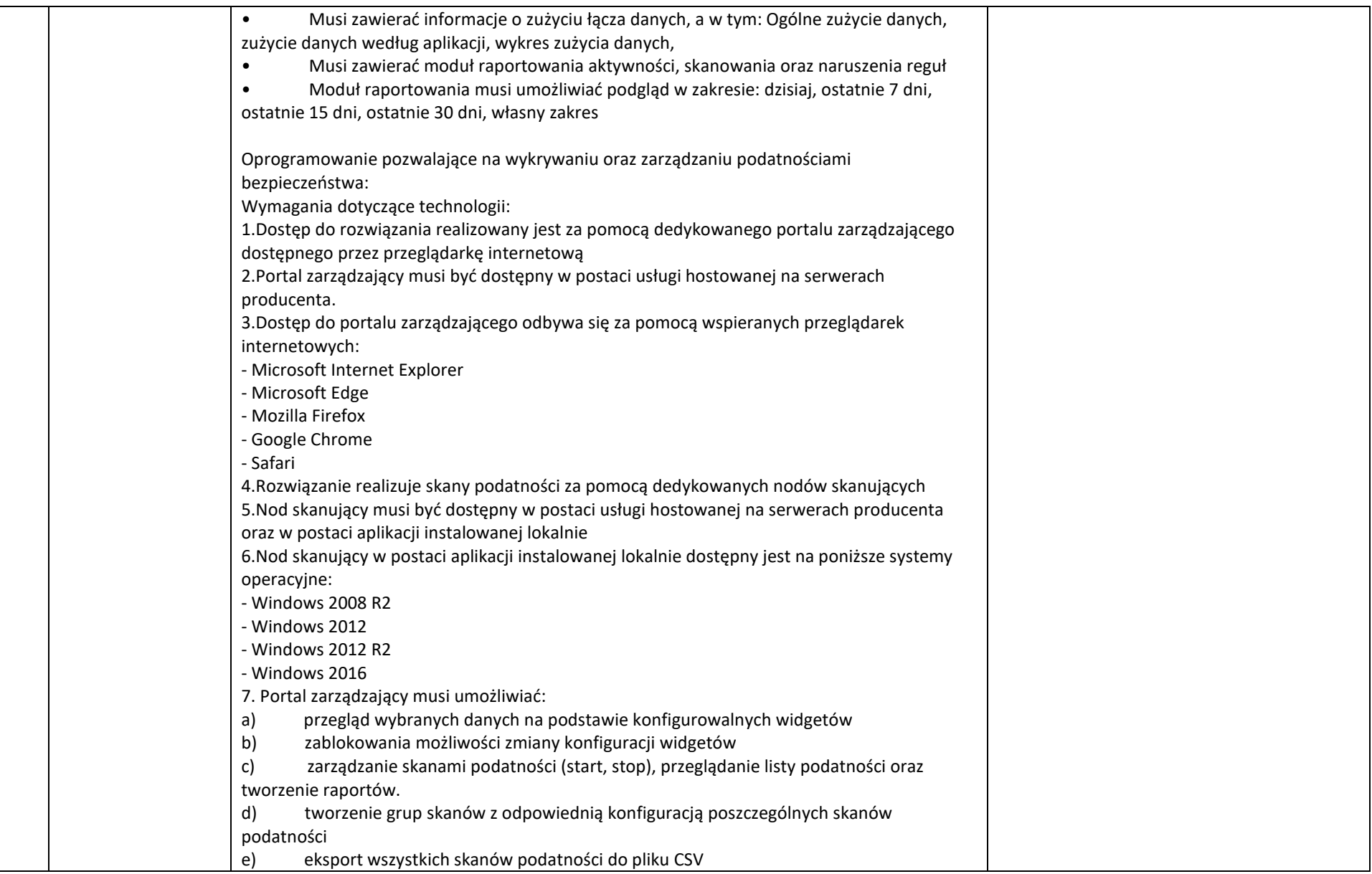

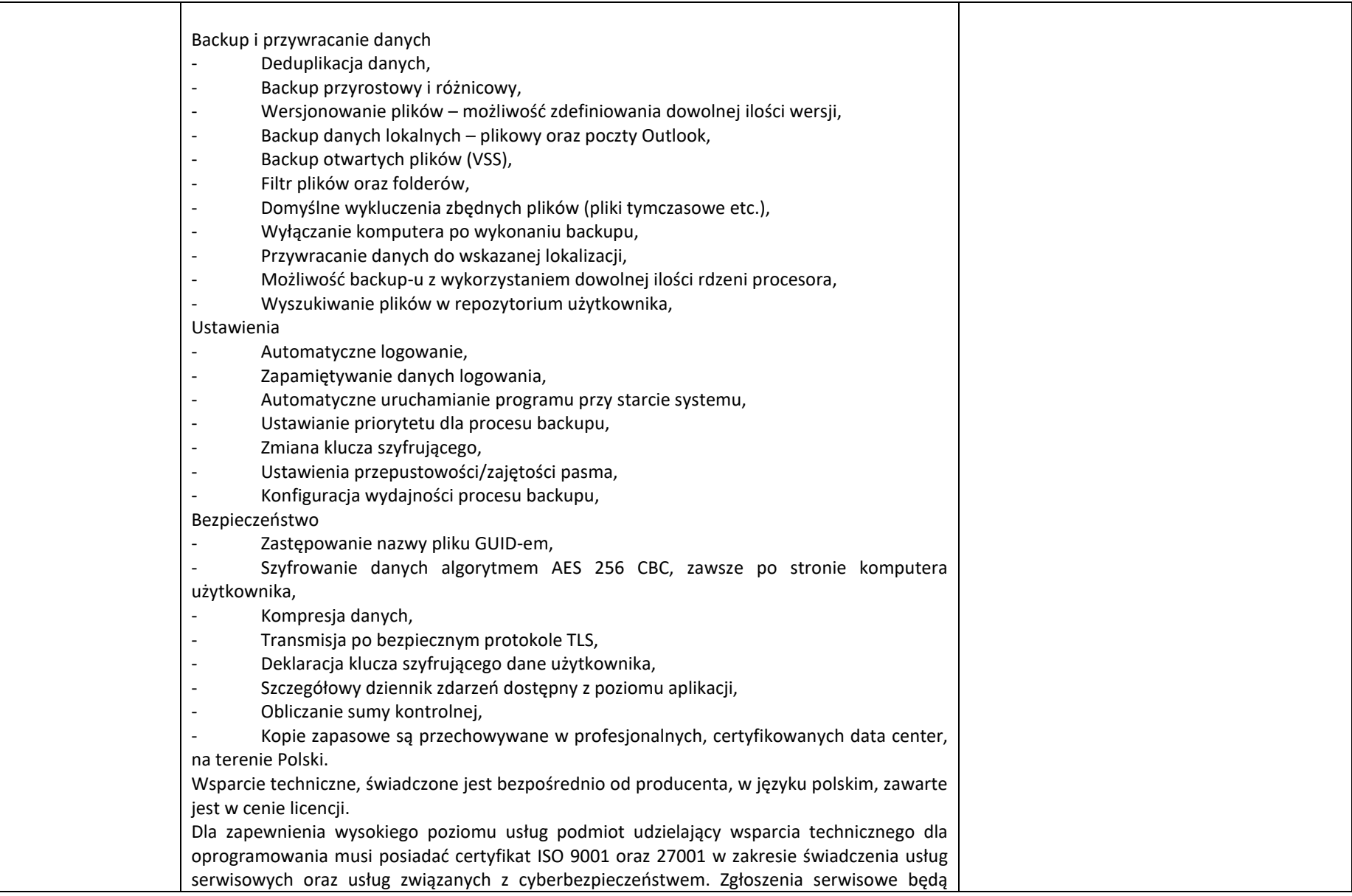

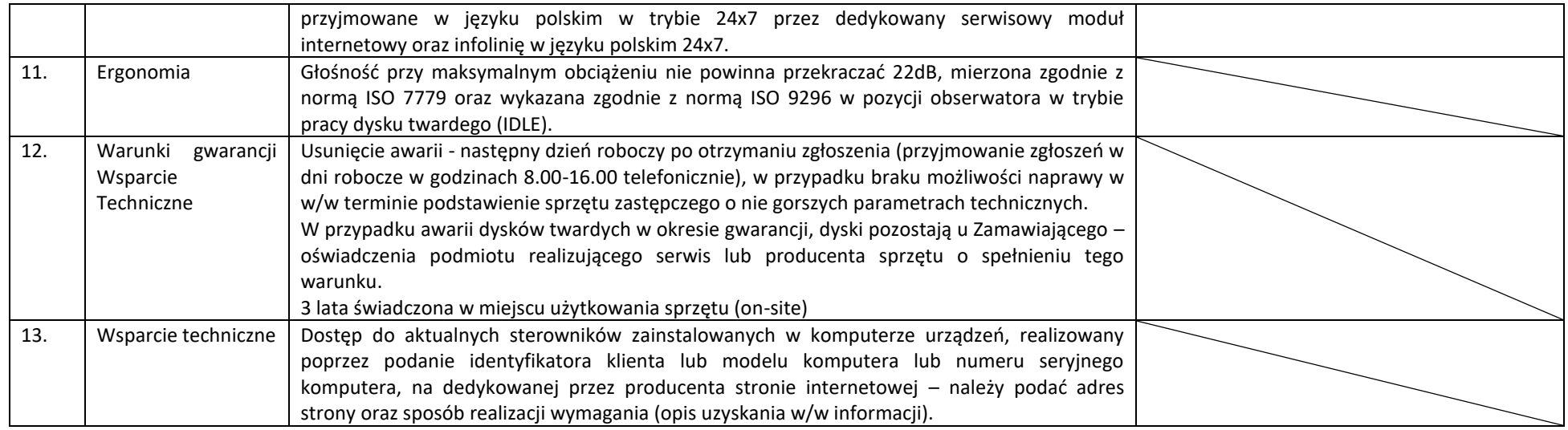

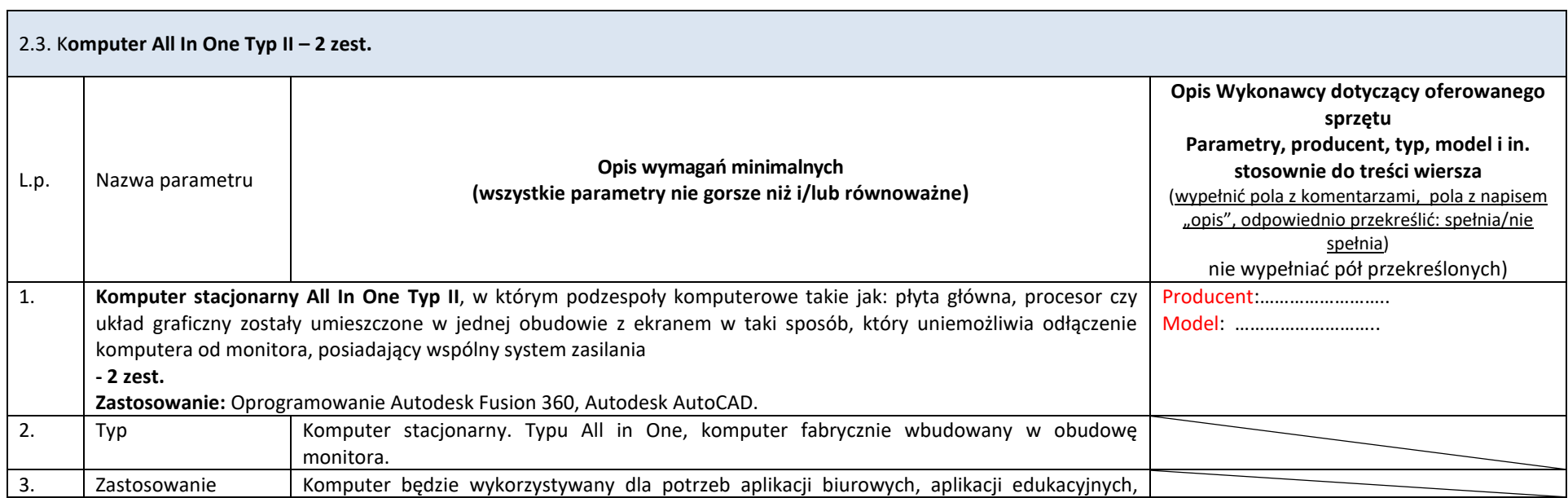

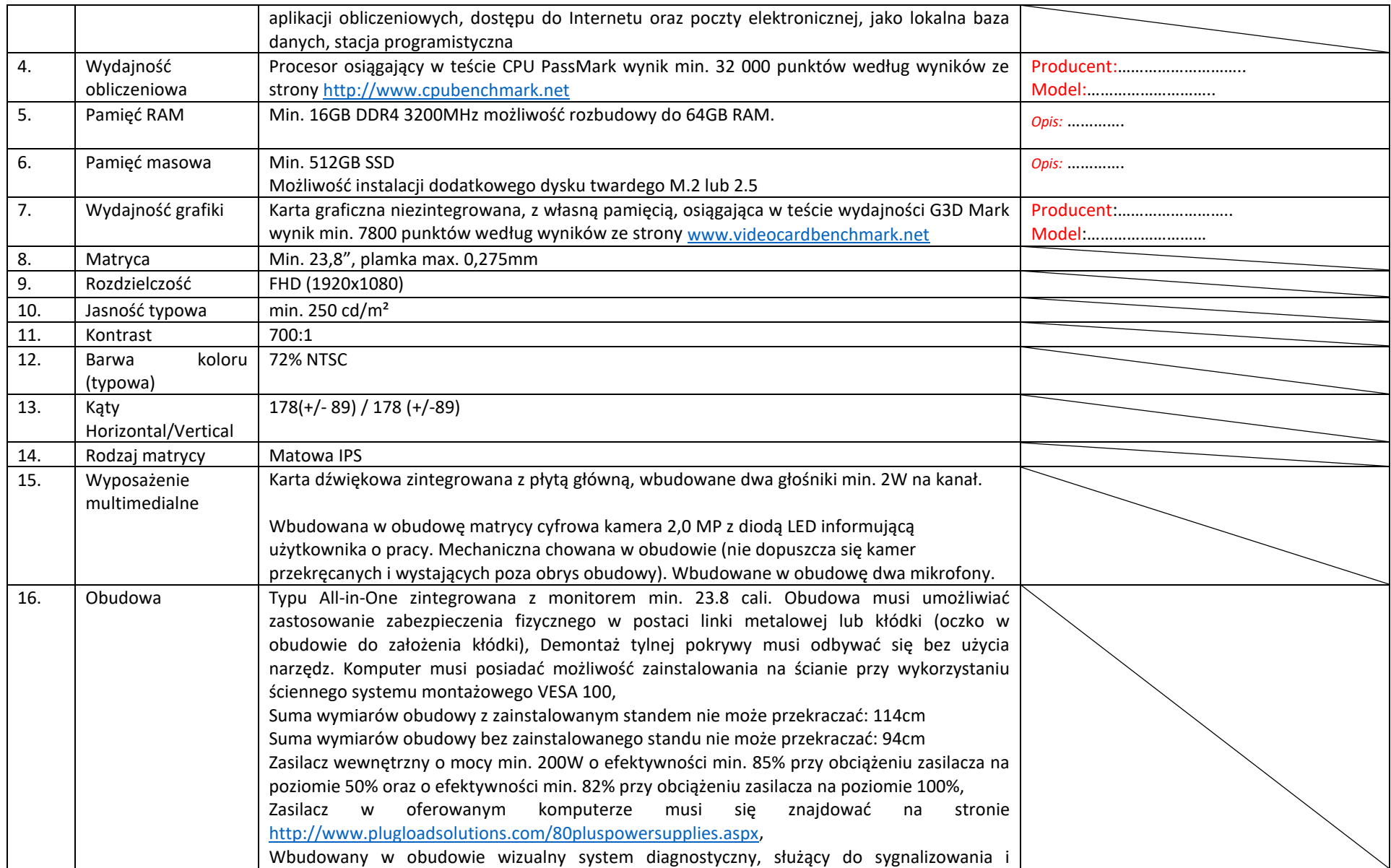

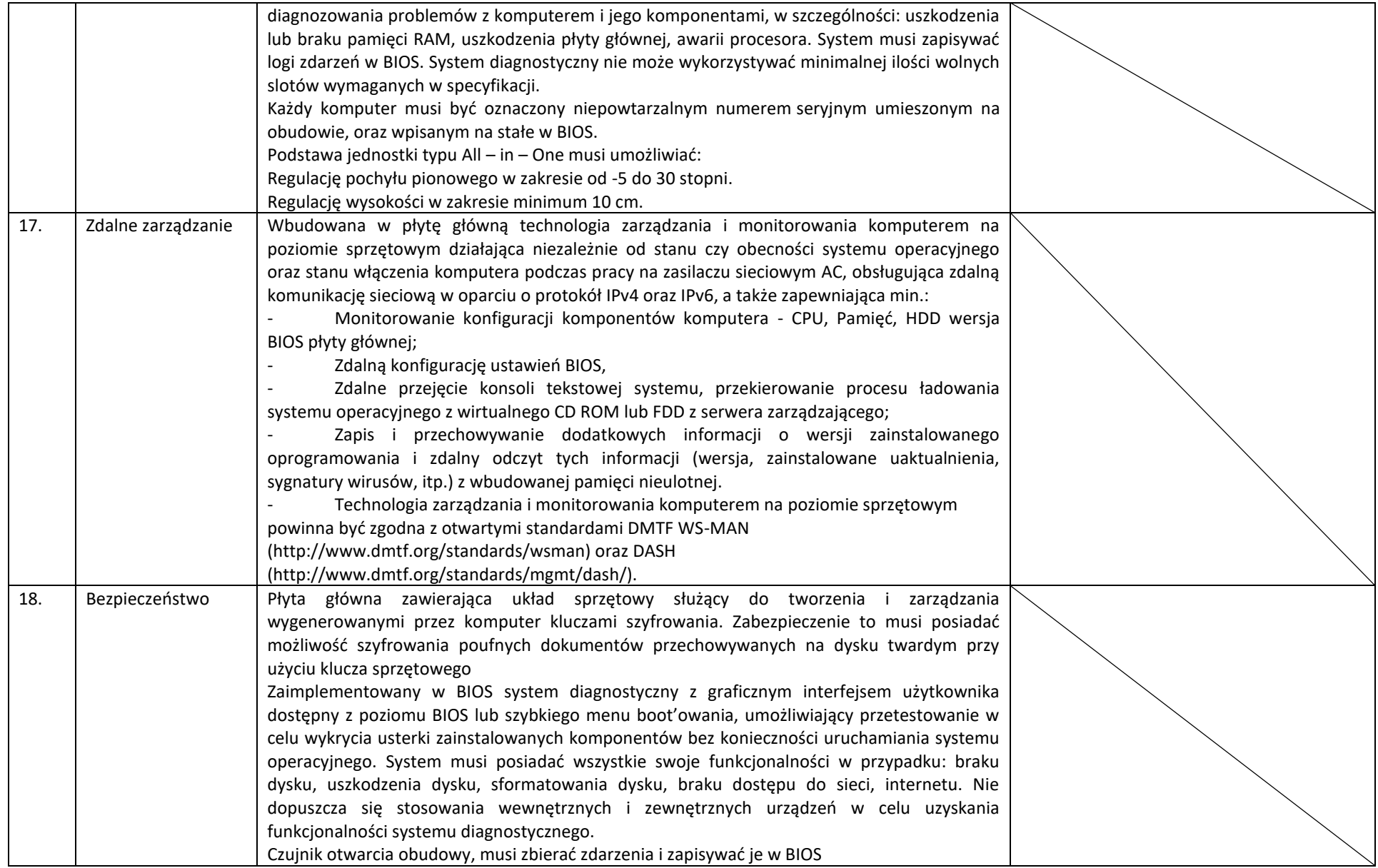

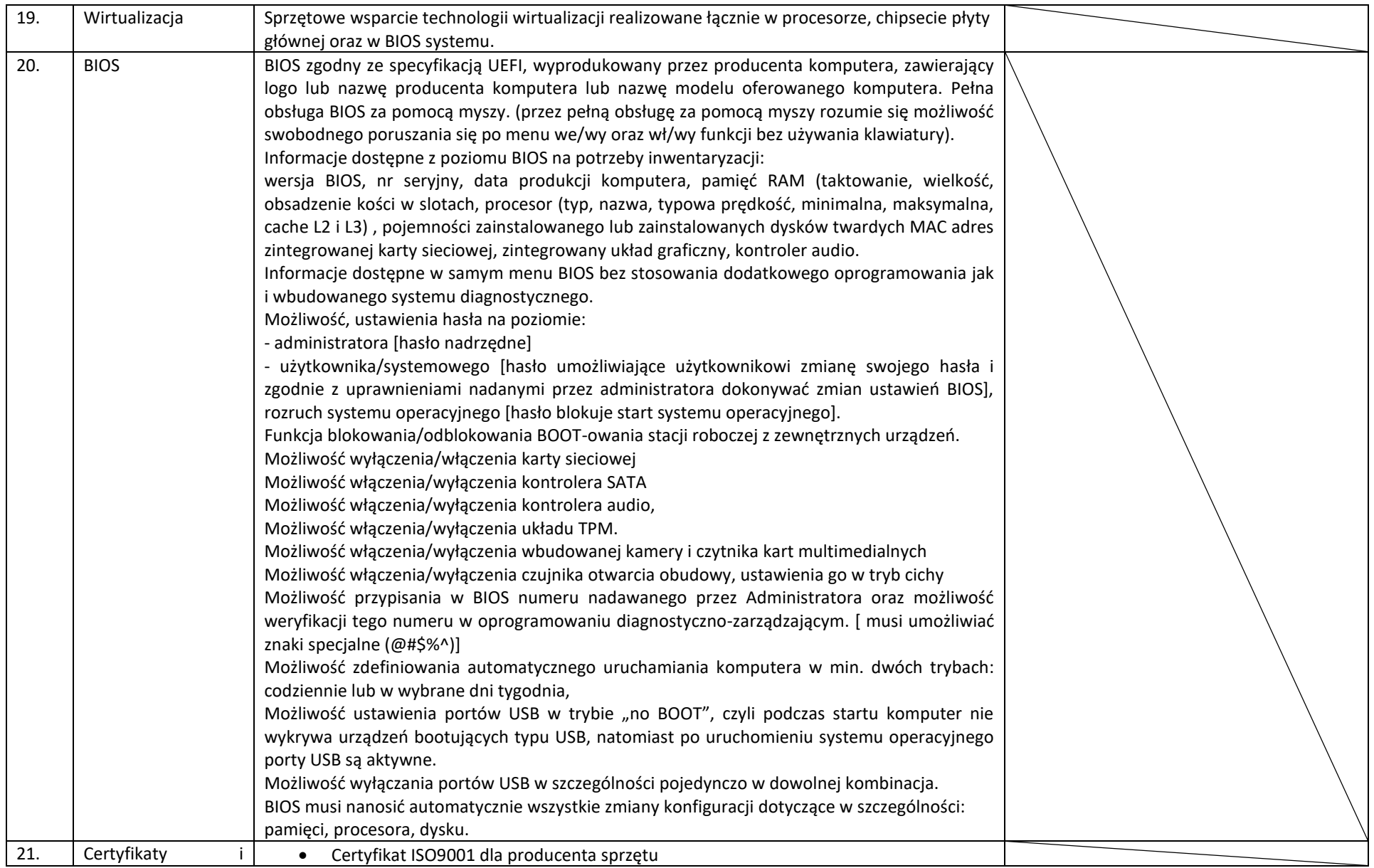

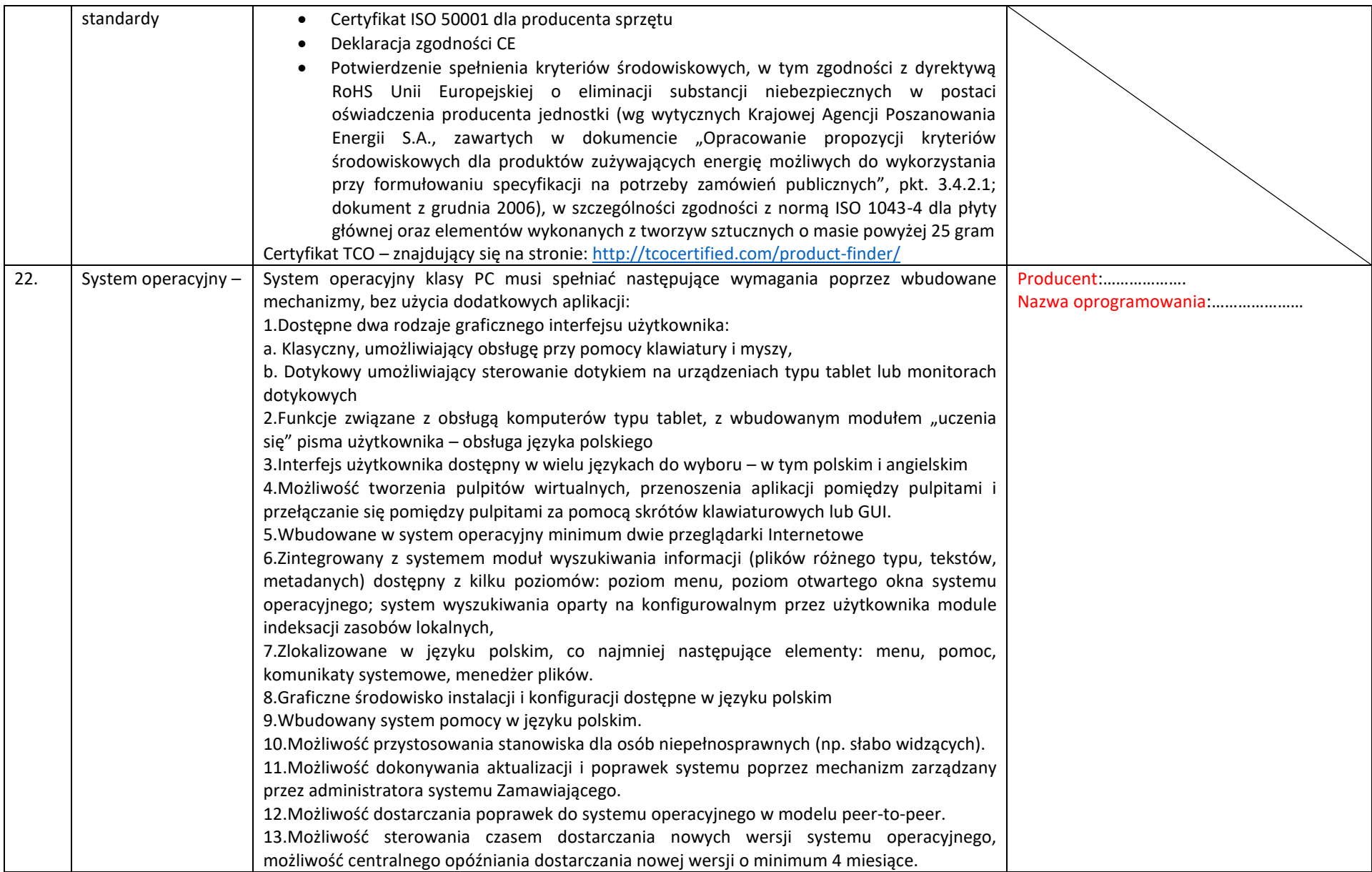

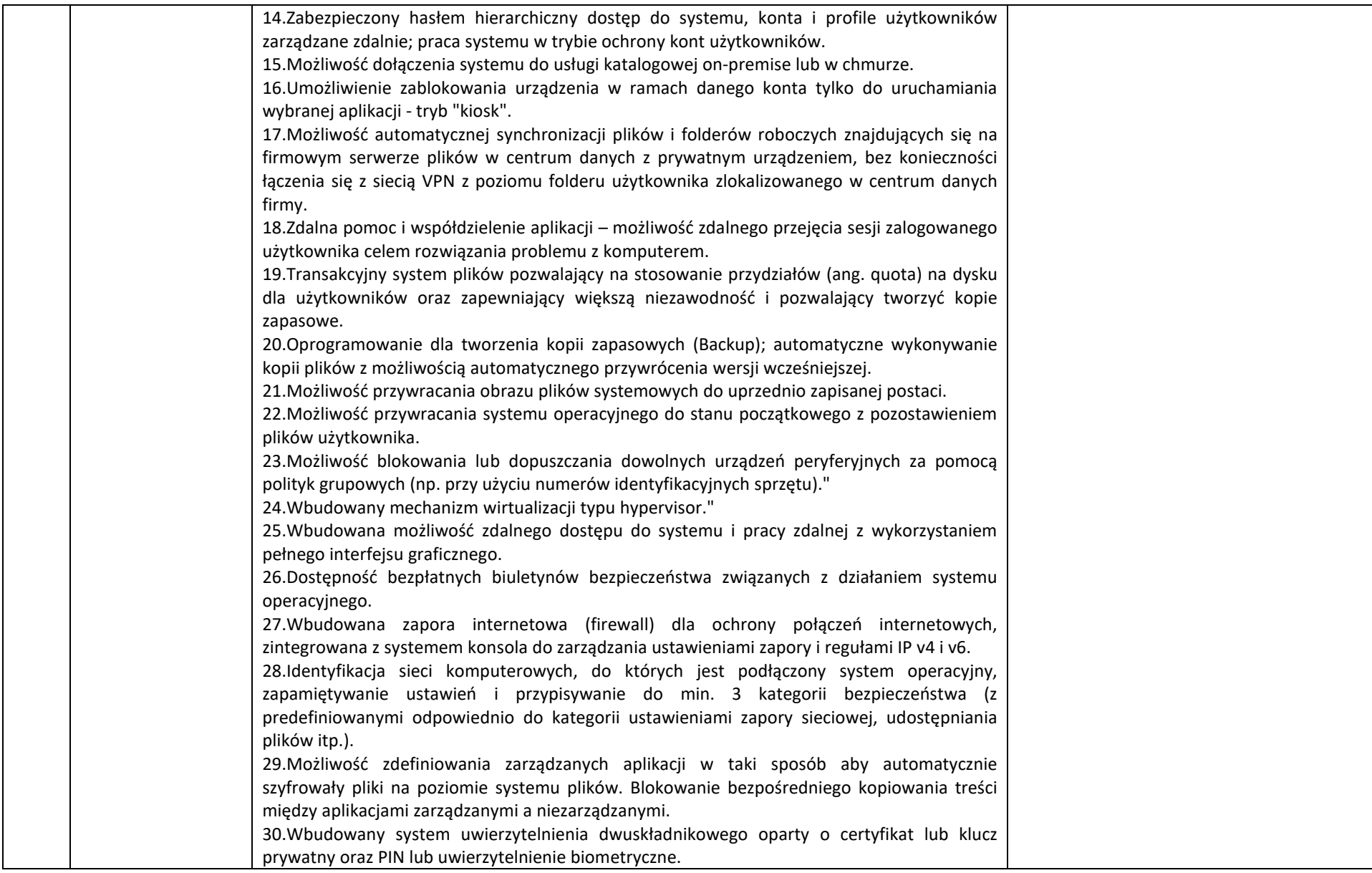

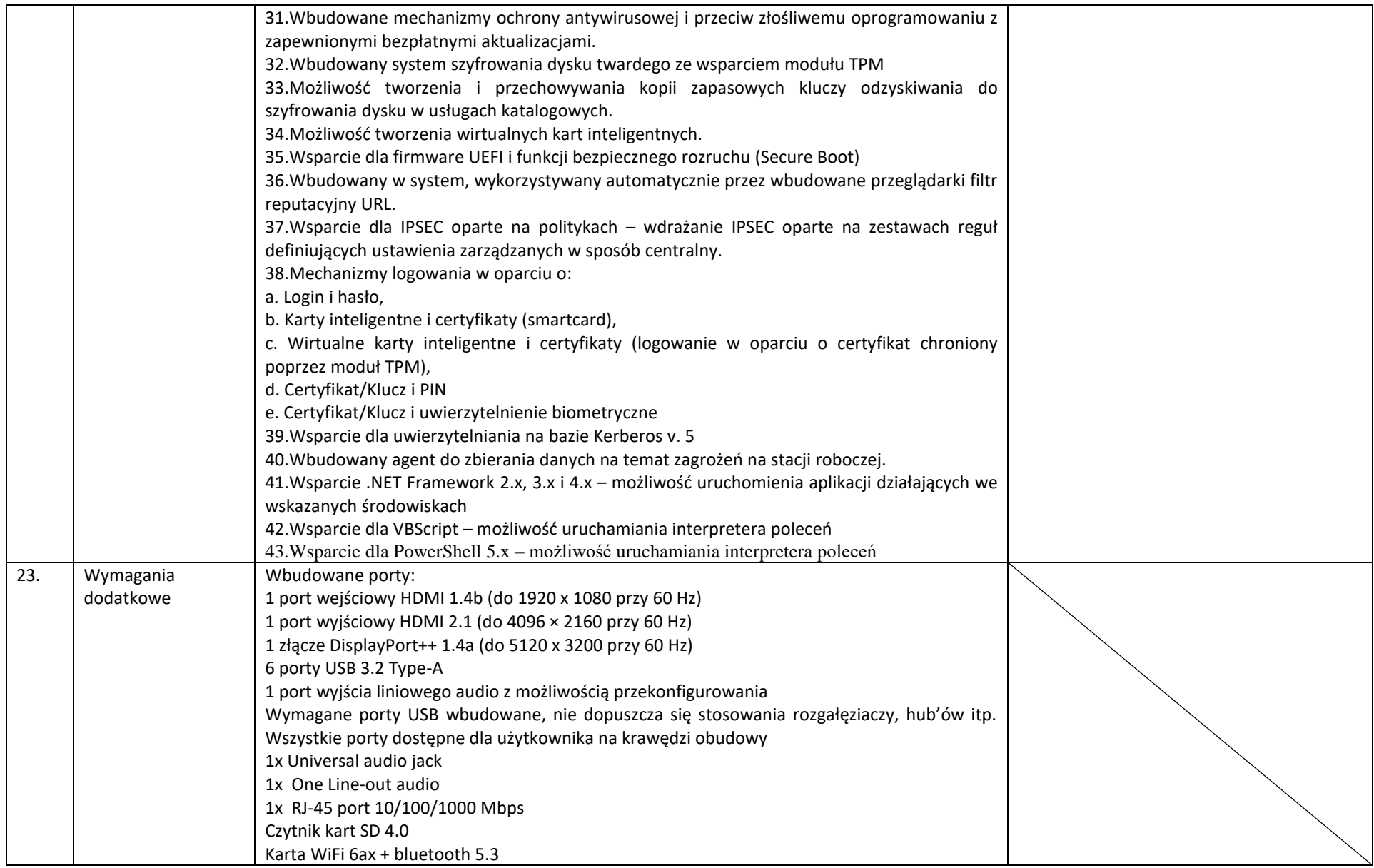

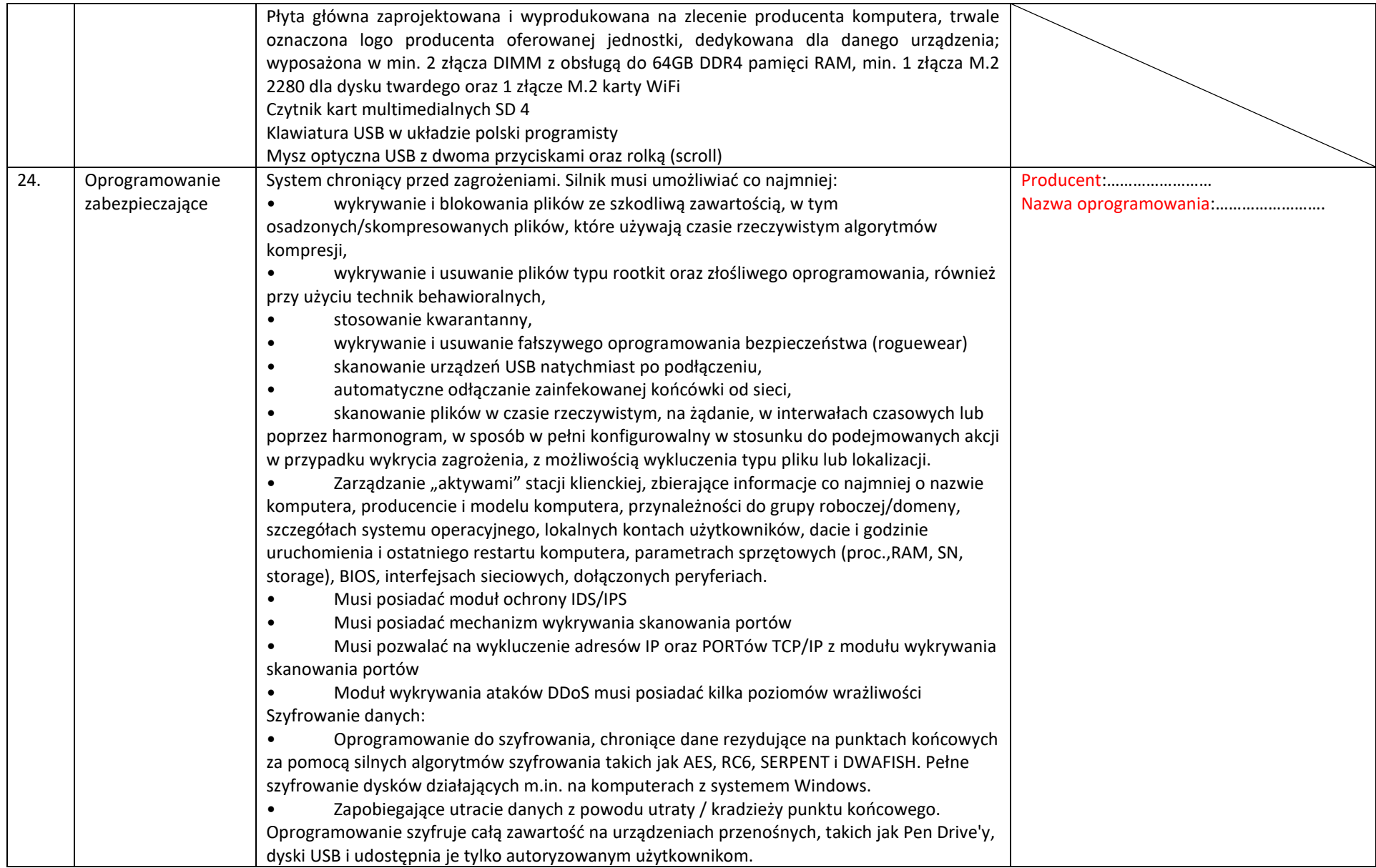

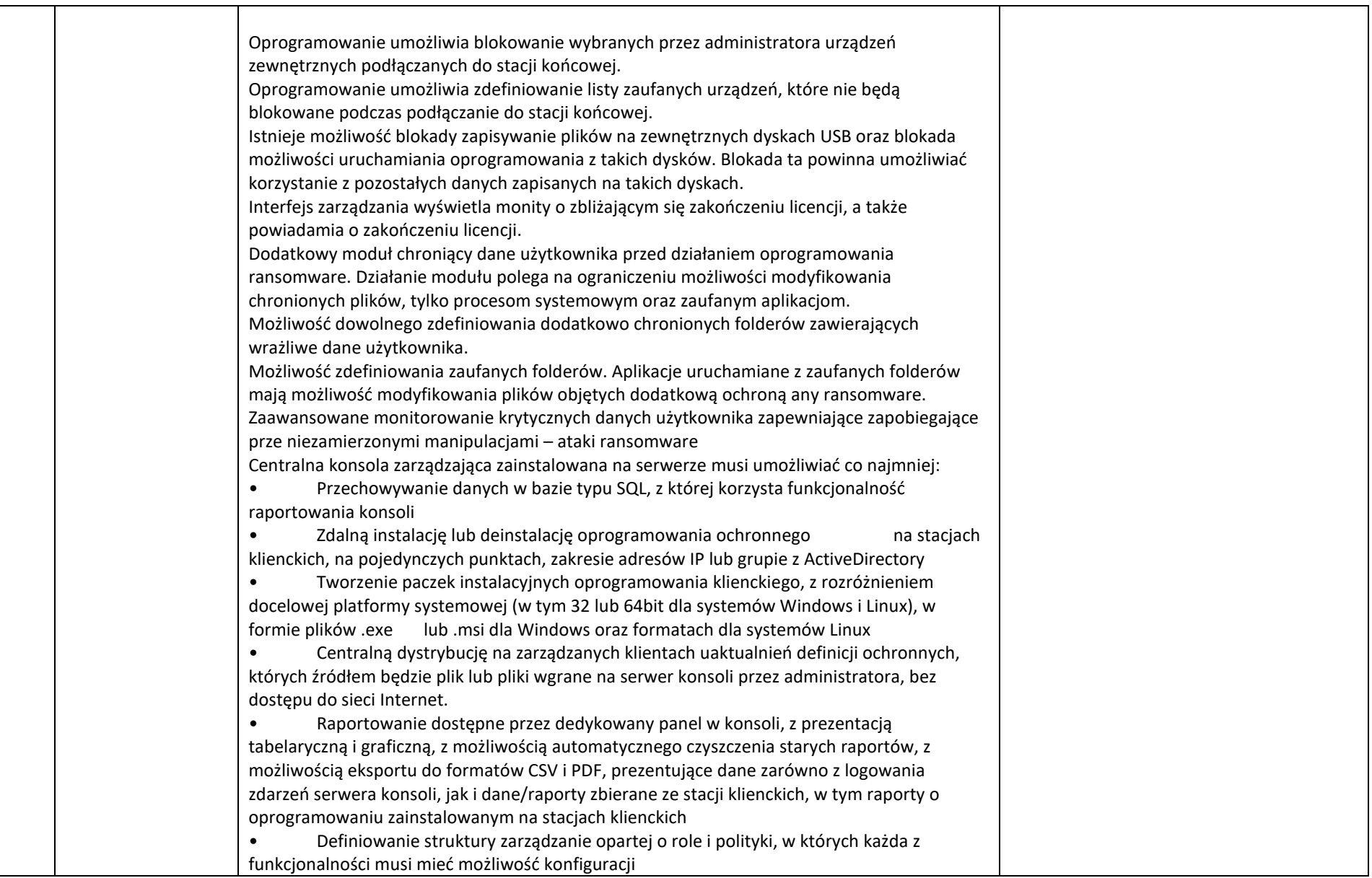

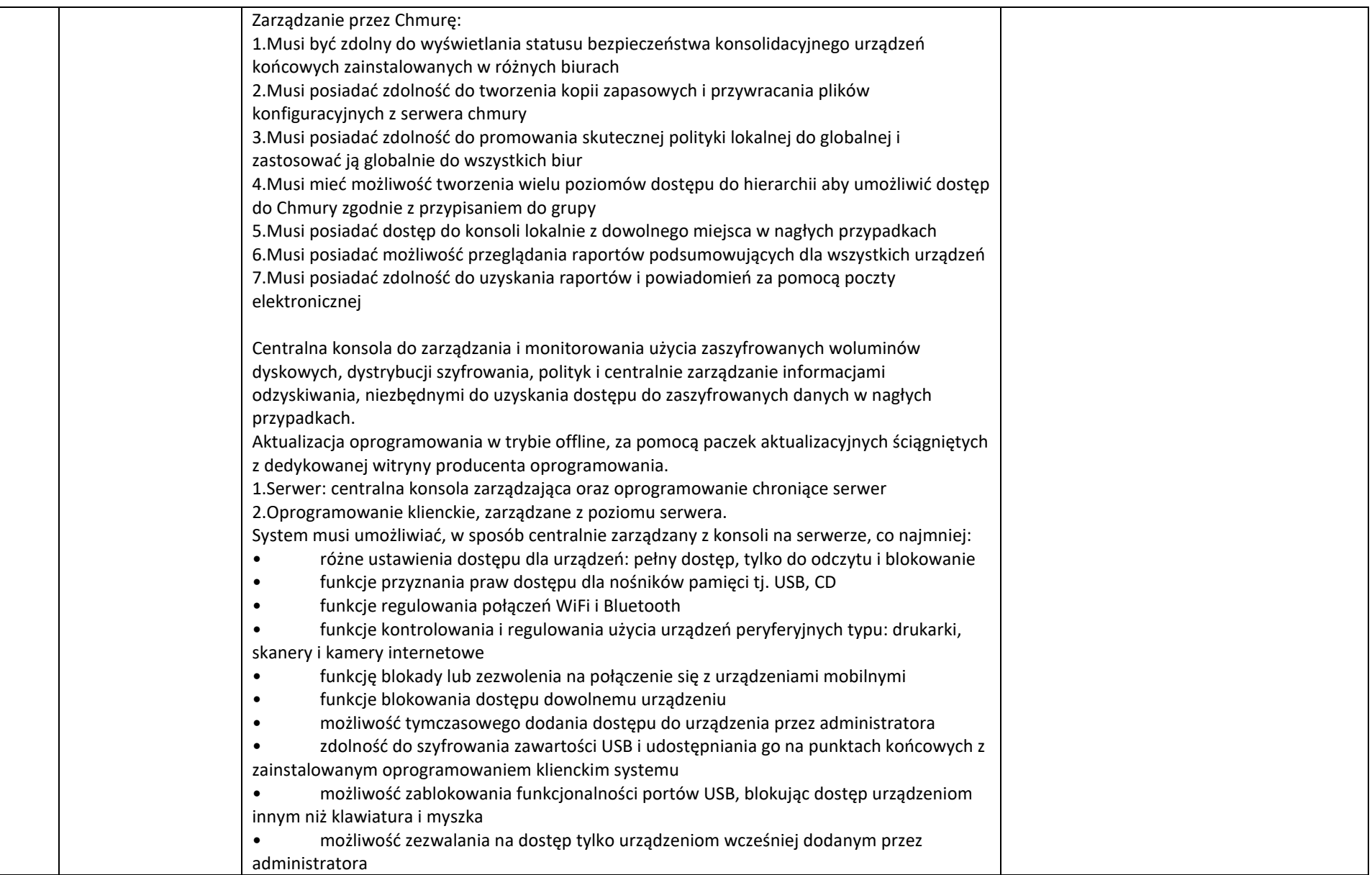

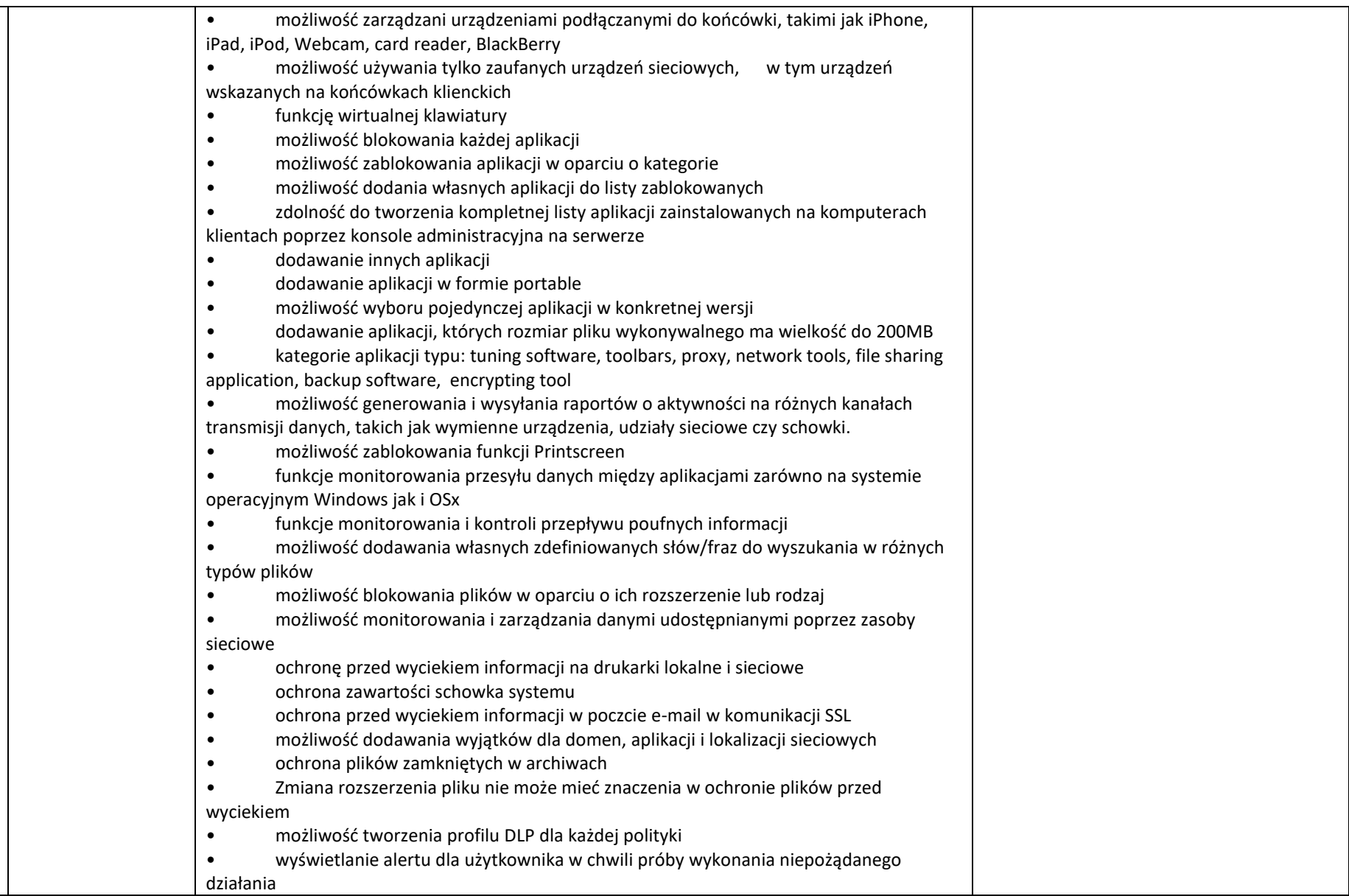

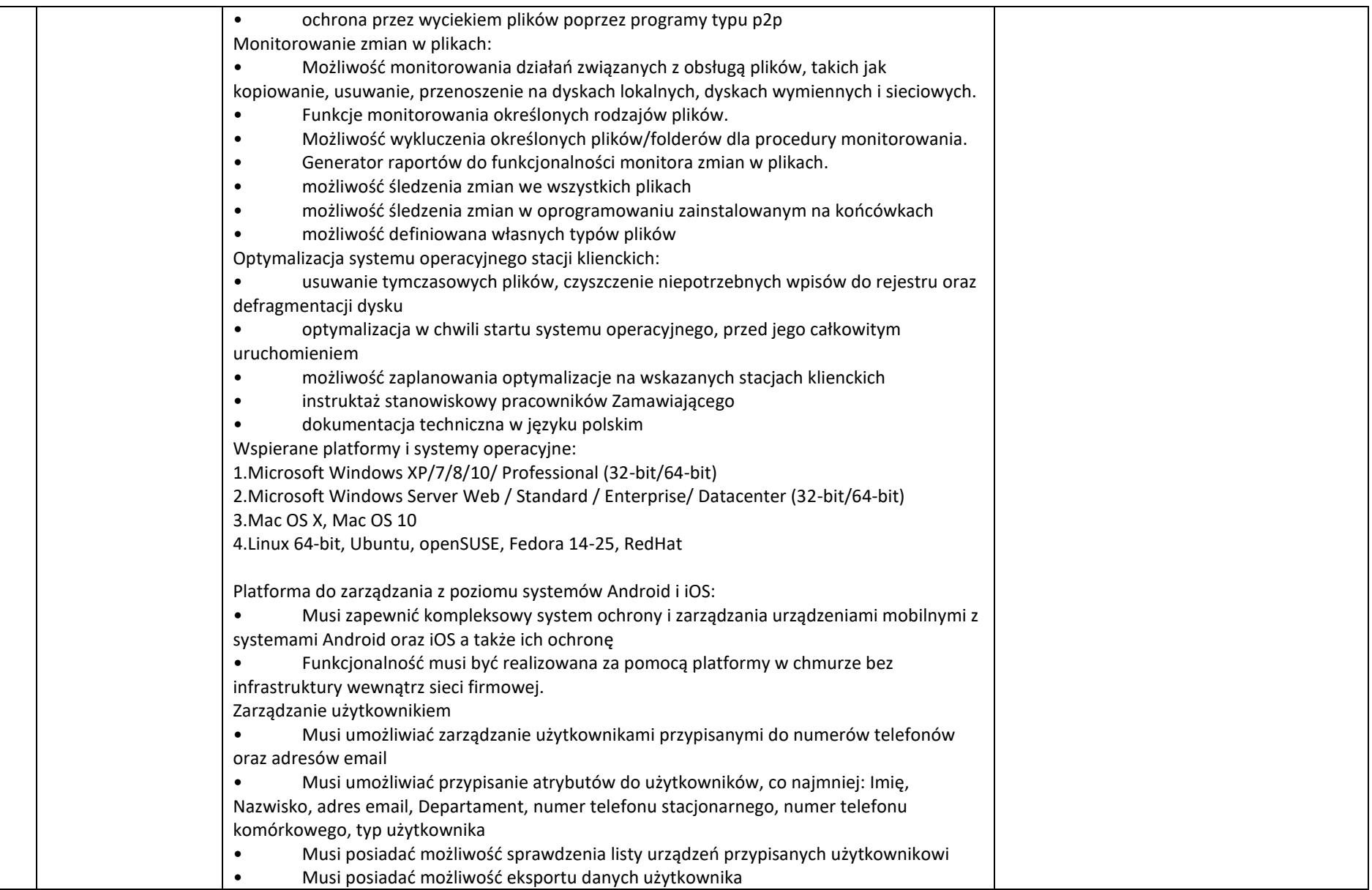

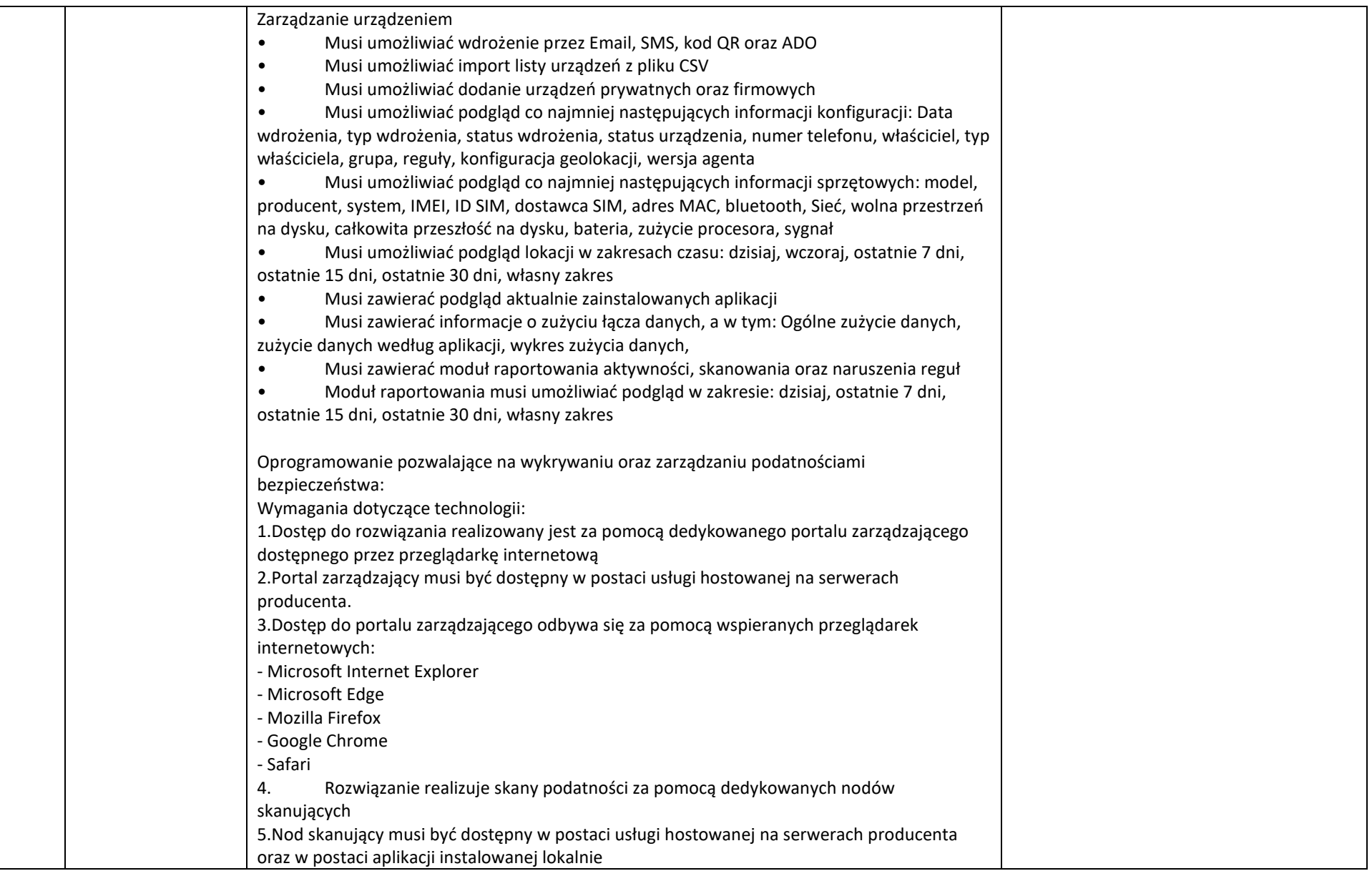

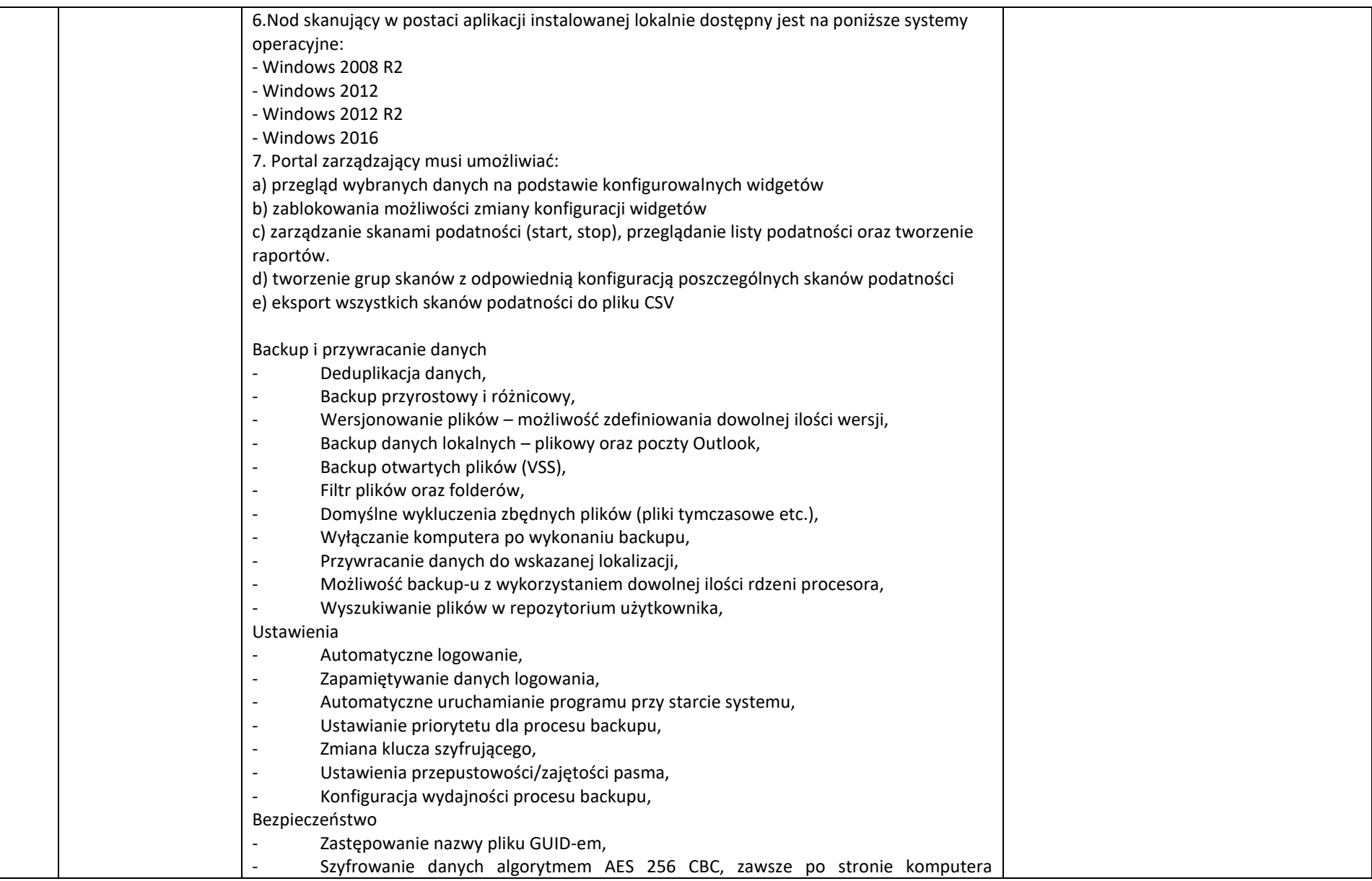

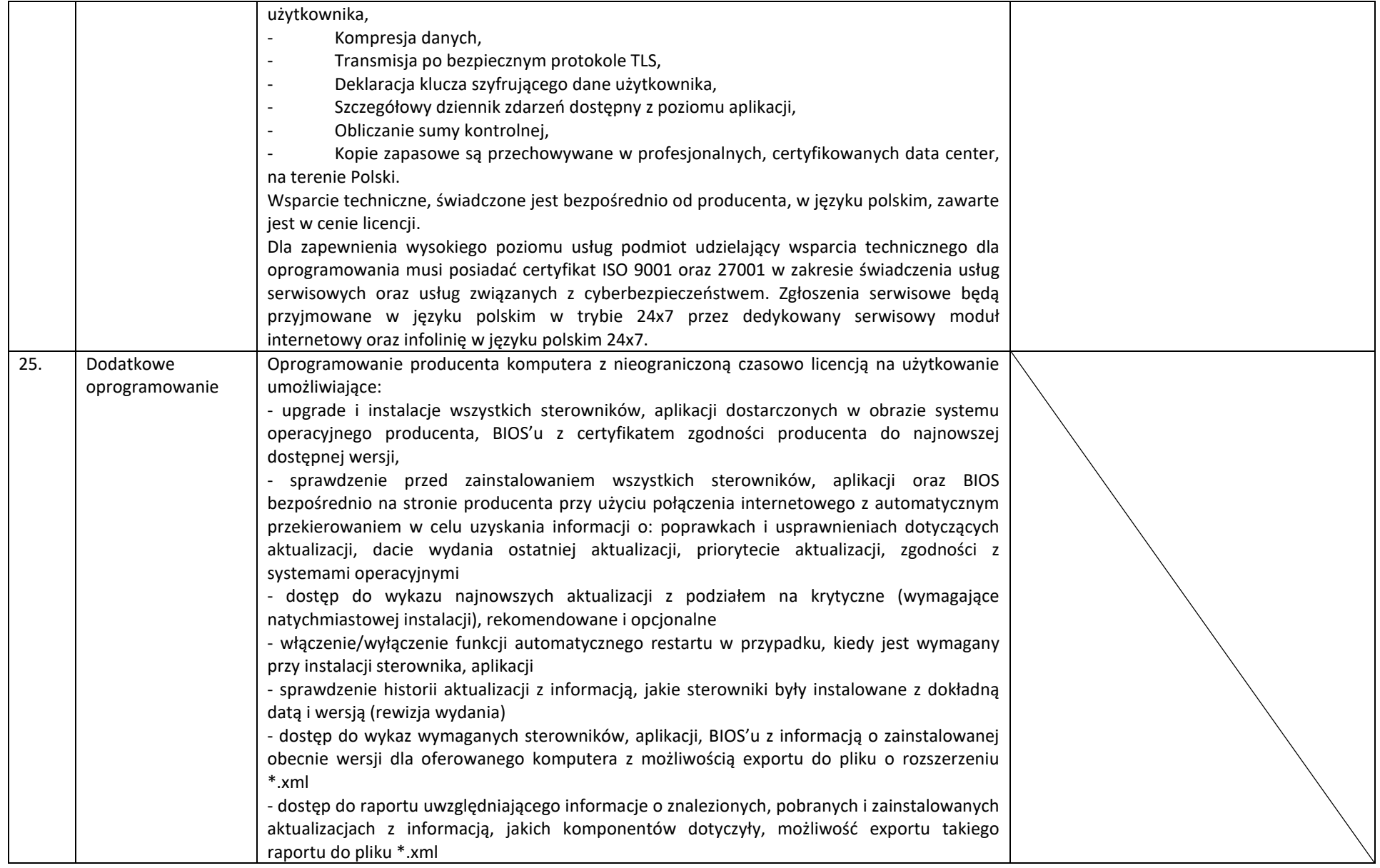

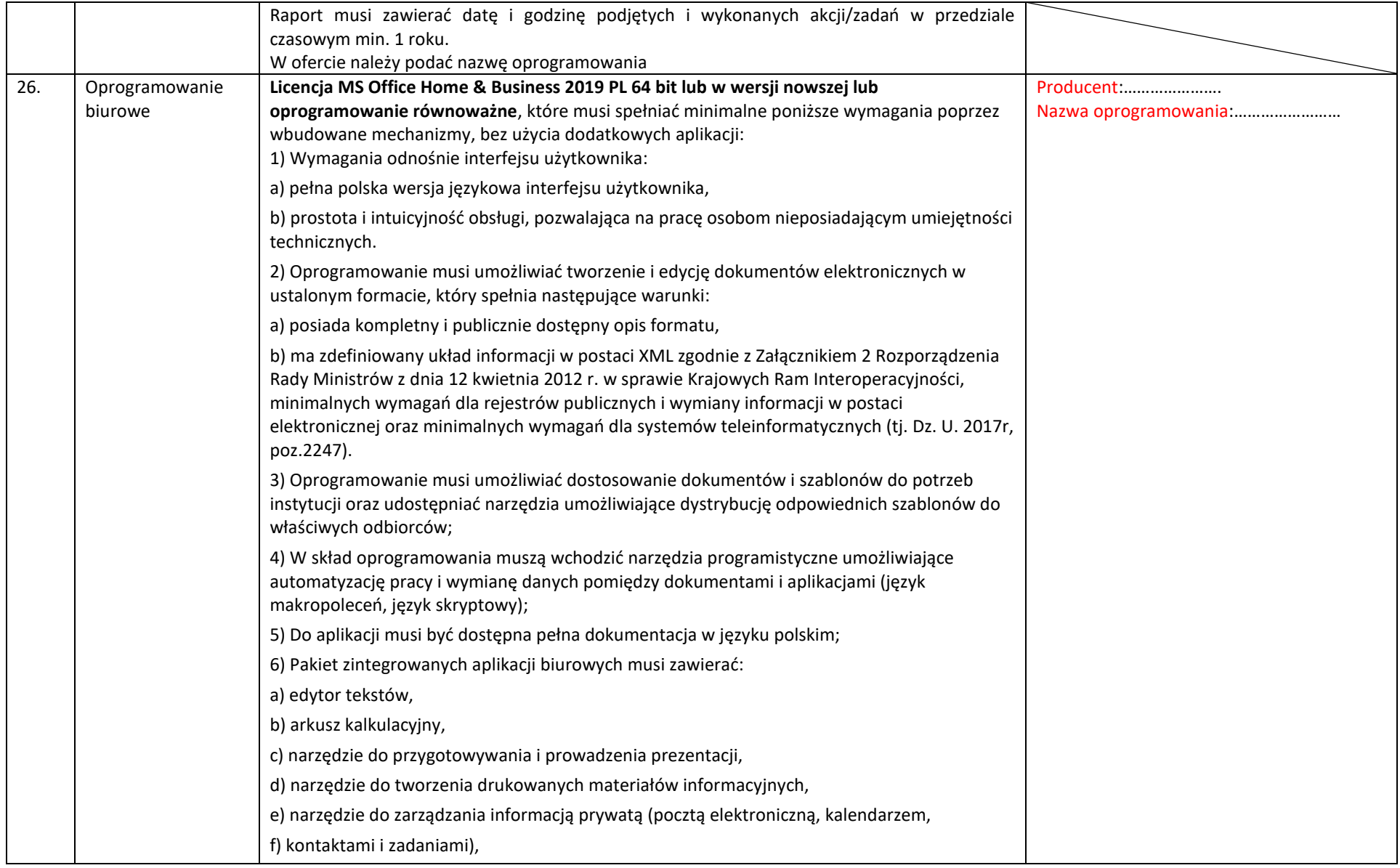

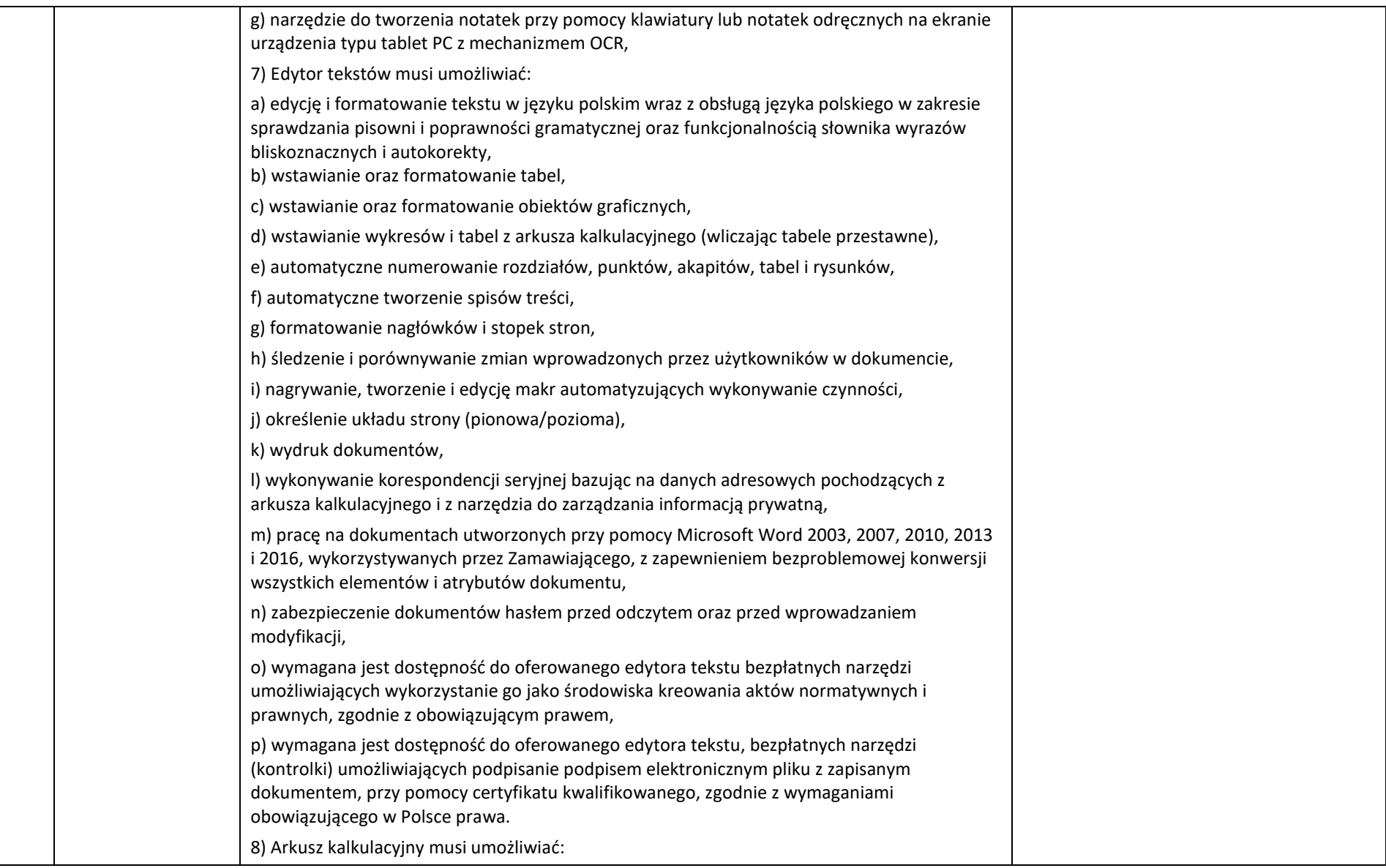

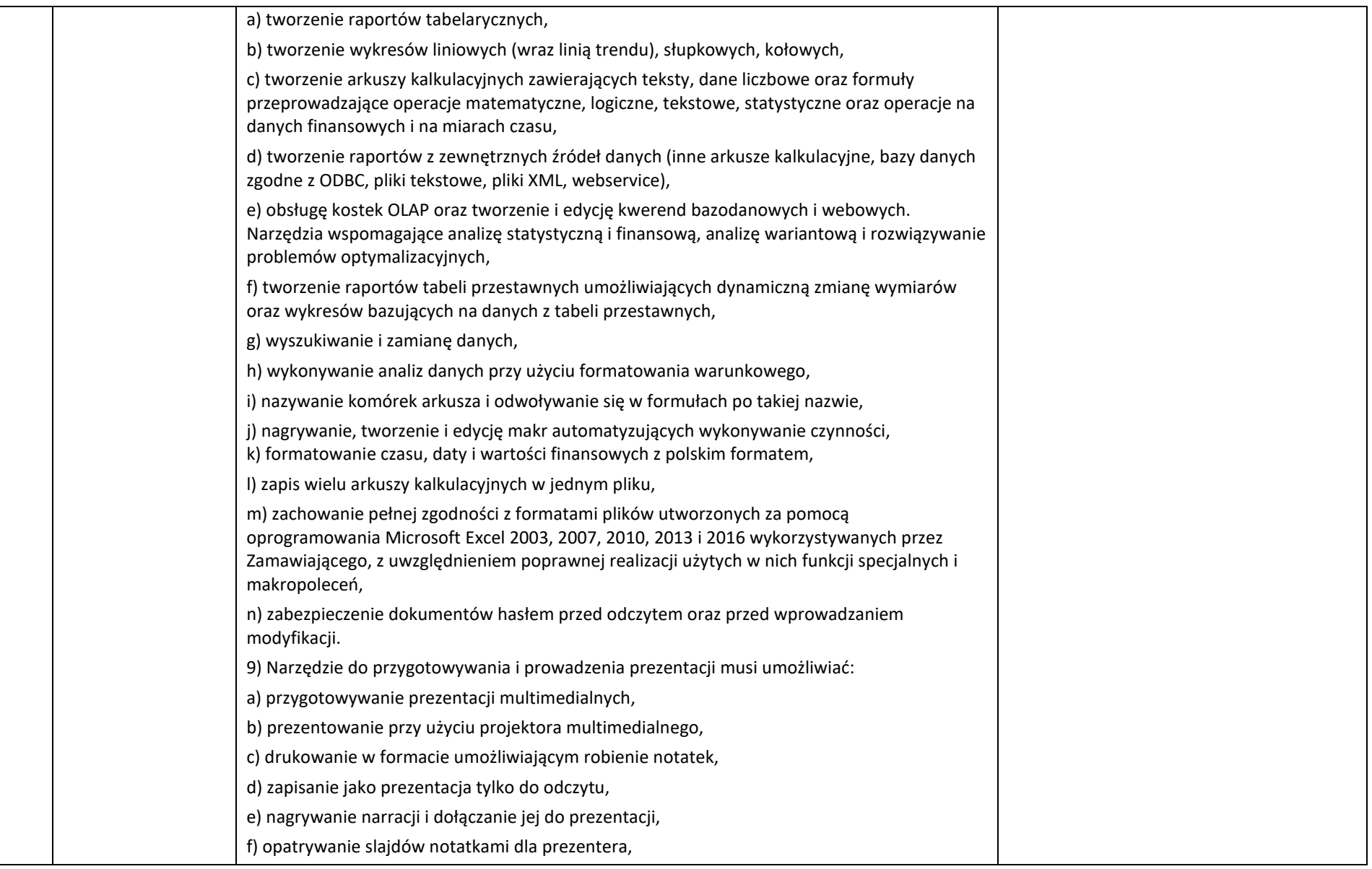

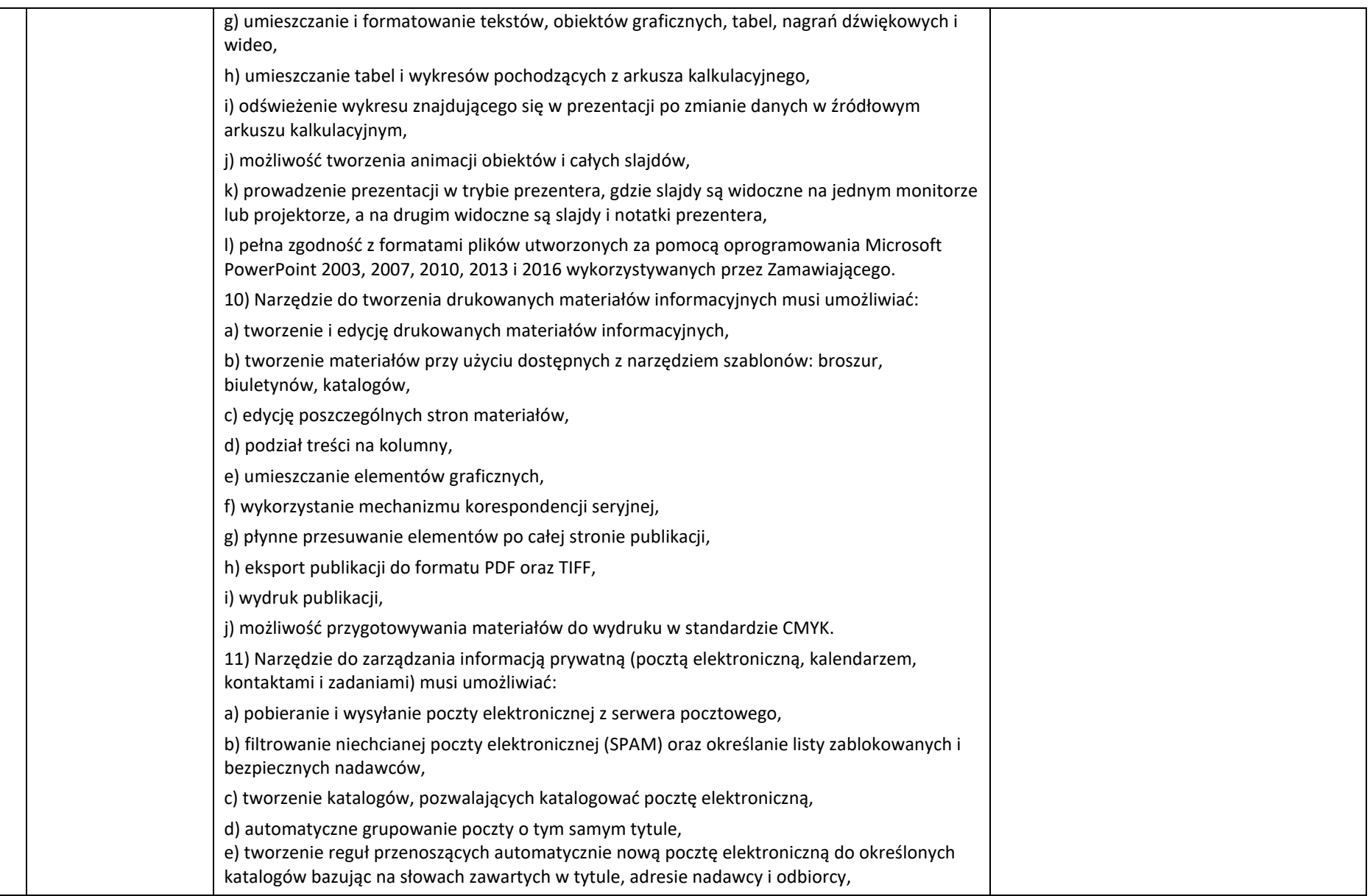

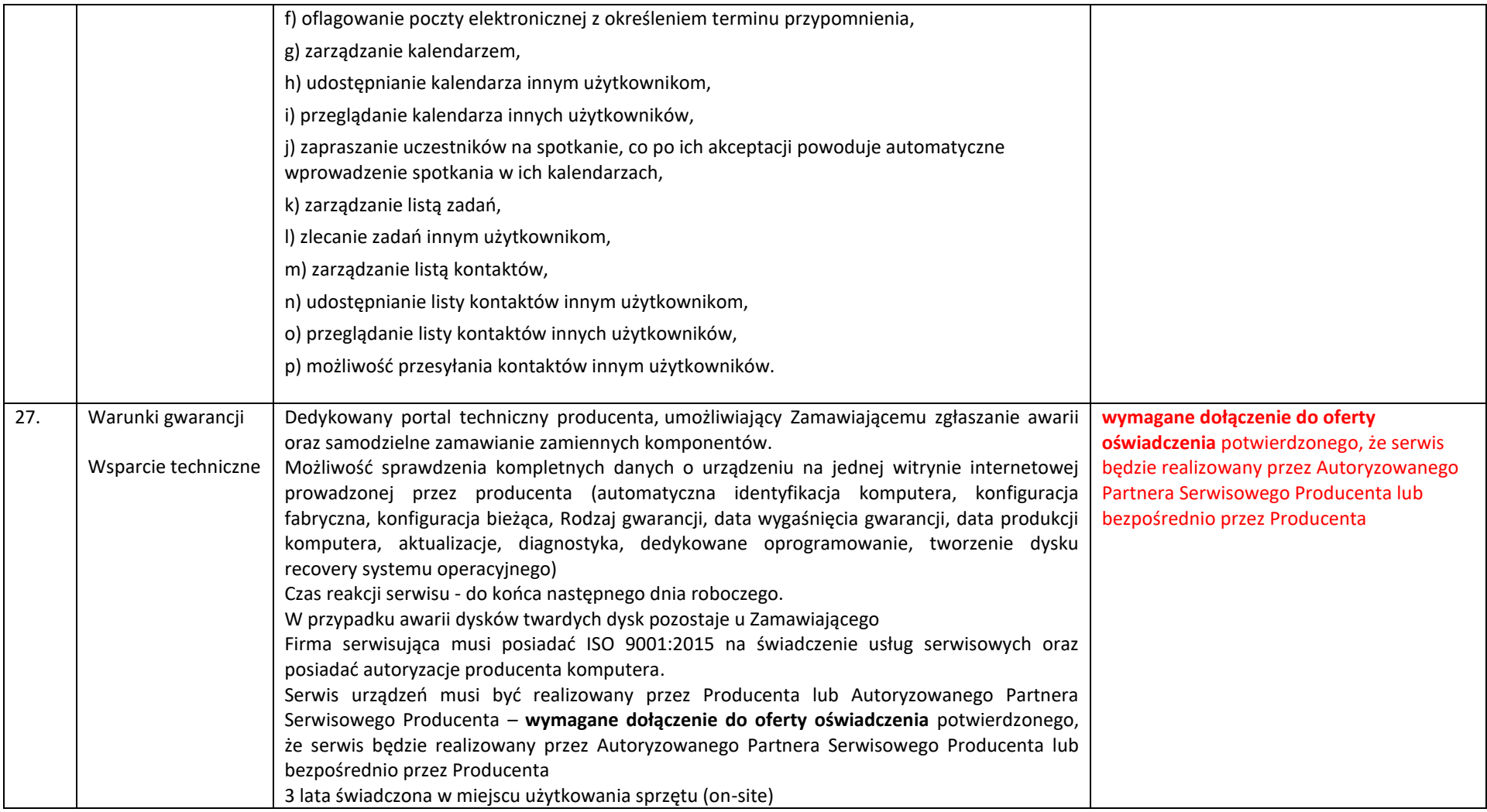

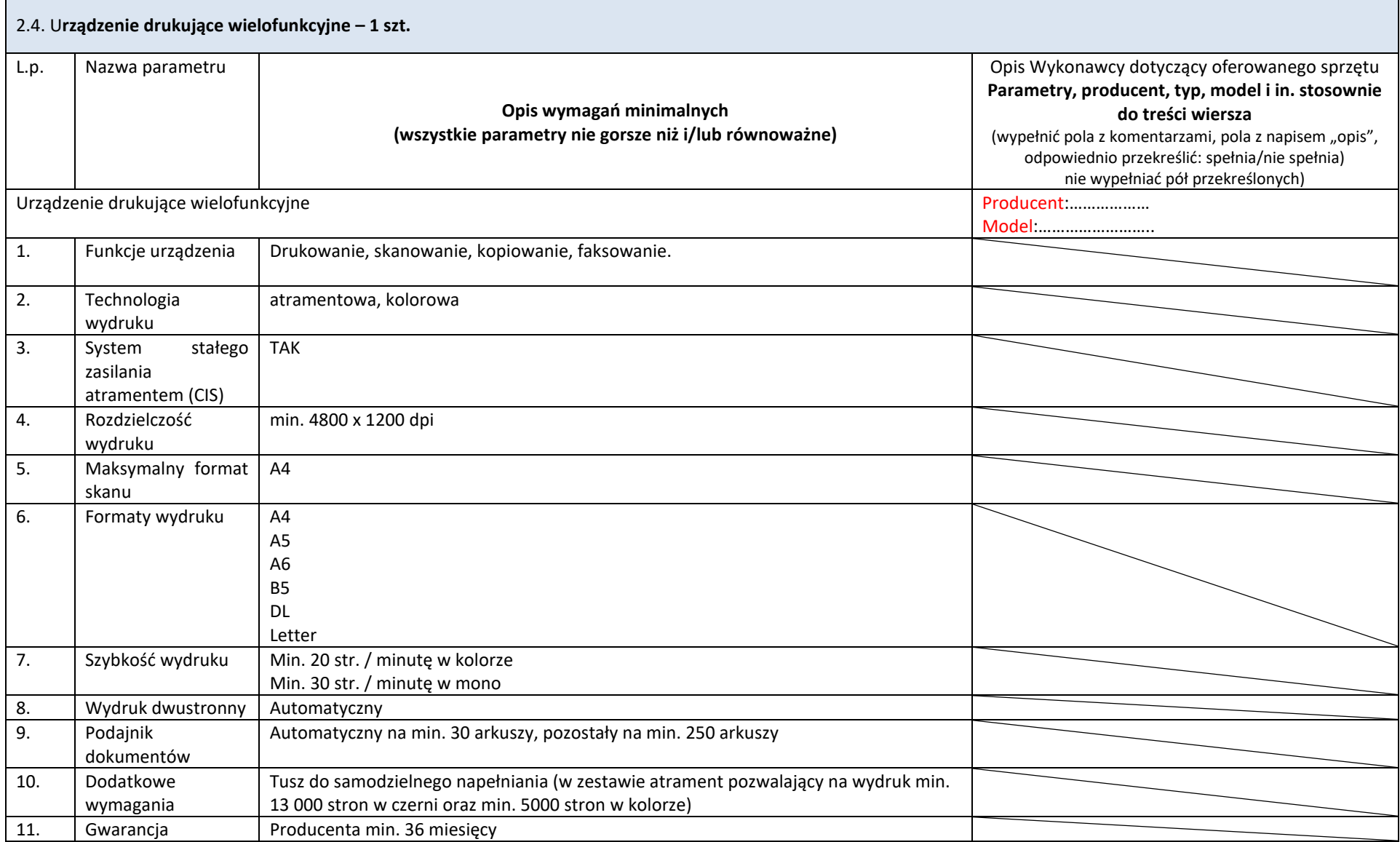

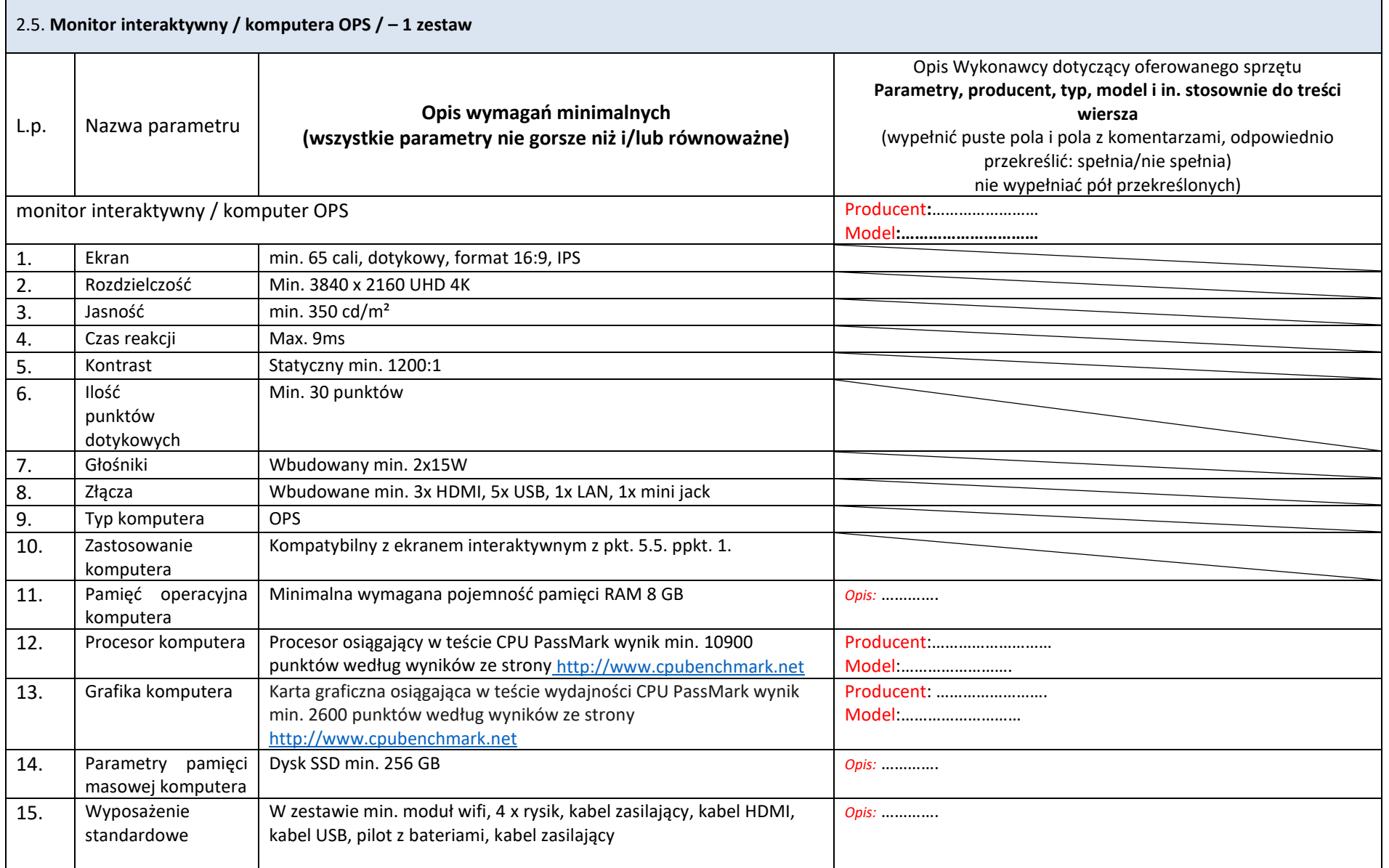

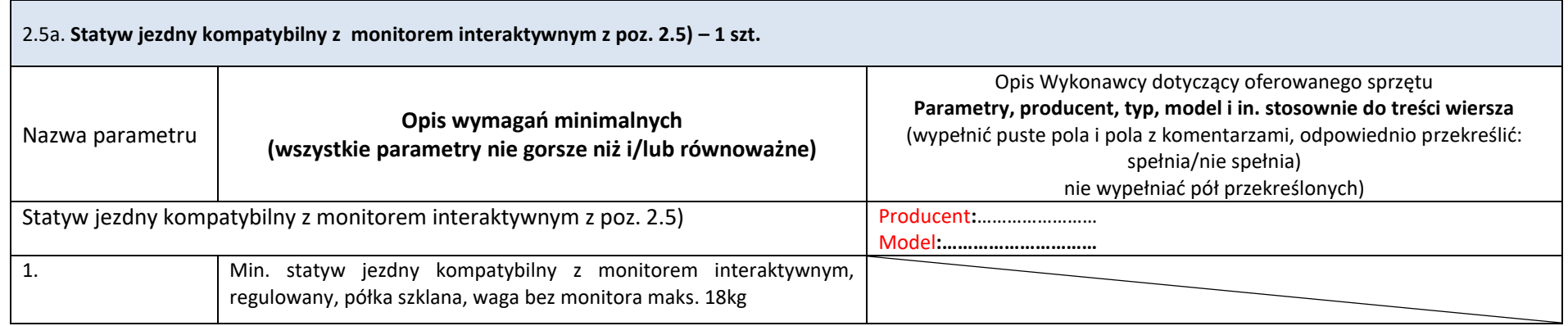

### **3. Część III – zestaw nagłośnieniowy**

## 5.6. Zestawienie parametrów technicznych oferowanego nagłośnienia – 2 zestawy

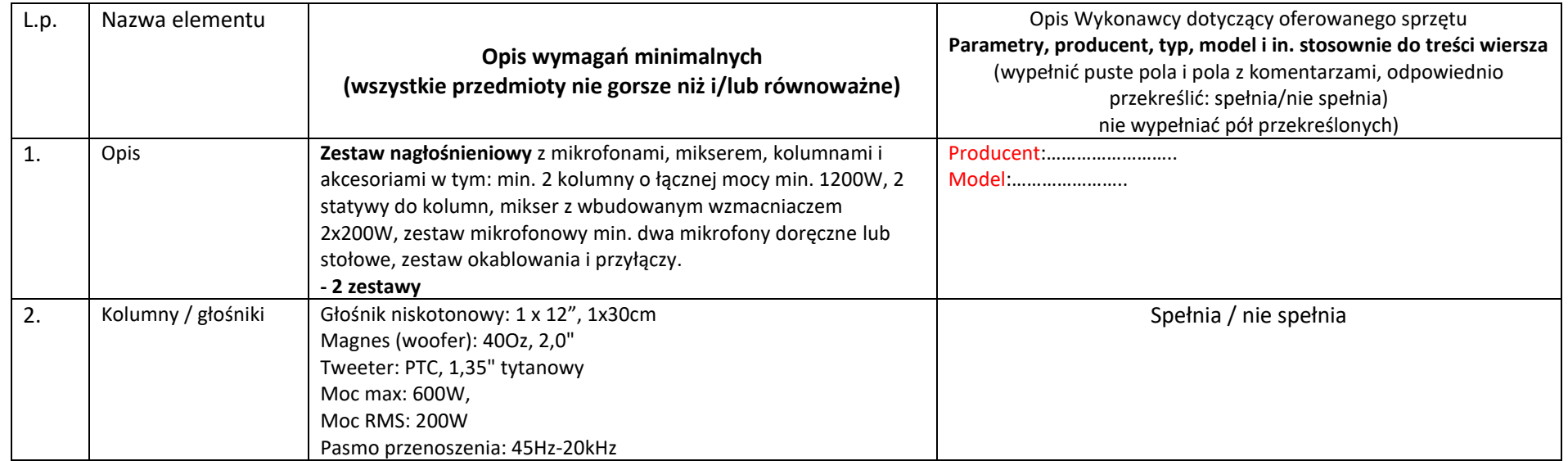

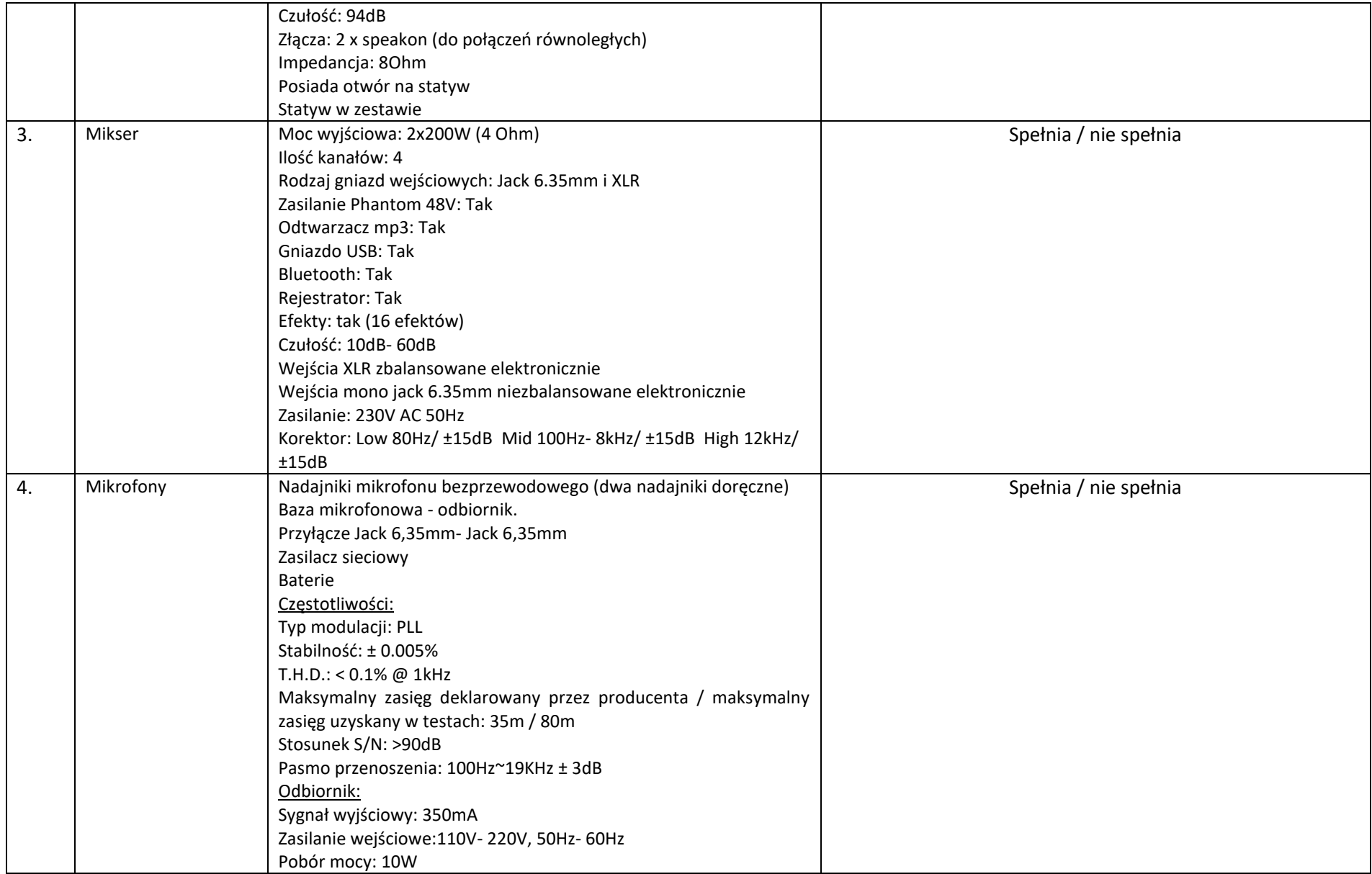

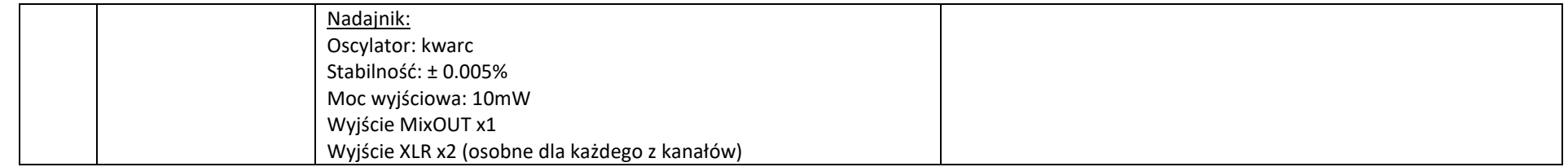

#### **4. Przedmiotem zamówienia jest:**

1) sprzedaż i dostarczenie Sprzętu wraz z Oprogramowaniem

- 2) udzielenie przez Wykonawcę gwarancji i zapewnienie serwisu gwarancyjnego i wsparcia technicznego na dostarczony Sprzęt
- 3) udzielenie licencji na Oprogramowanie

4) dostarczenie przez Wykonawcę Dokumentacji dostarczonego Sprzętu

#### **5. Termin dostawy**

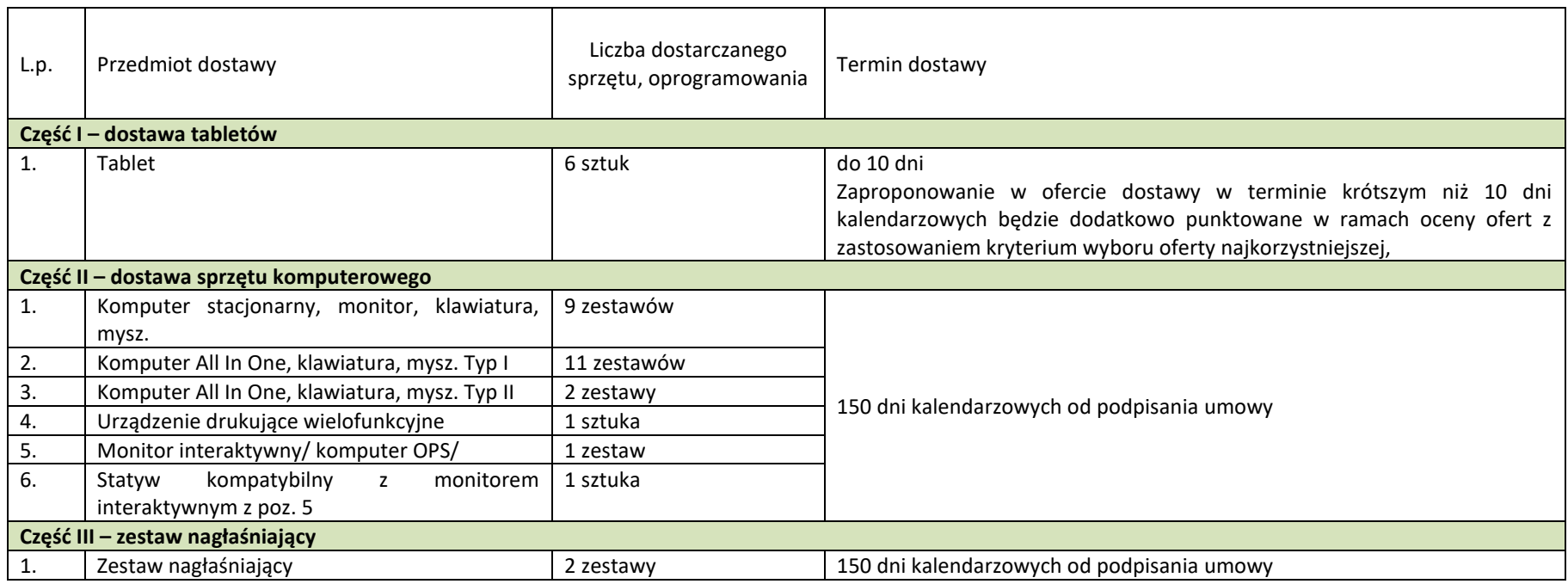

**UWAGA: Nie podlega uzupełnieniu wypełniony przez Wykonawcę powyższy formularz opisu oferowanego sprzętu.**

## 6. **Wymagania ogólne**

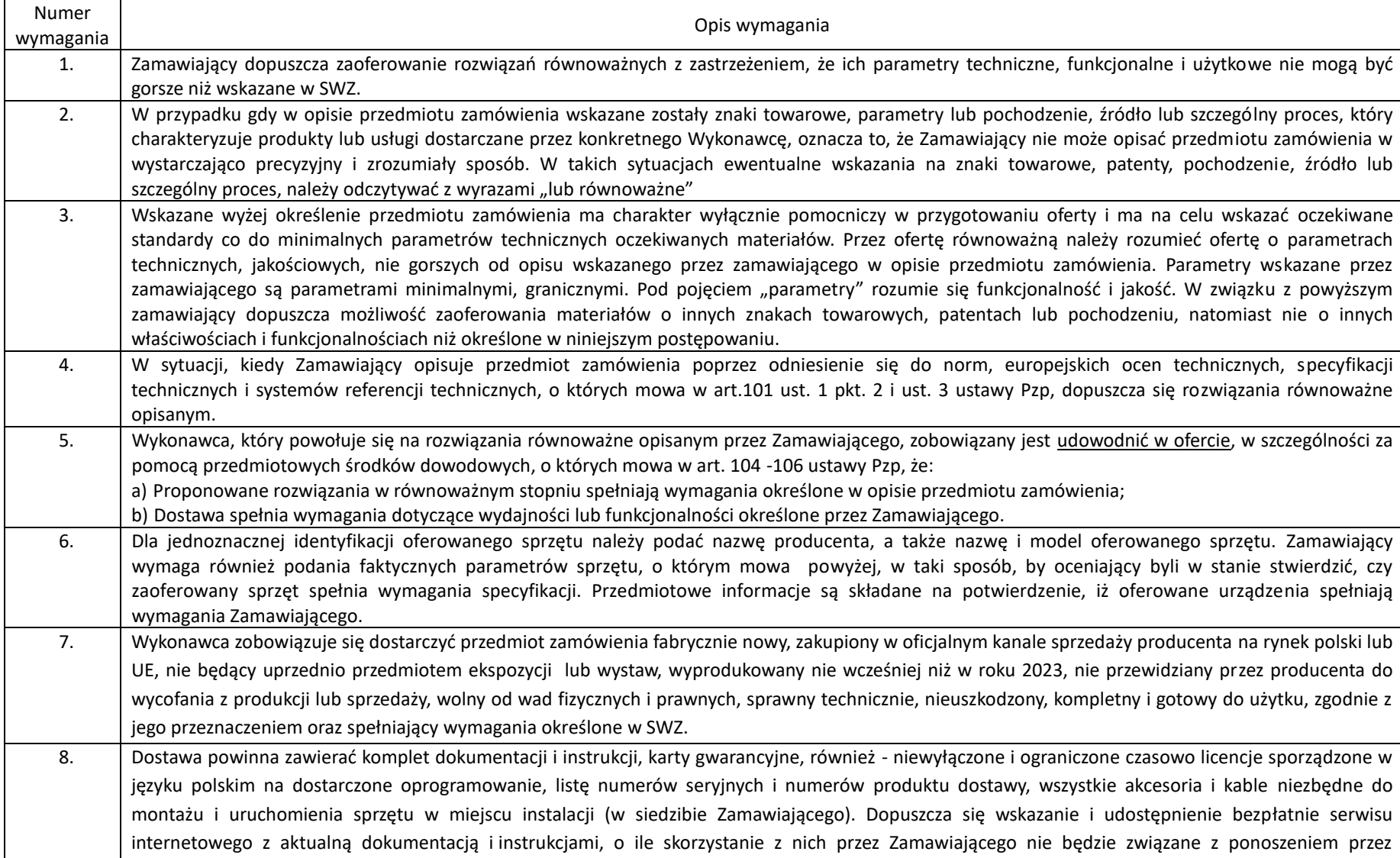

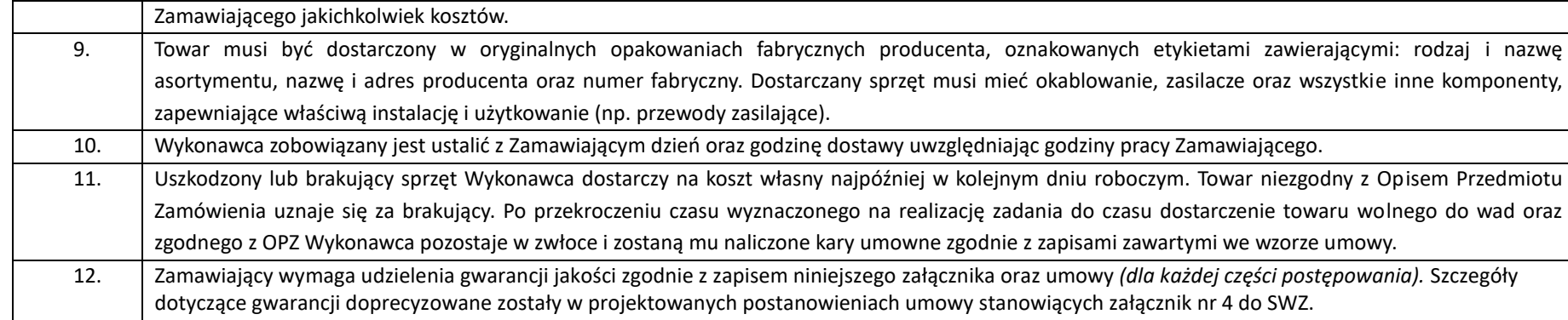

*Plik należy podpisać elektronicznie za pomocą kwalifikowanego podpisu elektronicznego lub podpisu zaufanego lub elektronicznego podpisu osobistego przez osobę/osoby uprawnioną/-ne do składania oświadczeń woli w imieniu Wykonawcy.*